TAIYO YUDEN CO., LTD.

# *Bluetooth* ® **low energy Module**

# **Bluetooth® 4.2 low energy**

# **EYSGJNAWY-VX**

Data Report

By purchase of any products described in this document, the customer is deemed to understand and accept contents of this document.

The *Bluetooth*® word mark and logos are owned by the *Bluetooth* SIG, Inc. and any use of such marks by TAIYO YUDEN CO., LTD. is under license.

#### **Document constituent list**

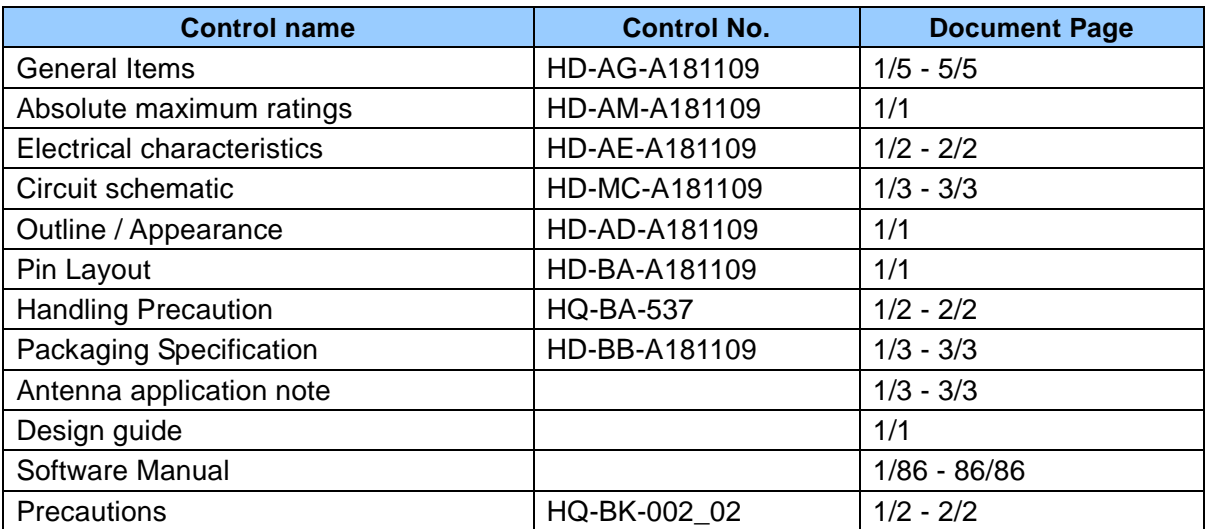

Revision History

23-Apr.-2019 > Ver.1.0 Release

#### TAIYO YUDEN CO., LTD.

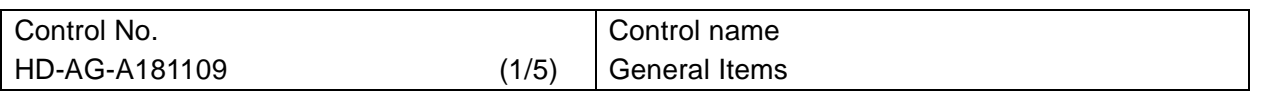

Scope

This specification ("Specification") applies to the hybrid IC "EYSGJNAWY-VX", a *Bluetooth*® 4.2 low energy module ("Product") manufactured by TAIYO YUDEN Co., Ltd. ("TAIYO YUDEN")

- 1. Type: EYSGJN User Code: EYSGJNAWY-VX \*User Code may be changed for mass production or other cases.
- 2. Function: Radio frequency module. *Bluetooth*® standard Ver 4.2 low energy conformity
- 3. Application: Health & Fitness Equipment, Sensor, Toys
- 4. Structure:

Hybrid IC loaded with silicon monolithic semiconductor Compatible with industrial standard reflow profile for Pb-free solders Can meet with RoHS compliance (Pb, Cd, Hg, Cr<sup>+6</sup>, PBB, PBDE)

- 5. Outline: 11.3 x 5.1 x 1.3 mm 28-pin Land Grid Array
- 6. Marking: Part number, Lot number
- 7. Features:
	- Small outline by PCB substrate
	- Low power consumption
	- Integrated antenna
	- Integrated system clock
	- *Bluetooth*® 4.2 low energy conformity
		- Slave or Master Role
- 8. Packaging:

Packaging method: Tape & reel + aluminum moisture barrier bag Packaging unit: 2000

\*It might be provided as tray at sample stage.

#### TAIYO YUDEN CO., LTD.

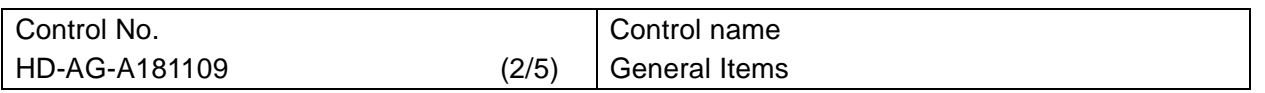

9. Note:

- a. Any question arising from this Specification shall be solved through mutual discussion by the parties hereof.
- b. This Product is not designed to be radiation durable and should not be used under the circumstance of radiation.
- c. The operating conditions of this Product are as shown in this Specification. Please note that TAIYO YUDEN shall not be liable for a failure and/or abnormality which is caused by use under the conditions other than the operating conditions hereof.
- d. The Product mentioned in this Specification is manufactured for use in Health & Fitness Equipment, Sensor and Toys. Before using this Product in any special equipment (such as medical equipment, space equipment, air craft, disaster prevention equipment), where higher safety and reliability are duly required, the applicability and suitability of this Product must be fully evaluated by the customer at its sole risk to ensure correct and safe operation of these special equipments. Also, evaluation of the safety function of this Product even for use in general electronics equipment shall be thoroughly made and when necessary, a protective circuit shall be added during the design stage, all at the customer's sole risk.
- e. a) You are requested to fully check and confirm by the start of mass production of this Product that (1) no bug, defect or other failure is included in firmware incorporated in this Product ("Incorporated Software"), (2) no bug defect or other failure arising from installation of this Product in which is contained Incorporated Software into your products is included in Incorporated Software, and that Incorporated Software fully meets your intended use, although TAIYO YUDEN sufficiently inspects or verifies quality of Incorporated Software.

b) Please note that TAIYO YUDEN is not responsible for any failure arising out of bugs or defects in Incorporated Software.

- f. TAIYO YUDEN warrants only that this Product is in conformity with this Specification for one year after purchase and shall in no event give any other warranty.
- g. Communication between this Product and others might not be established nor maintained depending on radio environment or operating conditions of this Product and other *Bluetooth*® products.
- h. In order to test for Radio Law certification with a device incorporating this module, the Host Software must be able to put the module into test mode. Please contact TAIYO YUDEN for further details.
- i. This Product operates in the unlicensed ISM band at 2.4GHz. In case this Product is used around the other wireless devices which operate in same frequency band of this Product, there is a possibility that interference may occur between this Product and such other devices. If such interference occurs, please stop the operation of other devices or relocate this Product before using this Product or do not use this Product around the other wireless devices.
- j. Please thoroughly evaluate our module with your products before going mass production.
- k. User Code Modification Notice.

User Code for sample modules or part numbers in this Specification are TAIYO YUDEN standard part numbers. When any modification is made to a module to meet requested specifications, the part number will be changed. Please contact TAIYO YUDEN to confirm whether your part number needs to be modified.

Please see the following examples for cases when part numbers are modified:

- for specific firmware version (our standard item firmware will be upgraded occasionally)
- for other relevant cases (specific or different setting, form, sizes, or display etc..)

#### TAIYO YUDEN CO., LTD.

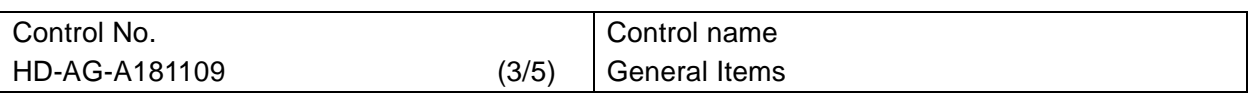

l. Alternative components may used to this module. The intended components is used within the warranty written in this document (characteristics, size, operating condition, reliability, public regulation such as radio type approval) and Taiyo Yuden confirmed there are not any problems with the replacement. The traceability of the components is secured each production lot.

m. Caution for Export Control

This Product may be subject to governmental approvals, consents, licenses, authorizations, declarations, filings, and registrations for export or re-export of the Product, required by Japanese Foreign Exchange and Foreign Trade Law (including related laws and regulations) and/or any other country's applicable laws or regulations related to export control.

If you plan to export or re-export this Product, it is strongly recommended that you check and confirm, the necessary procedures to export or re-export of this Product as required by applicable laws and regulations, and if necessary, you have to obtain necessary and appropriate approvals or licenses from governmental authority at your own risk and expense.

n. Japan Regulatory Information

This module is approved with the specific antenna on this module.

- a) Please ensure that your product can bear a label with the following information. If the product is so small that it is not practicable to place the label, please place it in the instruction manual and package. The mark diameter shall be equal or grater than 3mm. This product installs a radio system which has been approved as a radio station in a low power data communication system based on the Radio Law. EYSGJN : 001-A05676
- o. Canada Regulatory Information

.

a) This device complies with Industry Canada license-exempt RSS standards. Operation is subject to the following two conditions: (1) this device may not cause interference, and (2) this device must accept any interference, including interference that may cause undesired operation of the device.

R 001-A05676

 L'utilisation de ce dispositif est autorisée seulement aux conditions suivantes: (1) il ne doit pas produire de brouillage et (2) l'utilisateur du dispositif doit être prêt à accepter tout brouillage radioélectrique reçu, même si ce brouillage est susceptible de compromettre le fonctionnement du dispositif.

b) This product is certified as type of the portable device with Industry Canada Rules. To maintain compliance with RF Exposure requirement,please use within specification of this product.

Ce produit est certifié comme type de l'appareil portable avec Industrie Règles de Canada. Pour maintenir l'acquiescement avec exigence Exposition de RF, veuillez utiliser dans spécification de ce produit.

- IC: 4389B-EYSGJN

 $-FVIN \cdot F1$ 

 c) Please notify certified ID by either one of the following method on your product. Specifiez ID certifiée dans votre produit par une de méthode suivante.

-Contains Transmitter module IC : 4389B-EYSGJN

-Contains IC : 4389B-EYSGJN

#### TAIYO YUDEN CO., LTD.

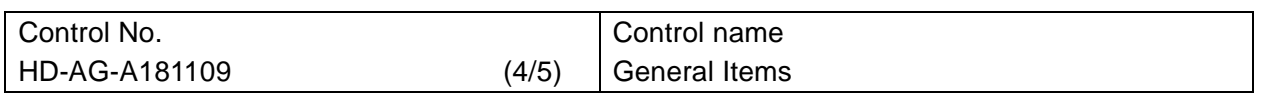

#### p. FCC Regulatory Information

- a) This device complies with part 15 of the FCC Rules. Operation is subject to the following two conditions: (1) This device may not cause harmful interference, and (2) this device must accept any interference received, including interference that may cause undesired operation.
- b) Please notify certified ID by either one of the following method on your product. -Contains Transmitter Module FCC ID: RYYEYSGJN -Contains FCC ID: RYYEYSGJN
- c) CAUTION: changes or modifications not expressly approved by the party responsible for compliance could void the use's authority to operate the equipment.
- d) This product is certified as type of the portable device with FCC Rules. To maintain compliance with RF Exposure requirement, please use within specification of this product.
- e) The antenna used for this transmitter must not be co-located or operating in conjunction with any other antenna or transmitter.
- q. CE Regulatory Information
	- a) When your end product installs this module, it is required to proceed additional certification processes before placing on the market in EU member states to make your products fully comply with relative EU standards.
	- b) TAIYO YUDEN can provide you the test reports of conducted measurement portion for the radio module. You can utilize the test reports for the certification processes of your end product as it requires radio testing.
- r. This Product is designed for use in products which comply with *Bluetooth*® Specifications (Ver 4.2 LE) ("Bluetooth Specifications"). TAIYO YUDEN disclaims and is not responsible for any liability concerning infringement by this Product under any intellectual property right owned by third party in case the customer uses this Product in any product which does not comply with Bluetooth Specifications (the "non-complying products"). Furthermore, TAIYO YUDEN warrants only that this Product complies with this Specification and does not grant any other warranty including warranty for application of the non-complying products.
- s. EYSGJN series module is qualified as PHY only with Component category by Bluetooth SIG. The QDID of this module is 69825.The final product needs to get qualification as End product combining with PHY (module), SoftDevice and Profile before selling the product. The QDID of this product is Link Layer 65785 and Host Layer 79303. Please refer to following combination and consult with your qualification body and BQC.

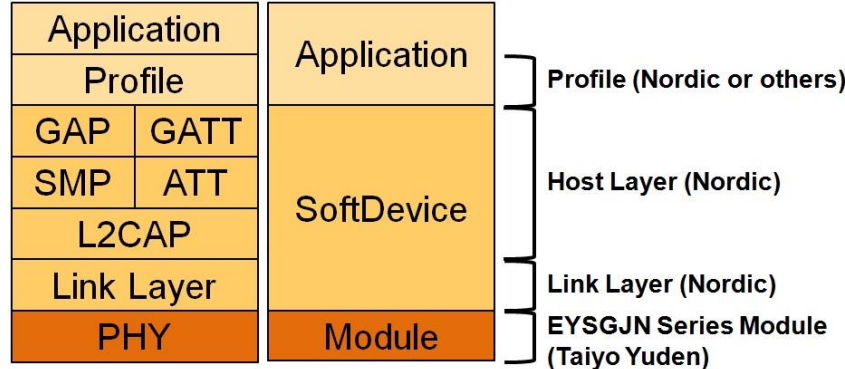

#### TAIYO YUDEN CO., LTD.

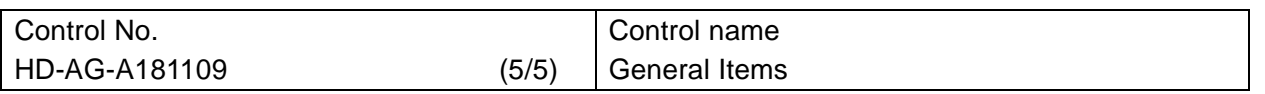

The use of Embedded Software Before using this product.

Please kindly read carefully and understand the following before using the Products.

- 1. Taiyo Yuden Co., Ltd. (hereinafter "TY"), lawfully has copyrights and other rights to the software embedded to the memory of the Products (the "Embedded Software"). Except as otherwise expressly provided herein, your company is not permitted to disclose or offer the Embedded Software, either wholly or partly, to any third party (including uploading to your company or third party (ies)'s web sites and downloading by third parties from such sites), nor to copy, revise, reverse engineer, upgrade, make specification change, or alienate the Embedded Software.
- 2. Before using the Products, you need to check and confirm sufficient safety and operation of your products which incorporate the Products and interoperability and compatibility with other Bluetooth® enabled products.

3. TY have not evaluated and confirmed the interoperability, compatibility, etc. of the Products (including Embedded Software) with every kind of Bluetooth® enabled product. In addition, TY does not guarantee interoperability and compatibility of the Product with certain devices. In order to minimize the damage or harm arising out of the Potential Failure or out of combination with other devices, TY recommend your company set up interface or external pin (for detail, please refer to Specification " Pin Layout " of this document) for rewriting the Embedded Software.

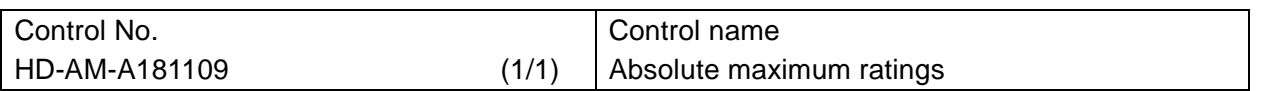

#### **Absolute maximum ratings**

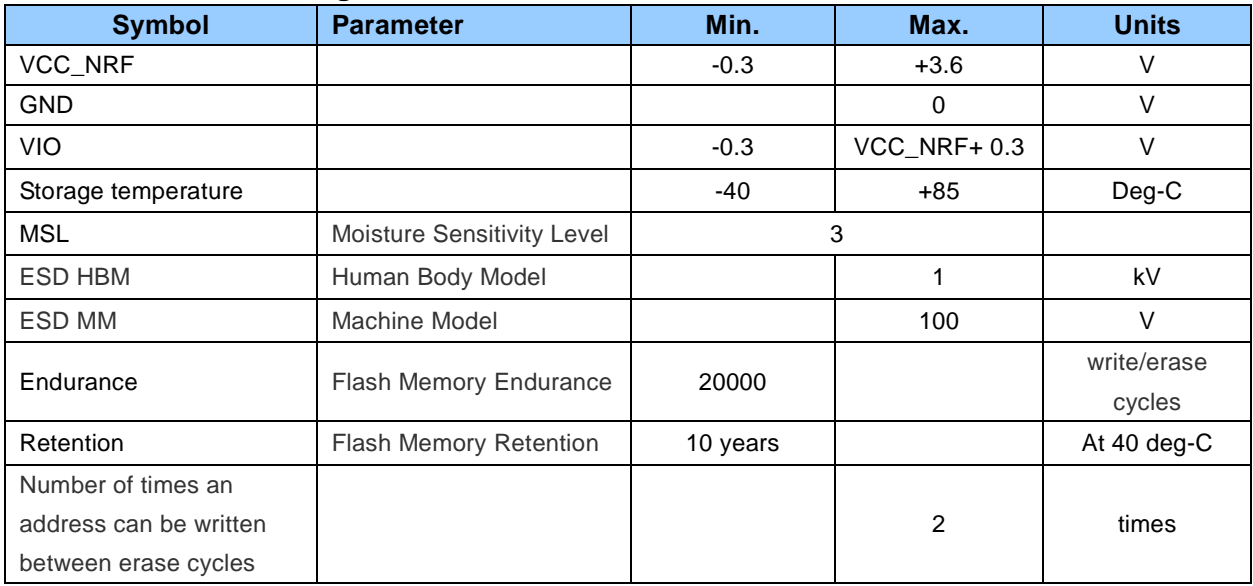

#### TAIYO YUDEN CO., LTD.

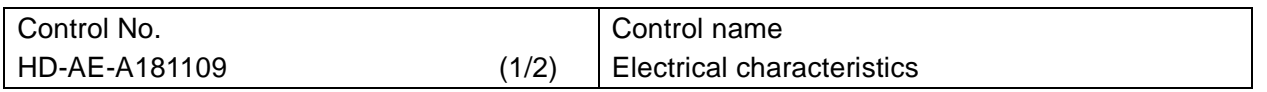

#### **Electrical characteristics**

#### **Recommendation operating range**

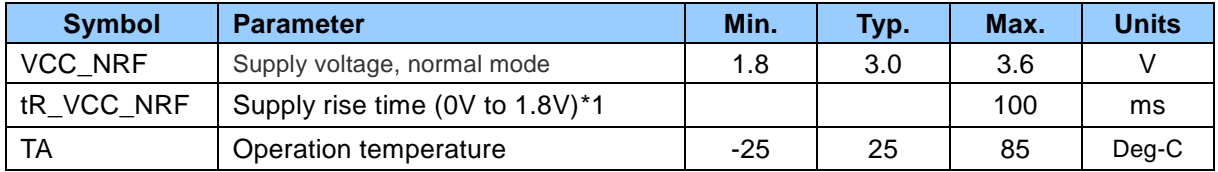

\*1 The on-chip power-on reset circuitry may not function properly for rise times outside the specified interval. Also after power off, it must start up from below 0.3V. The on-chip power-on reset circuitry may not function properly.

#### **DC Specifications**

The Specification applies for Topr.= 25 degrees C, VCC\_NRF = 3.0V

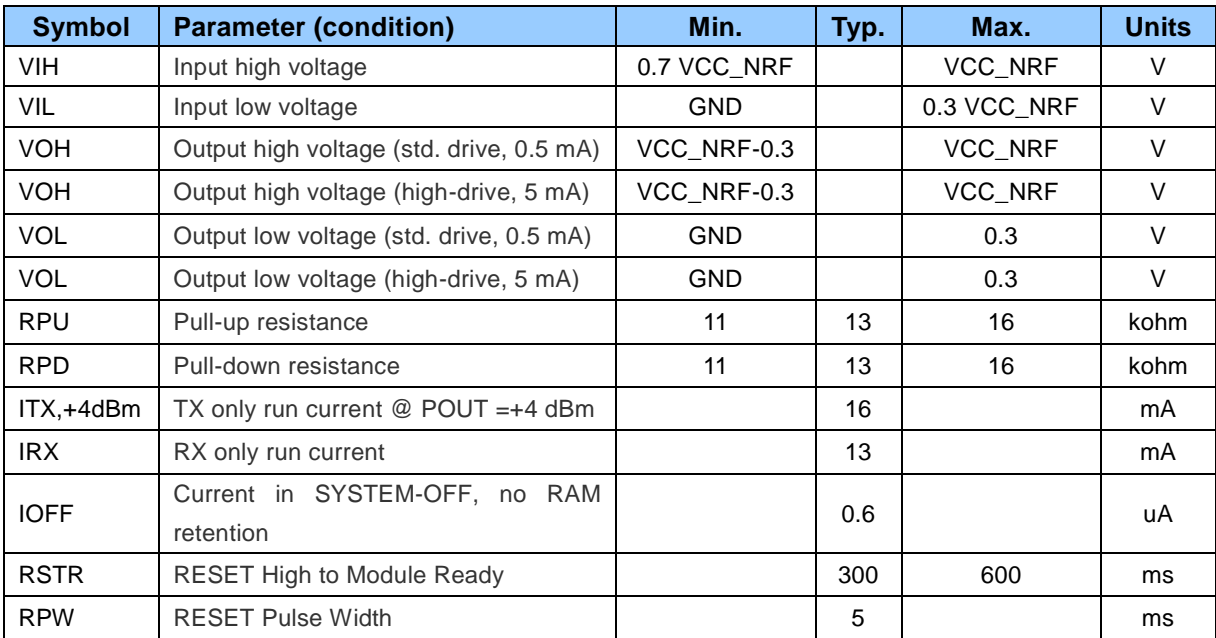

Note that when you use the RC oscillator, it will increase around 10uA of average power consumption compared to a 32.768kHz crystal.

#### **UART specifications**

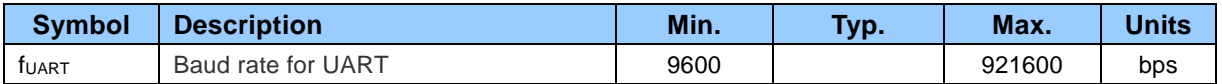

#### TAIYO YUDEN CO., LTD.

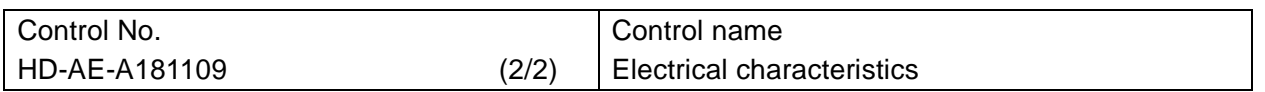

#### **RF Specifications**

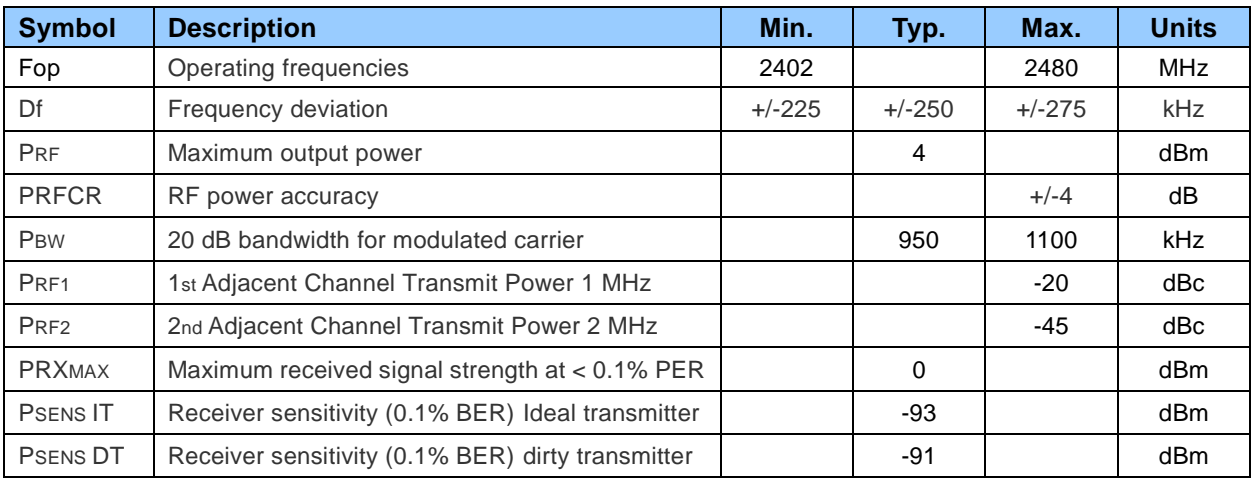

**Many documents of nRF51822, such as product specification and the anomaly notification, can be found at the link below. Please be sure to check these latest documents when using our module.**

Product Specification

https://infocenter.nordicsemi.com/topic/struct\_nrf51/struct/nrf51822\_ps.html?cp=4\_4\_0

Product Anomaly Notification

https://infocenter.nordicsemi.com/topic/struct\_nrf51/struct/nrf51822\_pan.html?cp=4\_4\_1

**SoftDevice** 

https://infocenter.nordicsemi.com/topic/struct\_nrf51/struct/s130.html?cp=4\_7\_2

For more information https://infocenter.nordicsemi.com/index.jsp

#### TAIYO YUDEN CO., LTD.

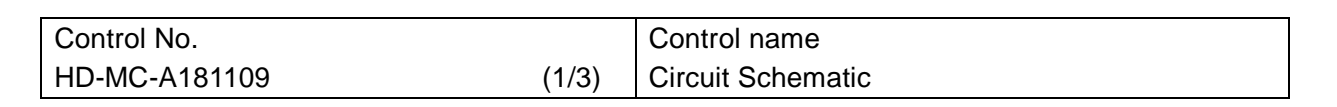

**Block Diagram**

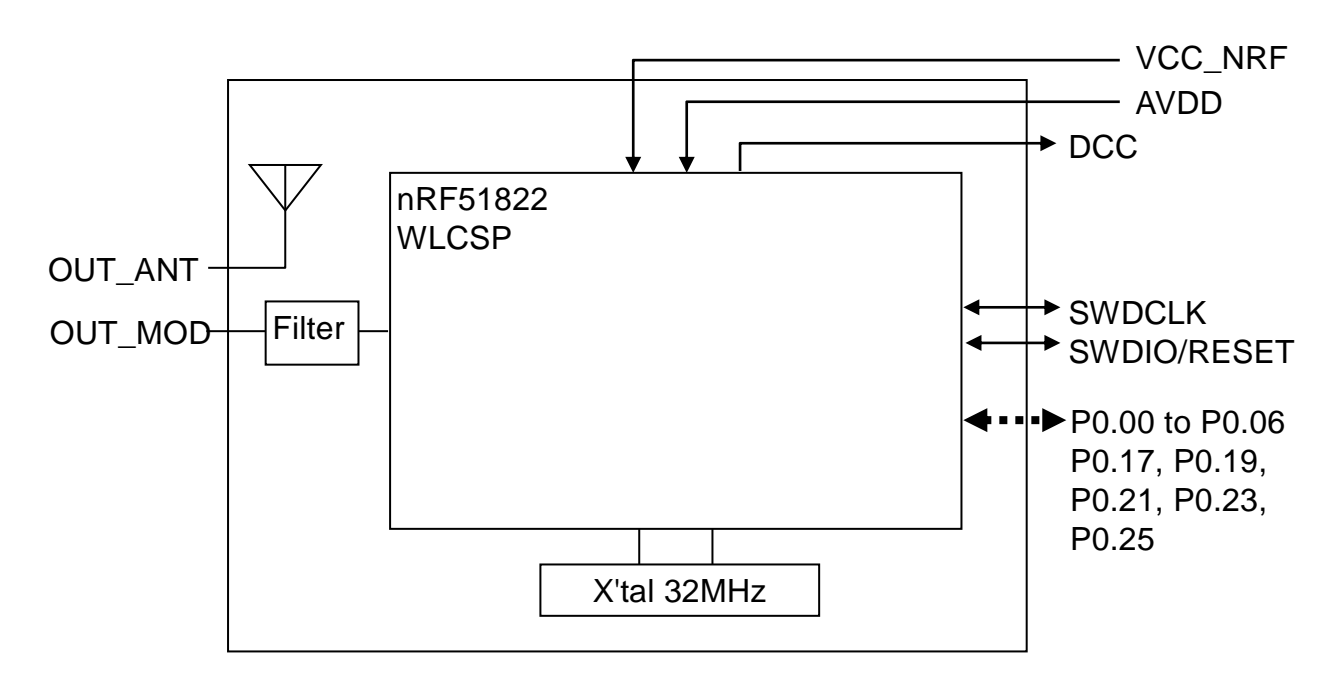

#### TAIYO YUDEN CO., LTD.

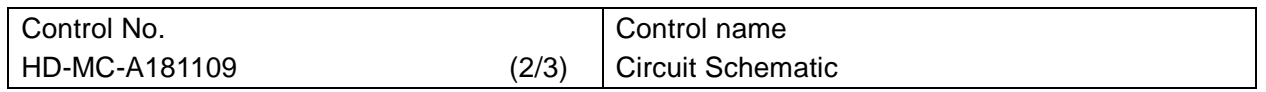

#### **Sample circuits**

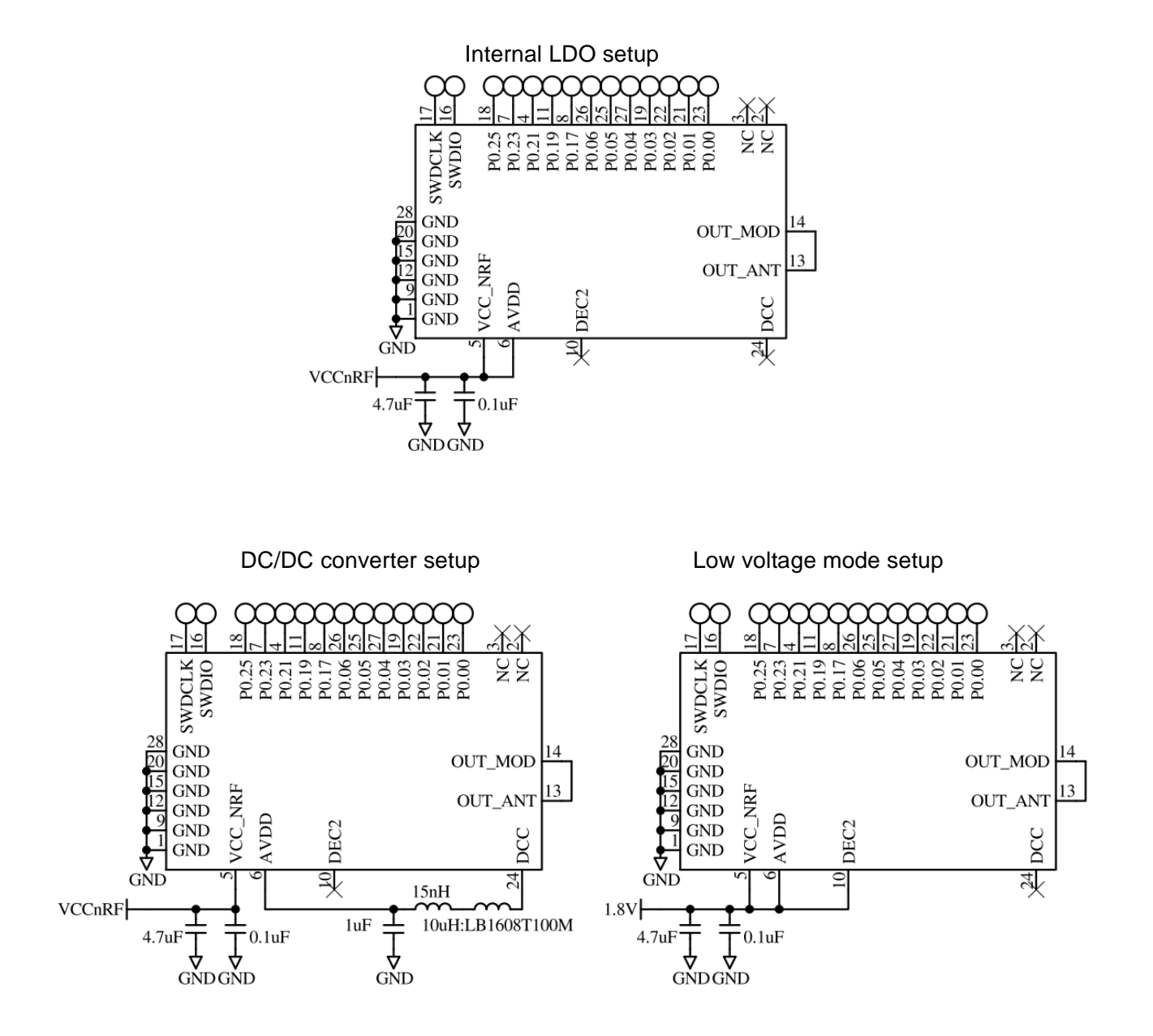

#### TAIYO YUDEN CO., LTD.

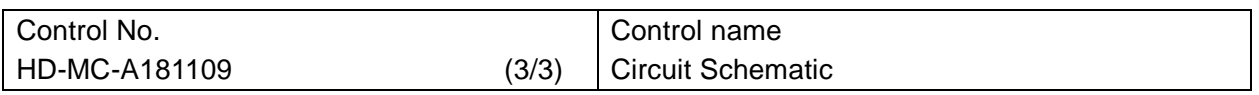

#### **Reference Circuits**

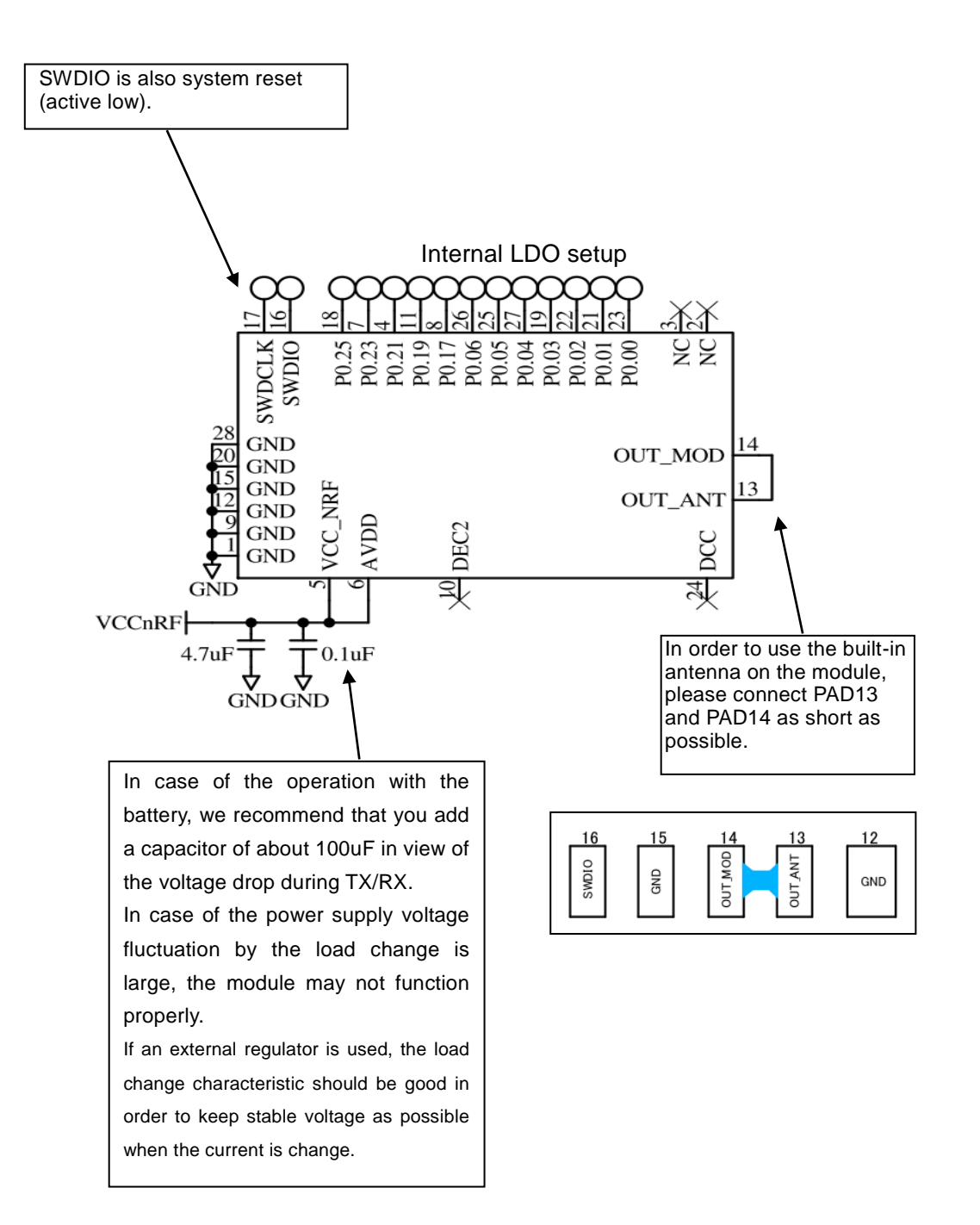

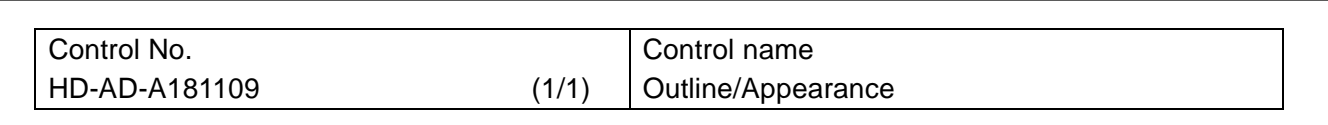

 $\blacksquare$ п

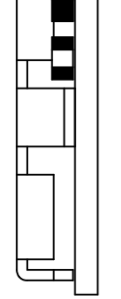

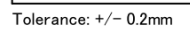

 $\frac{3nm}{MA}$ 

Tolerance: +/- 0.2mm Unit : (mm)

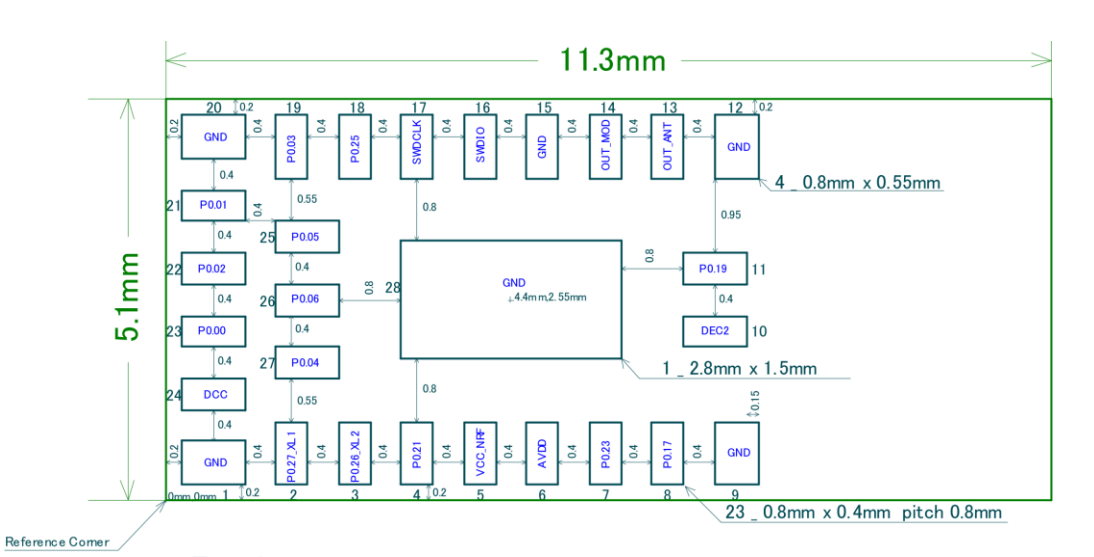

**The dimension of the land pattern is the same as a foot pattern. Recommended metal mask for solder printing**

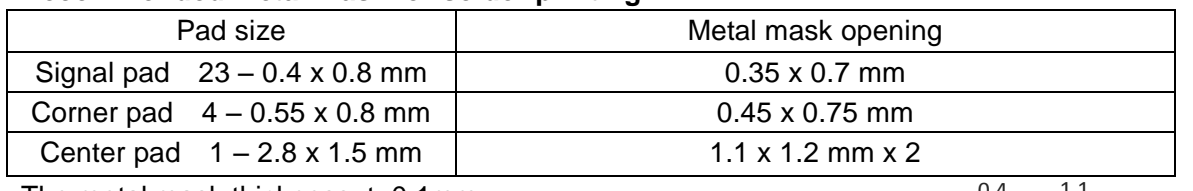

The metal mask thickness: t=0.1mm

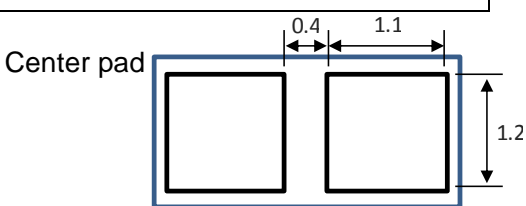

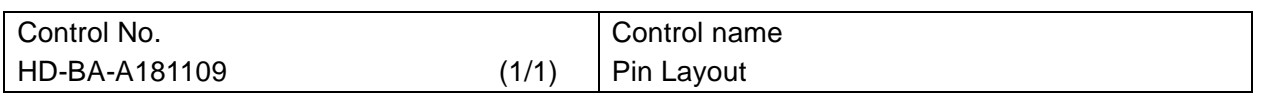

### **Pin Descriptions**

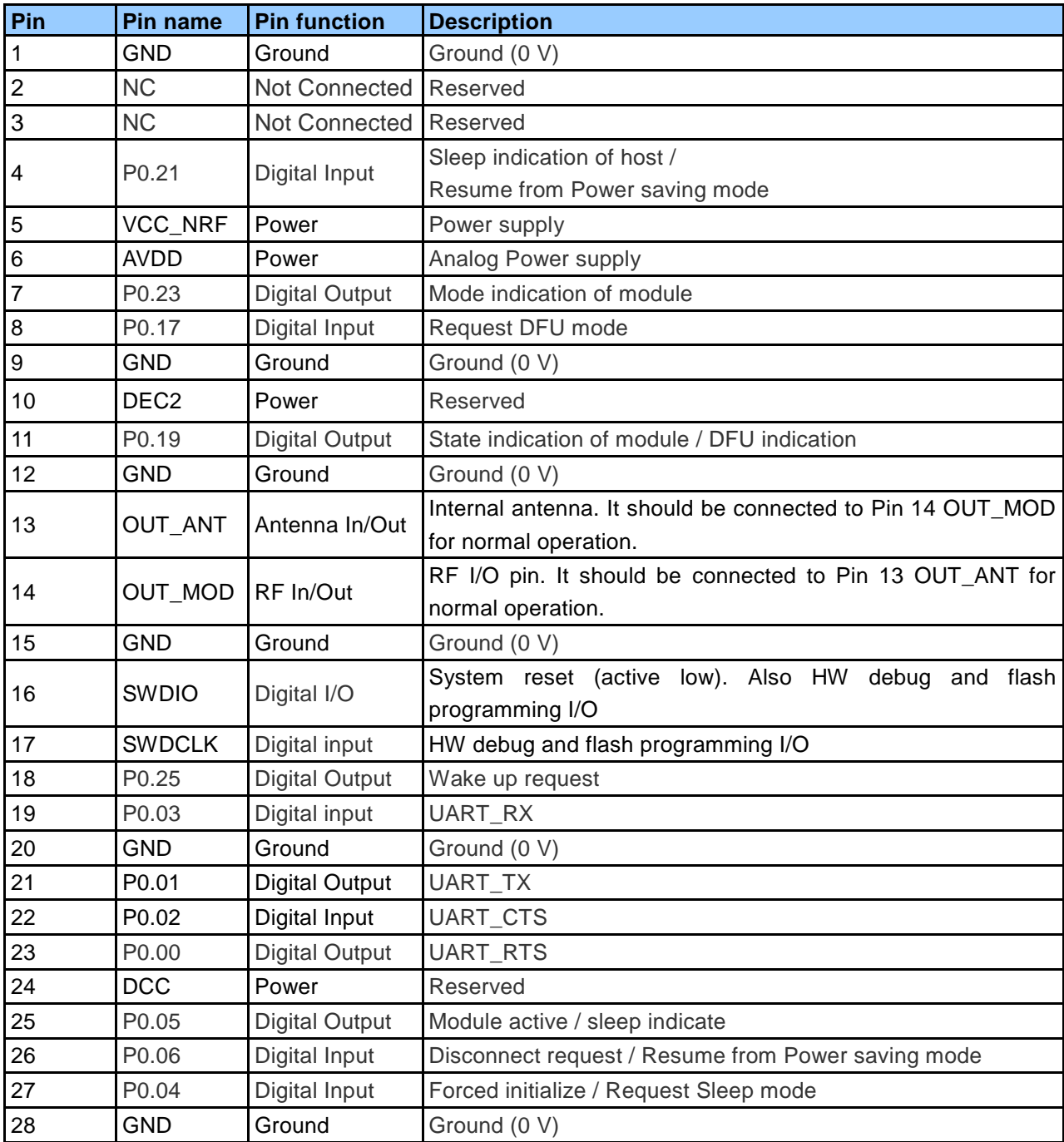

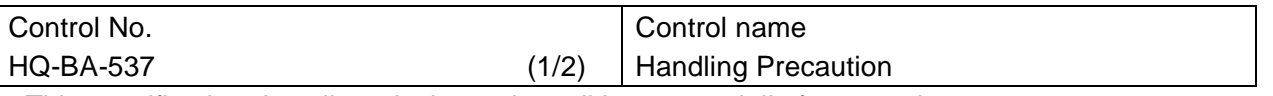

This specification describes desire and conditions especially for mounting.

Desire/Conditions

- (1) Environment conditions for use and storage
	- 1. Store the components in an environment of < **40deg-C/90**%**RH** if they are in a moisture barrier bag packed by TAIYO YUDEN.
	- 2. Keep the factory ambient conditions at < **30deg-C/60**%**RH** .
	- 3. Store the components in an environment of < **25±5deg-C/10%RH** after the bag is opened. (The condition is also applied to a stay in the manufacture process).
- (2) Conditions for handling of products

Make sure all of the moisture barrier bags have no holes, cracks or damages at receiving. If an abnormality is found on the bag, its moisture level must be checked in accordance with 2 in (2).

Refer to the label on the bag.

- 1. All of the surface mounting process (reflow process) must be completed **in 12 months** from the bag sea date.
- 2. Make sure humidity in the bag is less than **10%RH** immediately after open, using a humidity indicator card sealed with the components.
- 3. **All** of the surface mounting process (reflow process including rework process) must be completed in **168 hours** after the bag is opened (inclusive of any other processes).
- 4. If any conditions in (1) or condition 2 and 3 in (2) are not met, bake the components in accordance with the conditions at **125deg-C 24hours**
- 5. As a rule, baking the components in accordance with conditions 4 in (2) shall be once.
- 6. Since semi-conductors are inside of the components, they must be free from static electricity while handled.(<100V) Use ESD protective floor mats, wrist straps, ESD protective footwear, air ionizers etc. , if necessary.
- 7. Please make sure that there are lessen mechanical vibration and shock for this module, and do not drop it.
- 8. Please recognize pads of back side at surface mount.
- 9. Washing the module is not recommended. If washing cannot be avoided, please test module functionality and performance after thoroughly drying the module. We cannot be held responsible for any failure due washing the module.
- 10. Please perform temperature conditions of module at reflow within the limits of the following.

Please give the number of times of reflow as a maximum of 2 times.

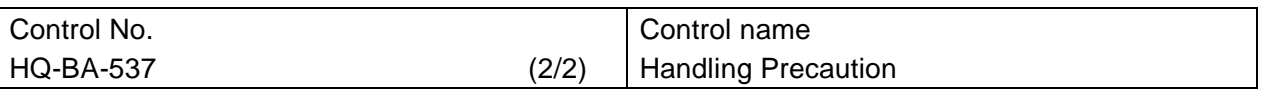

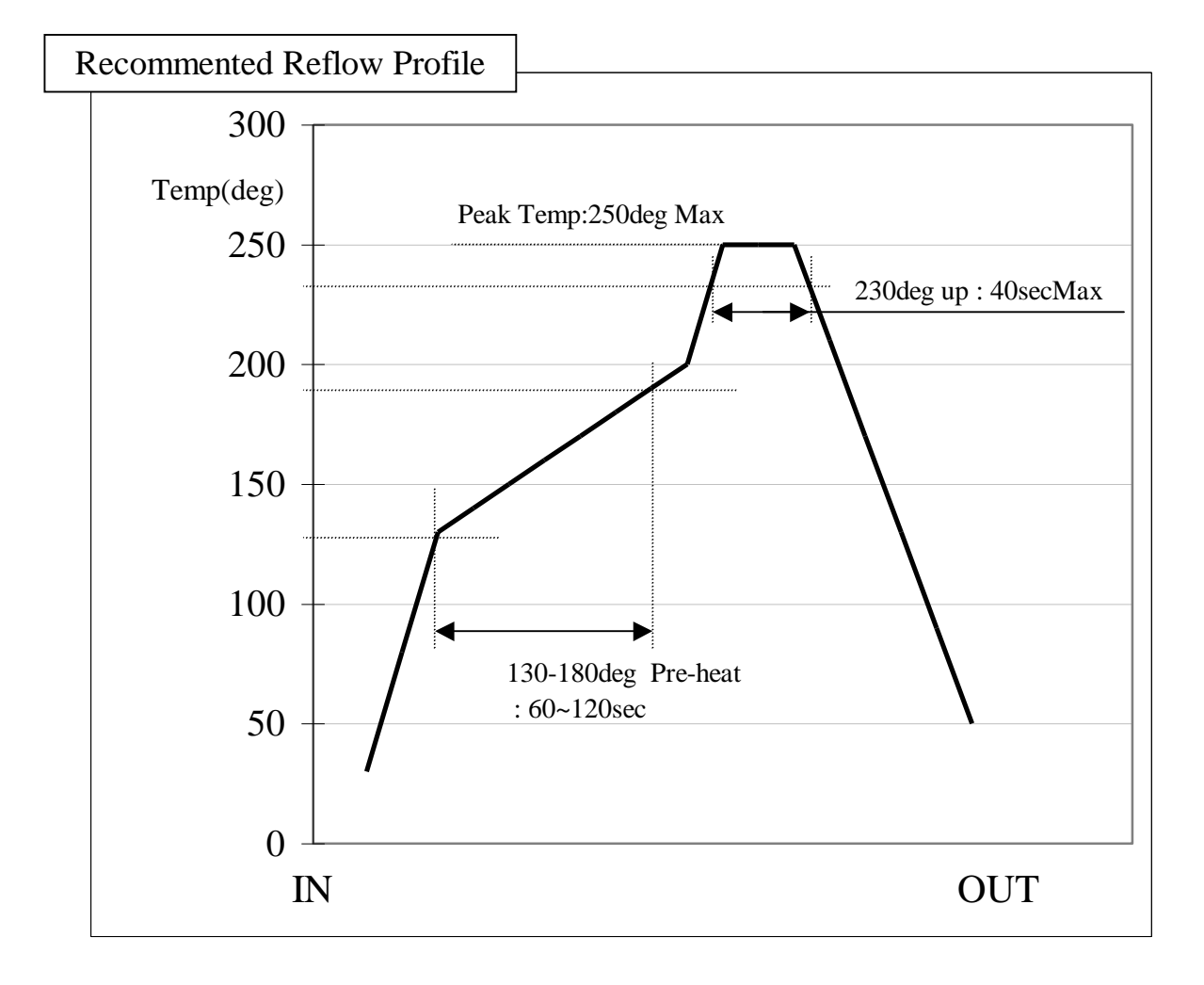

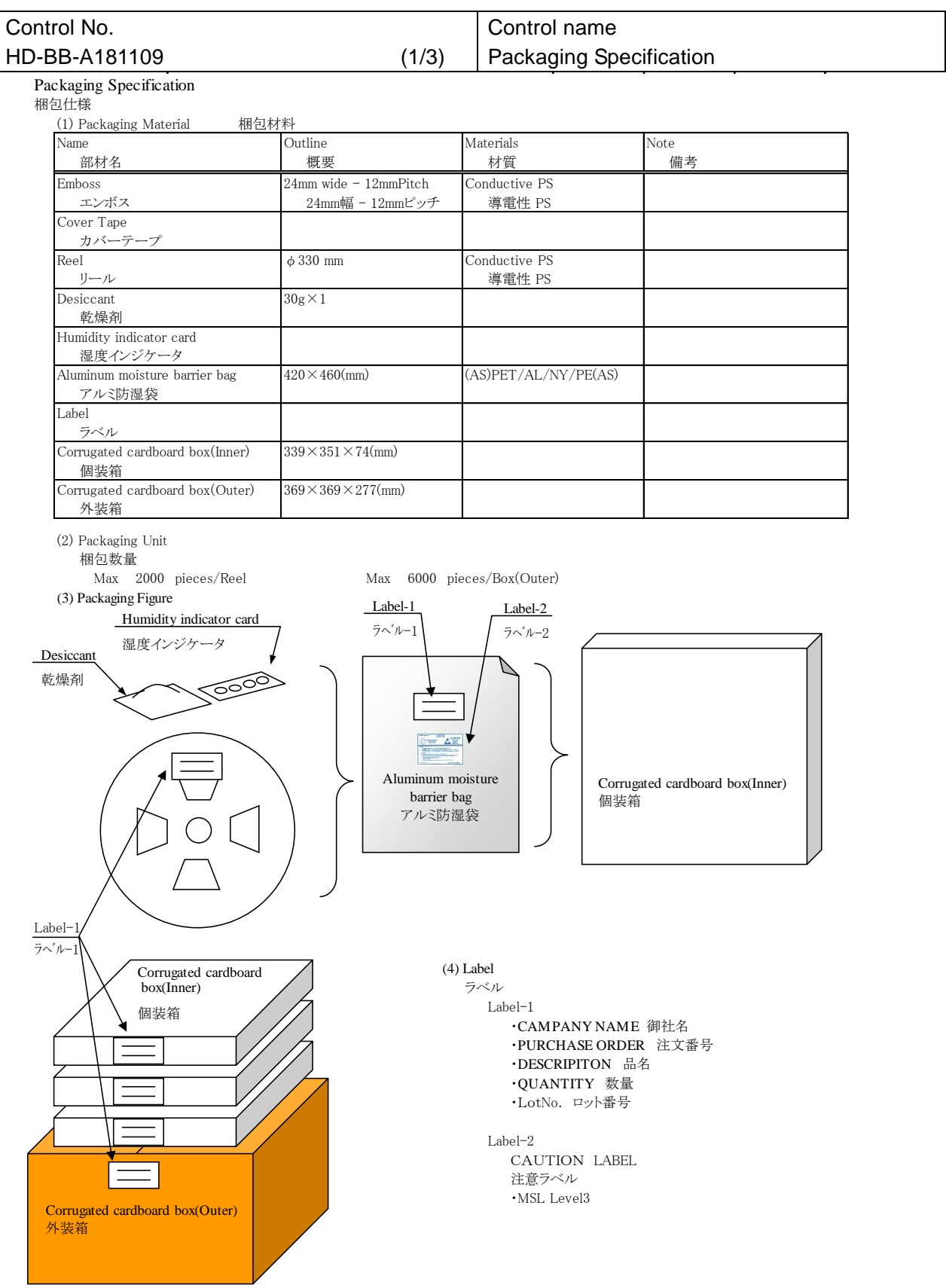

#### TAIYO YUDEN CO., LTD.

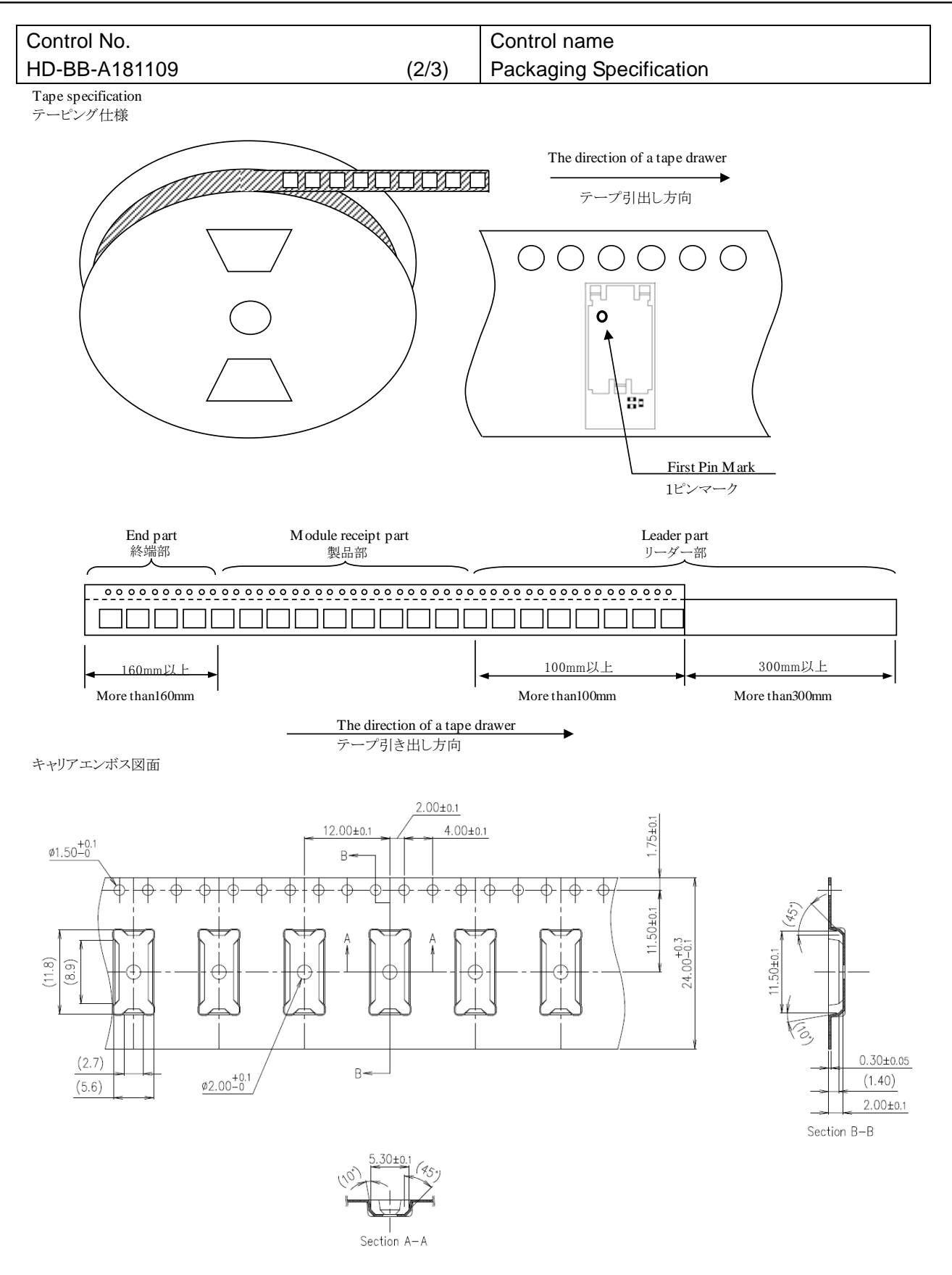

#### TAIYO YUDEN CO., LTD.

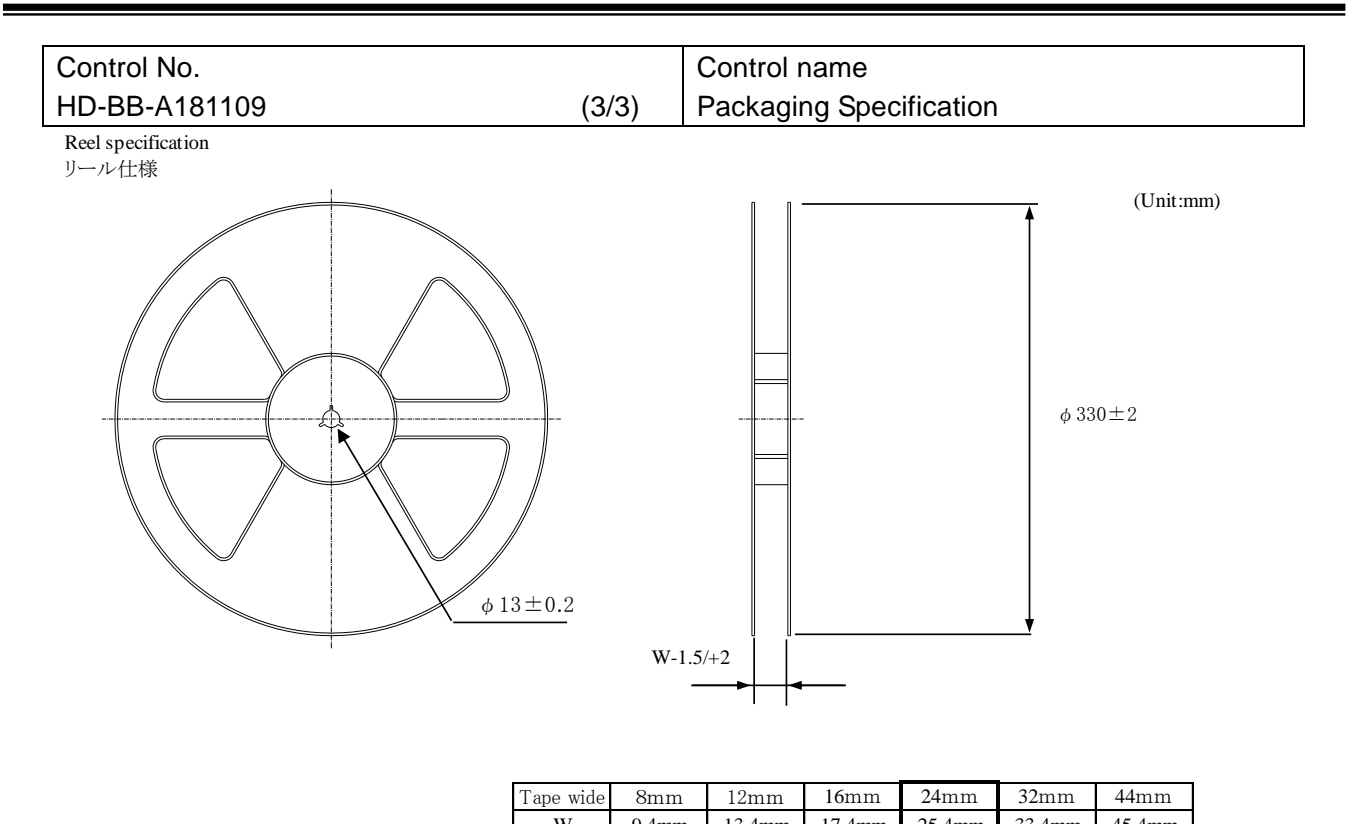

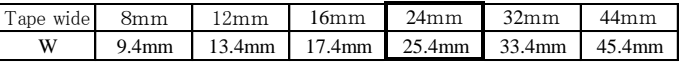

### Taping performance

テーピング性能

Both of an embossing tape top cover tape bear this, when the power of 10N is applied in the direction of a drawer. ・エンボステープ、トップカバーテープともに、引き出し方向に10Nの力を加えた場合に、これに耐えうること.

The exfoliation adhesion of a top cover tape is the intensity of  $0.1 \sim 1.3$ N.

(The angle to pull is  $165 \sim 180$  degrees. The speed to pull is 300 mm/min.)

・トップカバーテープの剥離強度は、角度165~180度に保ち、300mm/minのスピードでトップカバーテープを引っ張ったとき、  $0.1 \sim 1.3$ Nとする.

Note

備考

Lack of the parts in 1 reel is with two or less pieces. 1リール中の部品の欠落は2個までとします。(ラベル表示数量と梱包数は同じです。欠落とはテープ内でのモジュール抜け が2個まで許容させていただくという意味になります。)

MSL Level 3 Under control MSL はレベル3 で管理しています。

### TAIYO YUDEN CO., LTD.

20/110

#### TAIYO YUDEN CO., LTD.

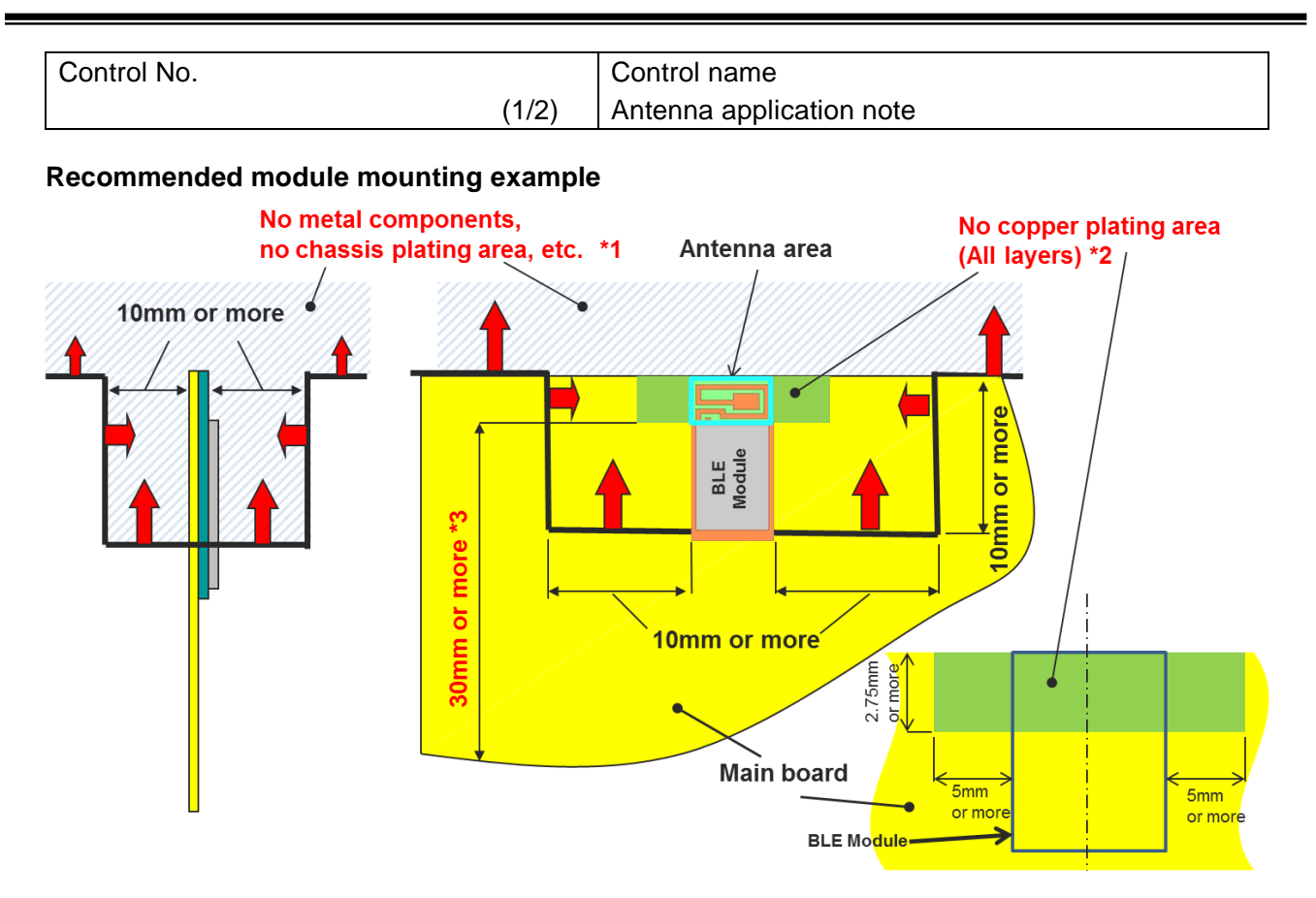

- \*1 Please do not place any metal components in blue shaded space, $(*1)$  such as signal line and metal chassis as possible except for main board while mounting the components in \*1 space on the main board is allowed except for no copper plating area. (\*2).
- \*2 This area is routing prohibited area on the main board. Please do not place copper on any layer. Please remain use of FR-4 dielectric material. The antenna is tuned with the FR-4.
- \*3 Characteristics may deteriorate when GND pattern length is less than 30mm. It should be 30 mm or more as possible.

Even when above mentioned condition is satisfied, communication performance may be significantly deteriorated depending on the structure of the product.

TAIYO YUDEN CO., LTD.

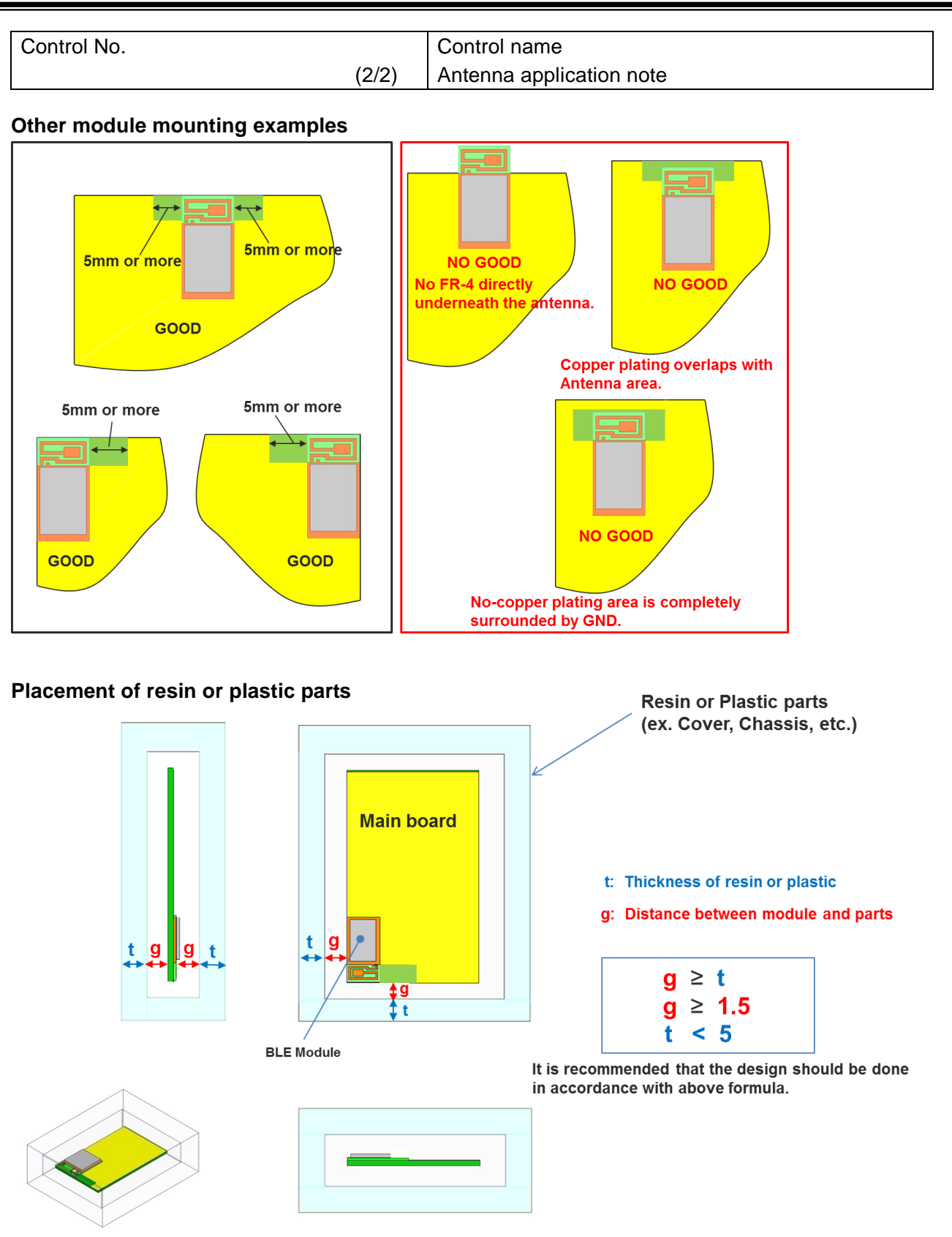

Please do not apply molding over the antenna area of BLE module.

#### TAIYO YUDEN CO., LTD.

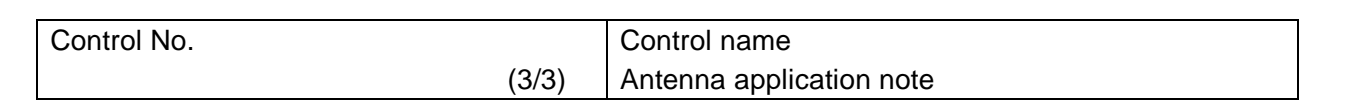

#### **Directional characteristics example (when mounted on evaluation board)**

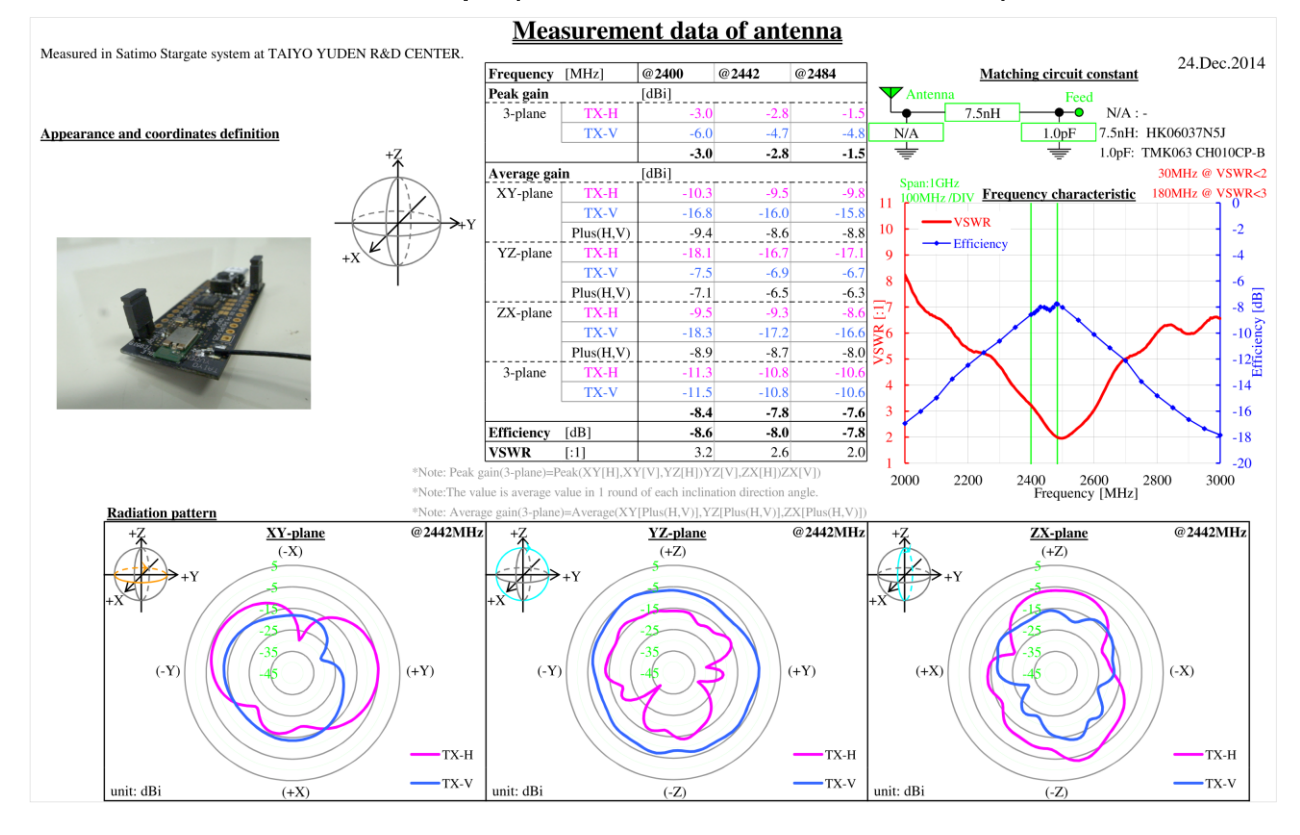

#### **About this Application Note**

・This Application Note has been prepared as a reference material to help obtaining the antenna performance mounted on BLE module better while it is not guaranteed or assured to obtain better communication performance and distance.

・This product "BLE module" has been certified and matching circuit constant for antenna within module cannot be changed when ambient environment condition changes. The product must be re-certified when matching circuit constant is changed.

#### TAIYO YUDEN CO., LTD.

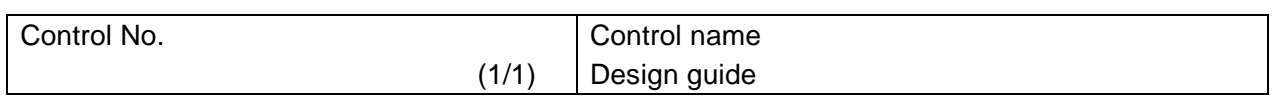

#### **1. Power Up Sequence**

VCC\_NRF power supply rise time (0V to 1.8V) must not exceed 100ms.

#### **2. Recommended Power Circuit**

VCC\_NRF is the main power supply (1.8 – 3.6V) for this module. The supply voltage range of VCC\_NRF is 1.8V to 3.6V in LDO mode and 2.1V to 3.6V in DCDC mode. For more information of internal DC/DC converter operation, please refer to chapter 12.1.3 of "nRF51 Series Reference Manual v3.0" by Nordic Semiconductor. In case of the power supply voltage fluctuation by the load change is large, the module may not function properly. If an external regulator is used, the load change characteristic should be good in order to keep stable voltage as possible when the current is change.

#### **3. Battery operation**

When using a small battery (e.g. CR2032), a large capacitor (e.g.100uF low leakage capacitor) should be placed near the battery. This will reduce the voltage drop especially when the module is operated at low temperatures

#### **4. Pattern Design Guide**

4-1. Power Supply System

Power supply bypass capacitors should be placed close to the VCC\_NRF pin of the module. The VCC\_NRF trace should be greater than 0.5mm and a bigger a via diameter is recommended.

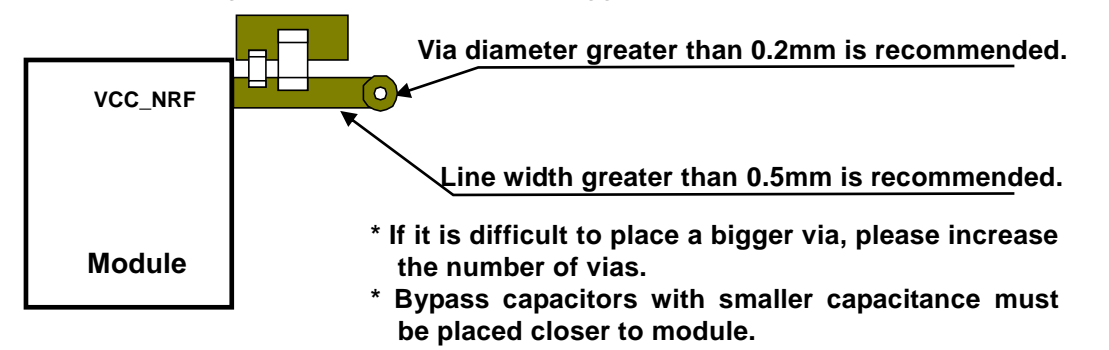

### 4-2. Bypass Capacitor Layout

A parallel combination of a small capacitance (about 10pF) and a large capacitance (1uF to 10uF) is recommended for bypass capacitors. The GND of the bypass capacitor should be placed close to an adjacent module GND to ensure the shortest closed loop.

#### 4-3. GND Pattern

Power supply bypass capacitor GND should be placed in proximity of module GND. Wide GND area must be provided to ensure isolation for each layer. **Surface layer** 

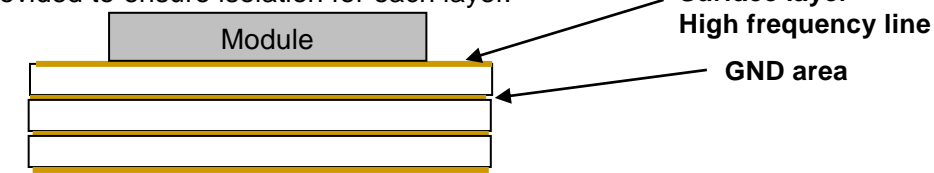

GND pattern of each layer should be connected to GND area with large number of via.

Copyright Information:

- *Bluetooth*® low energy module Software -

This software is owned by TAIYO YUDEN CO., LTD.

You and your company shall conform following:

- (1) The software image may not be made a copy from TAIYO YUDEN CO., LTD.'s module.
- (2) The software image provided by TAIYO YUDEN CO., LTD. must not be loaded to another vendor's module or chipset, and can be copied only for backup.
- (3) The software image may not be provided to anyone.
- (4) The software image may not be analyzed by reverse engineering, decompile, and disassemble.

TAIYO YUDEN CO., LTD. is not responsible for any damage caused by this software.

Copyright Year 2015-

**Firmware Version is Ver. 4.0.0**

### **There is a possibility of changing a software specification.**

Trademark:

● iBeacon is a trademark of Apple Inc.

#### TAIYO YUDEN CO., LTD.

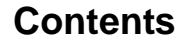

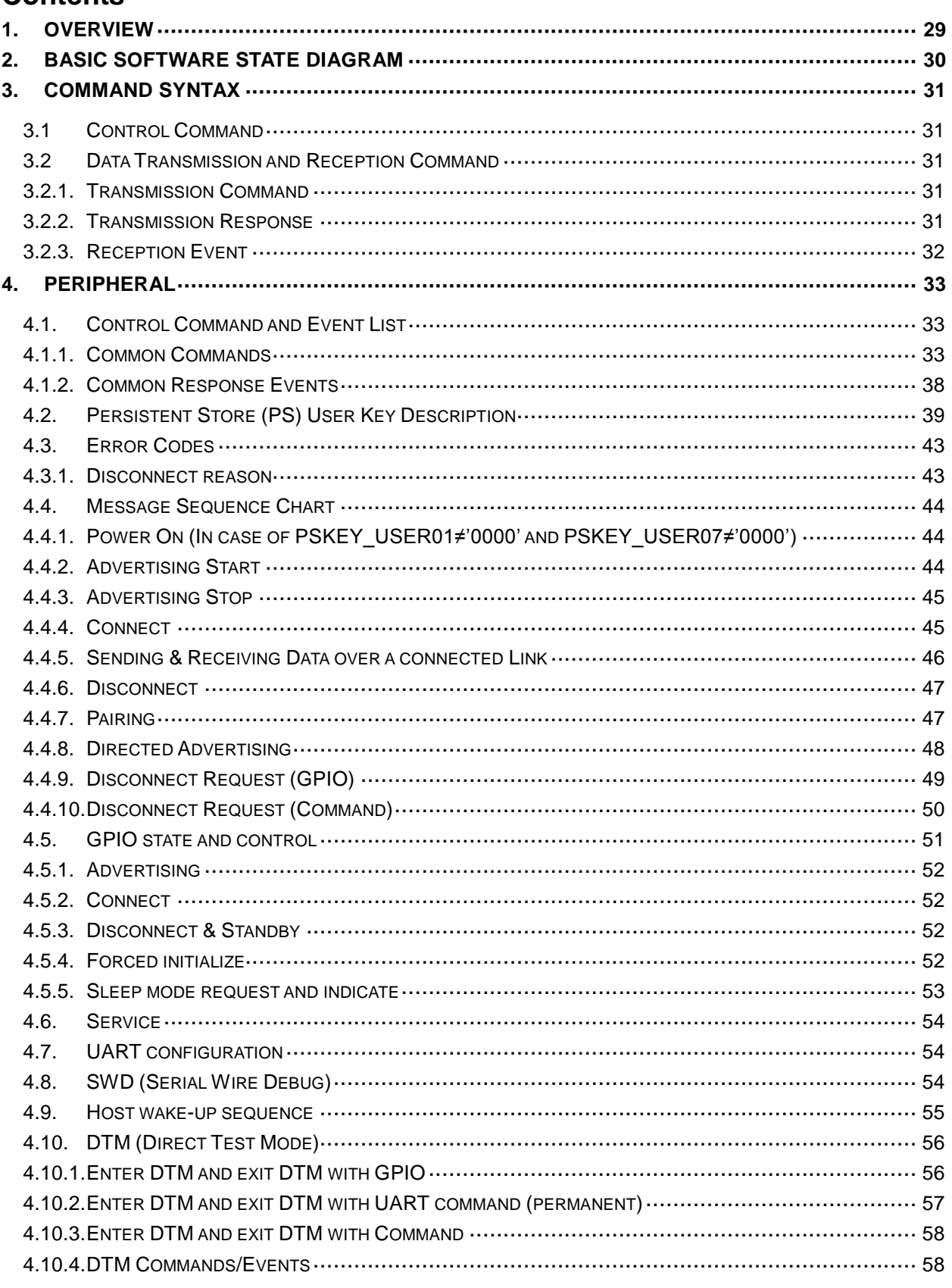

#### TAIYO YUDEN CO., LTD.

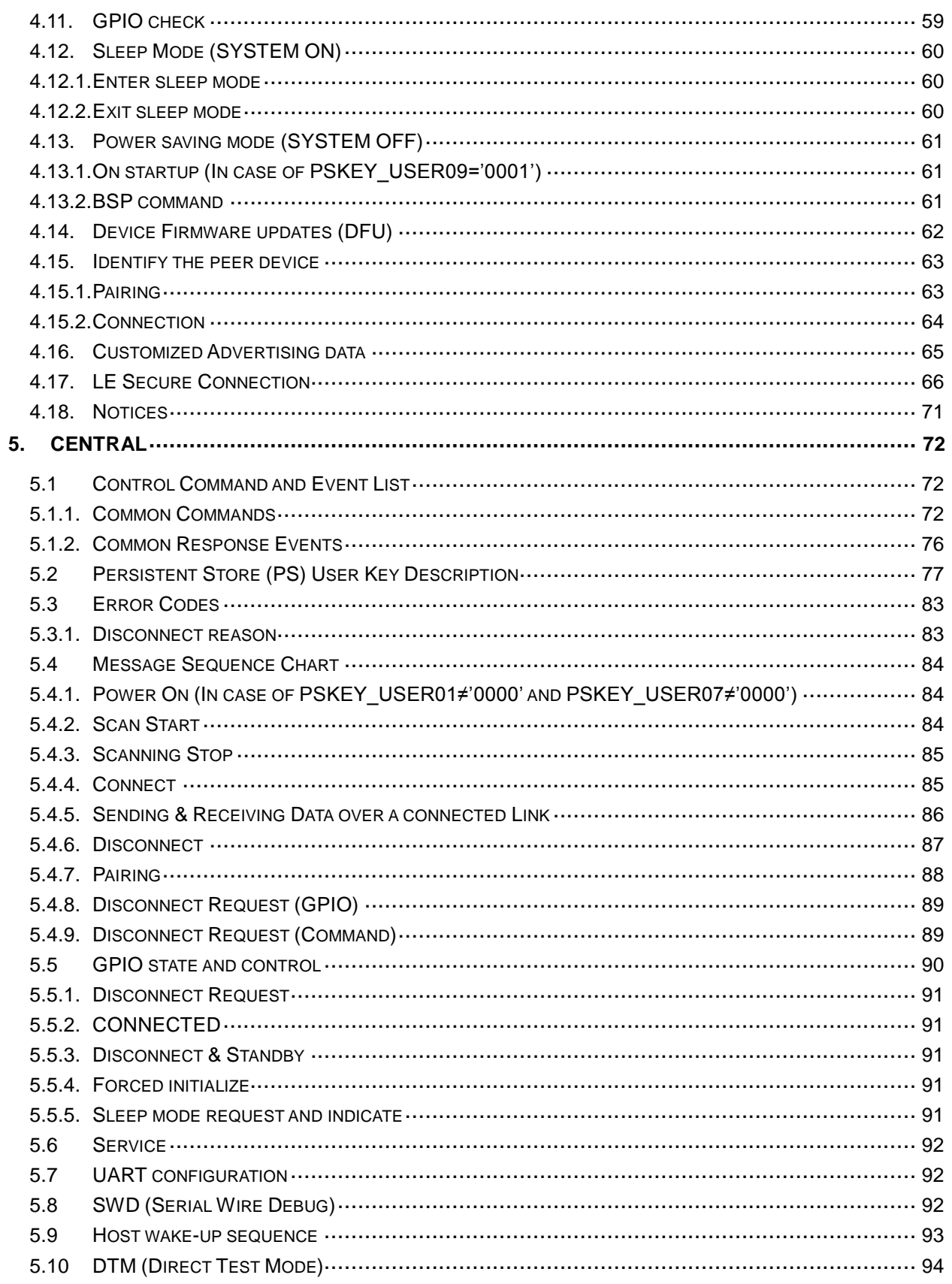

#### TAIYO YUDEN CO., LTD.

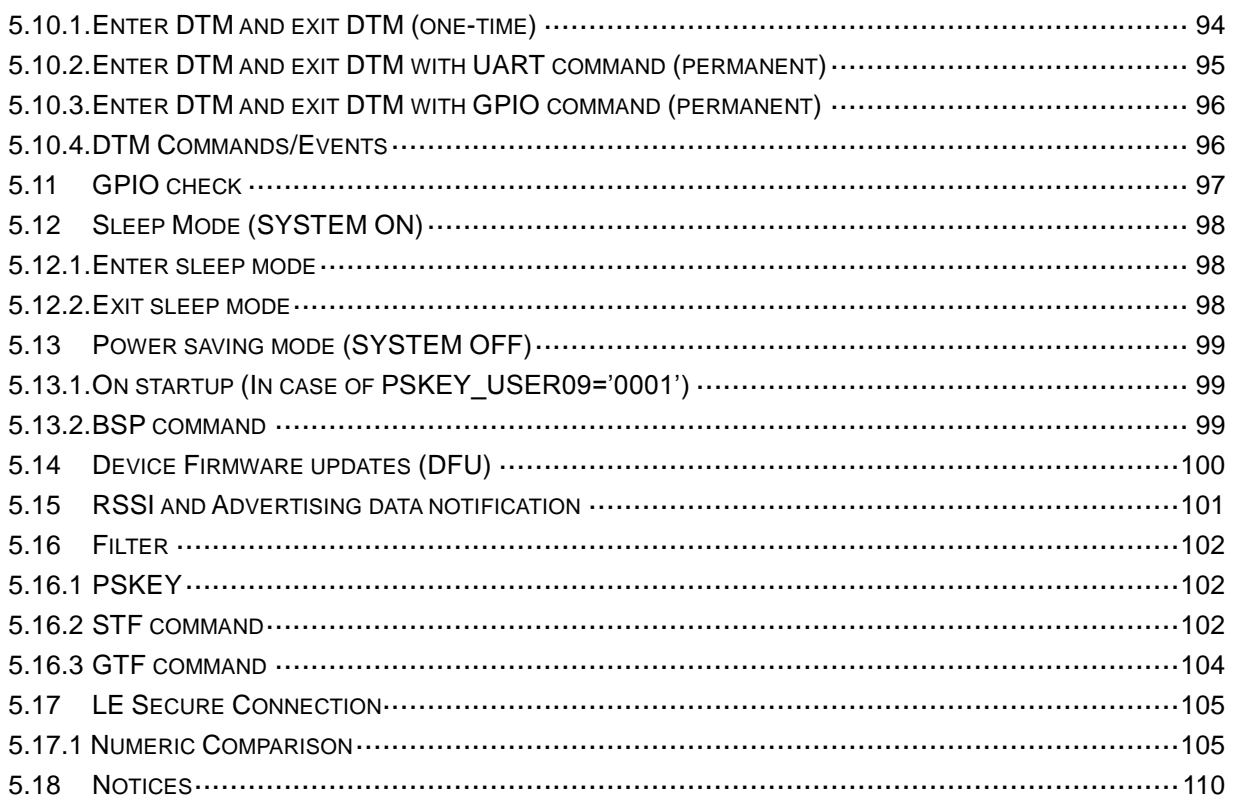

### **1. Overview**

This specification is for module based on TAIYO YUDEN original service. This specification will only define supporting point-to-point connections.

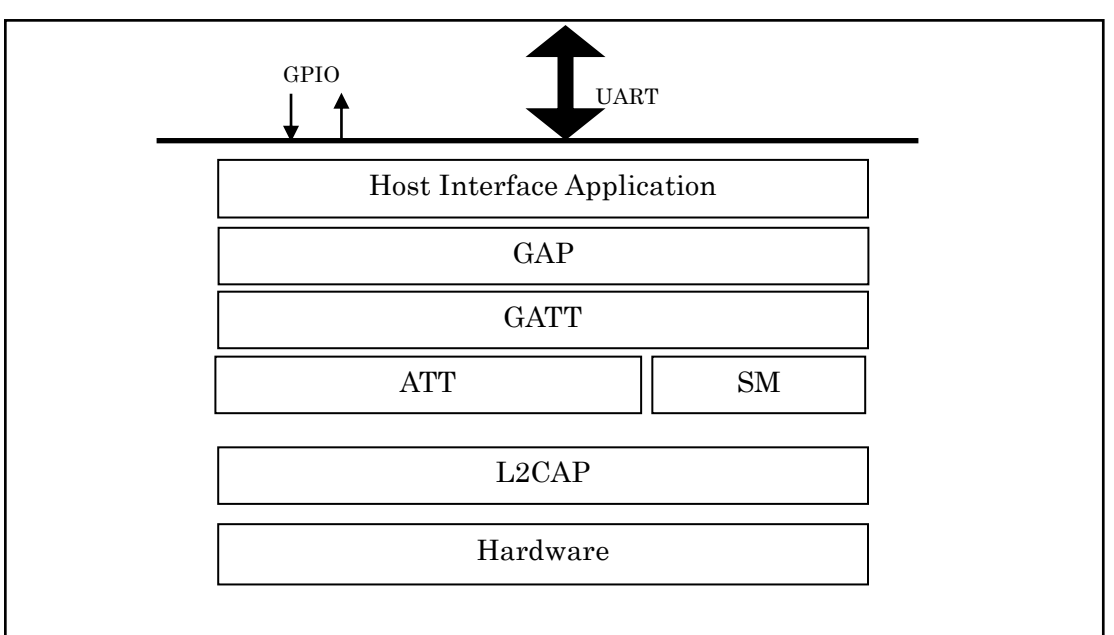

### Software Block Diagram

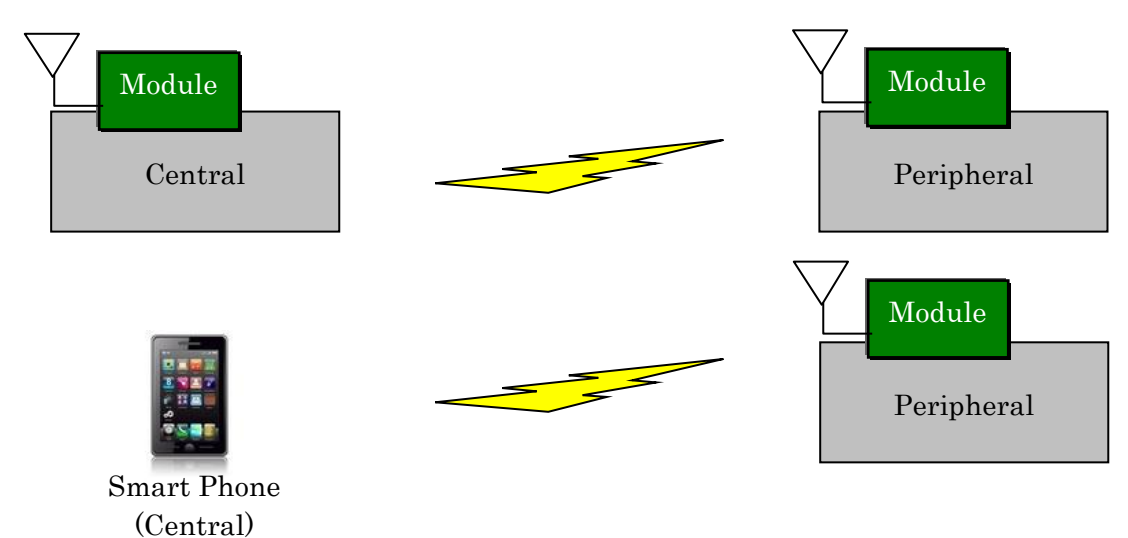

Usage Model

**\* Only one-to-one connection is supported.**

#### **2. Basic software state diagram**

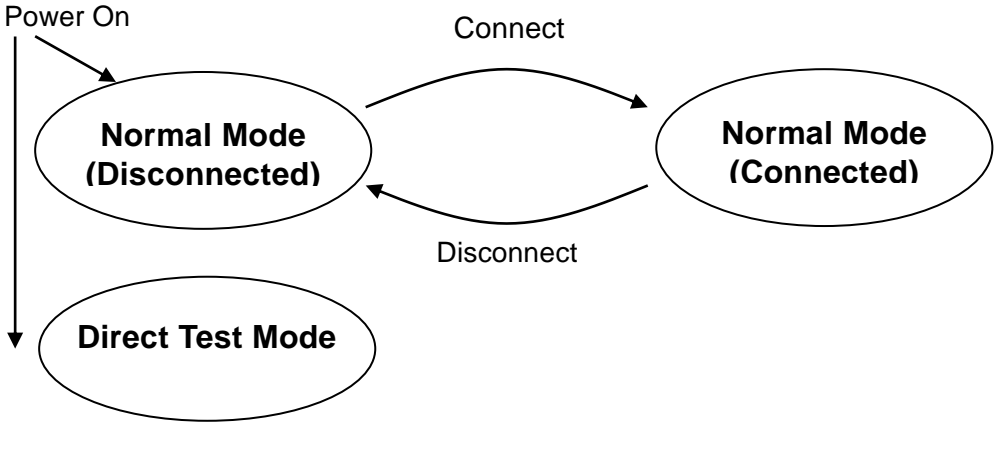

 **Normal Mode (Disconnected) :** Module can only accept control commands in this mode.

#### **Normal Mode (Connected) :**

Module can accept control commands and data transmission command in this mode. When disconnected, it will return to Normal Mode (Disconnected).

 **Direct Test mode :** RF PHY testing of *Bluetooth*® low energy devices.

### **3. Command Syntax**

#### **3.1 Control Command**

Control commands which the host sends are based on character strings that start with "B"(ASCII code: 0x42, 66 decimal), and that end with <CR><LF> (ASCII code: 0x0D 0x0A) (decimal values 13, 10).

Response event which host receives are started with <CR><LF> and ended <CR><LF>. Please note that this specification / application does not allow for multiple commands to be sent to the host. The application is not responsible for parsing of packets / command sequences.

Command Mode – Control Command:

**"B"{***command characters***}[***Parameter1Parameter2:: Parameter(N)***]<CR><LF>**

Response Event:

**<CR><LF>{***event characters***}[***Parameter1Parameter2::Parameter(N)***]<CR><LF>** 

#### **3.2 Data Transmission and Reception Command**

#### **3.2.1. Transmission Command**

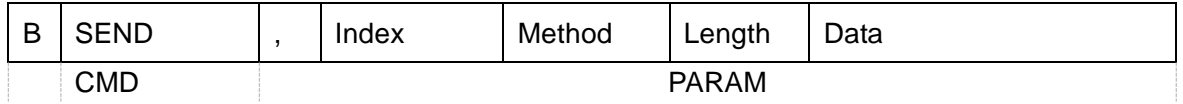

**"BSEND,"** : 6byte - ascii

**Index** : 1byte - binary

0 : In Peripheral role

1 : In Central role

**Method** : 1byte - binary

0 : Notification, Write Command

1 : Indication, Write Request

2 : Battery Service (Peripheral only, Send first byte of data as battery level)

#### **Length** : 1byte - binary

1 - 20 (0x01 - 0x14)

**Data** : 1-20byte (specified at Length param) - binary

#### **3.2.2. Transmission Response**

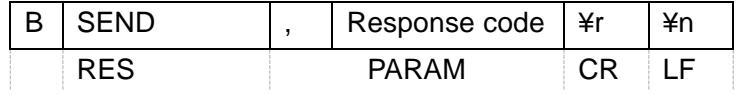

#### **Response code** : ascii

"ACK" : Successful

"NAKx" : Failed

x=01 Bad parameter

x=02 Disconnected

x=03 Service disabled

x=04 In sending

x=05 Send data error

x=06 Same data (Battery Service only)

- Data transmission command shall be sent after previous command response.
- $\bullet$  In Method = 0 and 1, Characteristic value is updated even when data is failed to be sent in error NAK02-NAK05.
- $\bullet$  In Method = 2, Characteristic value is updated even when data is failed to be sent in error NAK05.

#### **3.2.3. Reception Event**

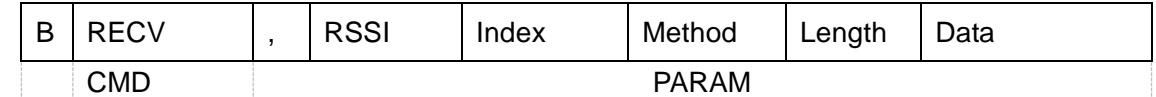

**"BRECV,"** : 6byte – ascii

**RSSI** : 1byte – binary

 $-128 - 127$  (0x80 – 0x7F : two's complement)

**Index** : 1byte - binary

0 : In Peripheral role

1 : In Central role

**Method** : 1byte - binary

0 : Notification, Write Command

1 : Indication, Write Request

**Length** : 1byte - binary

1 - 20 (0x01 - 0x14)

**Data** : 1-20byte (specified at Length param) - binary

### **4. Peripheral**

### **4.1. Control Command and Event List**

#### **4.1.1. Common Commands**

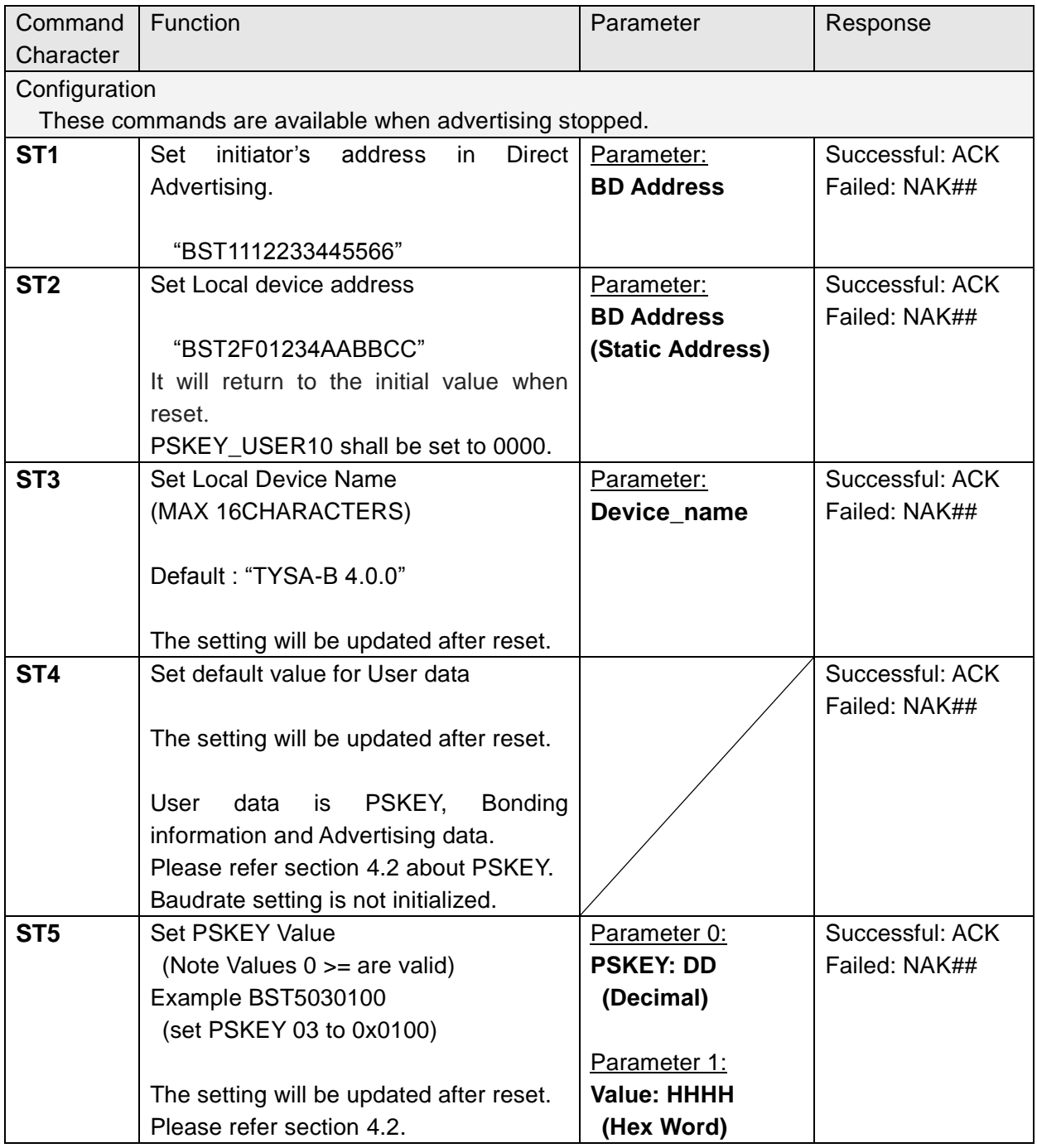

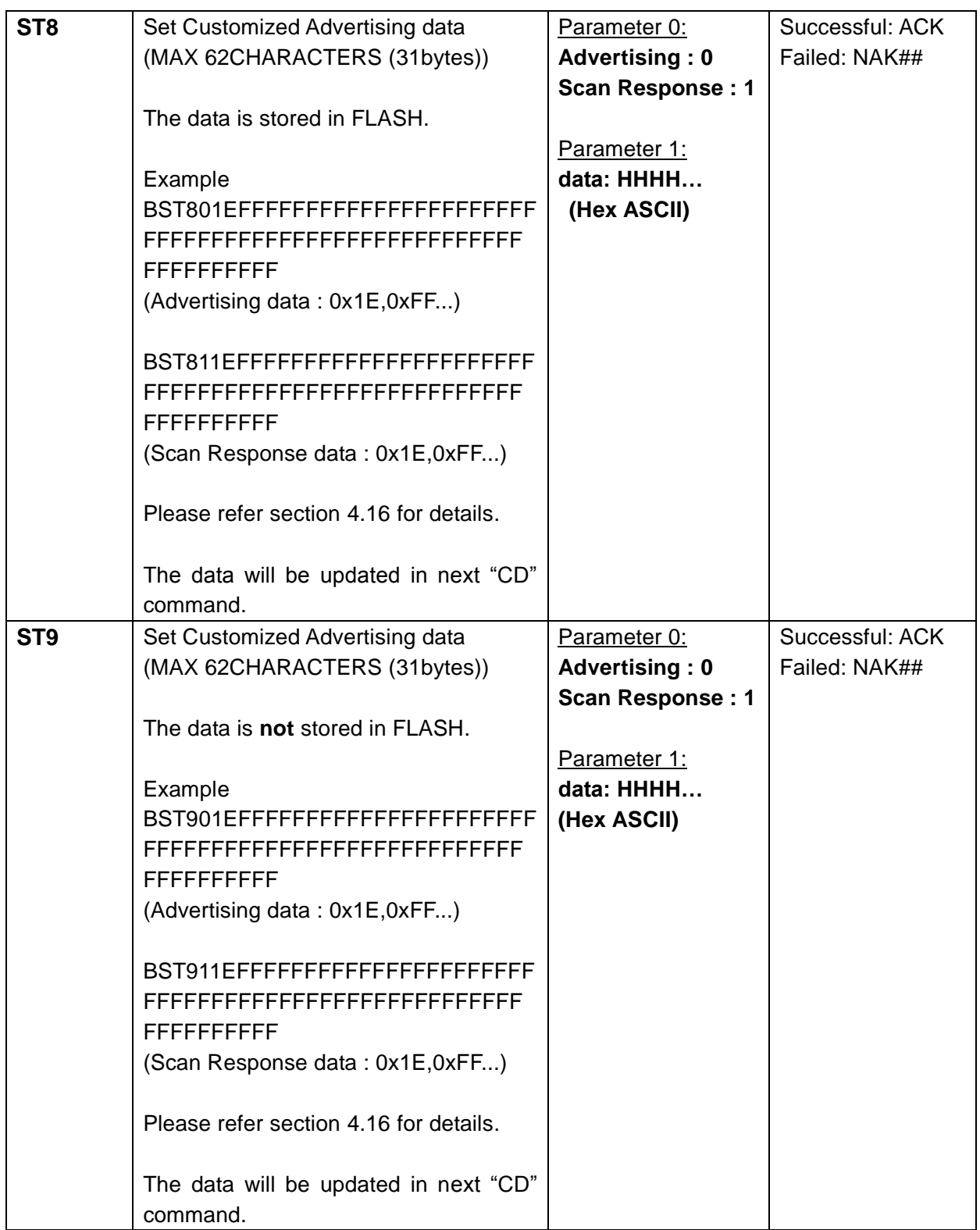

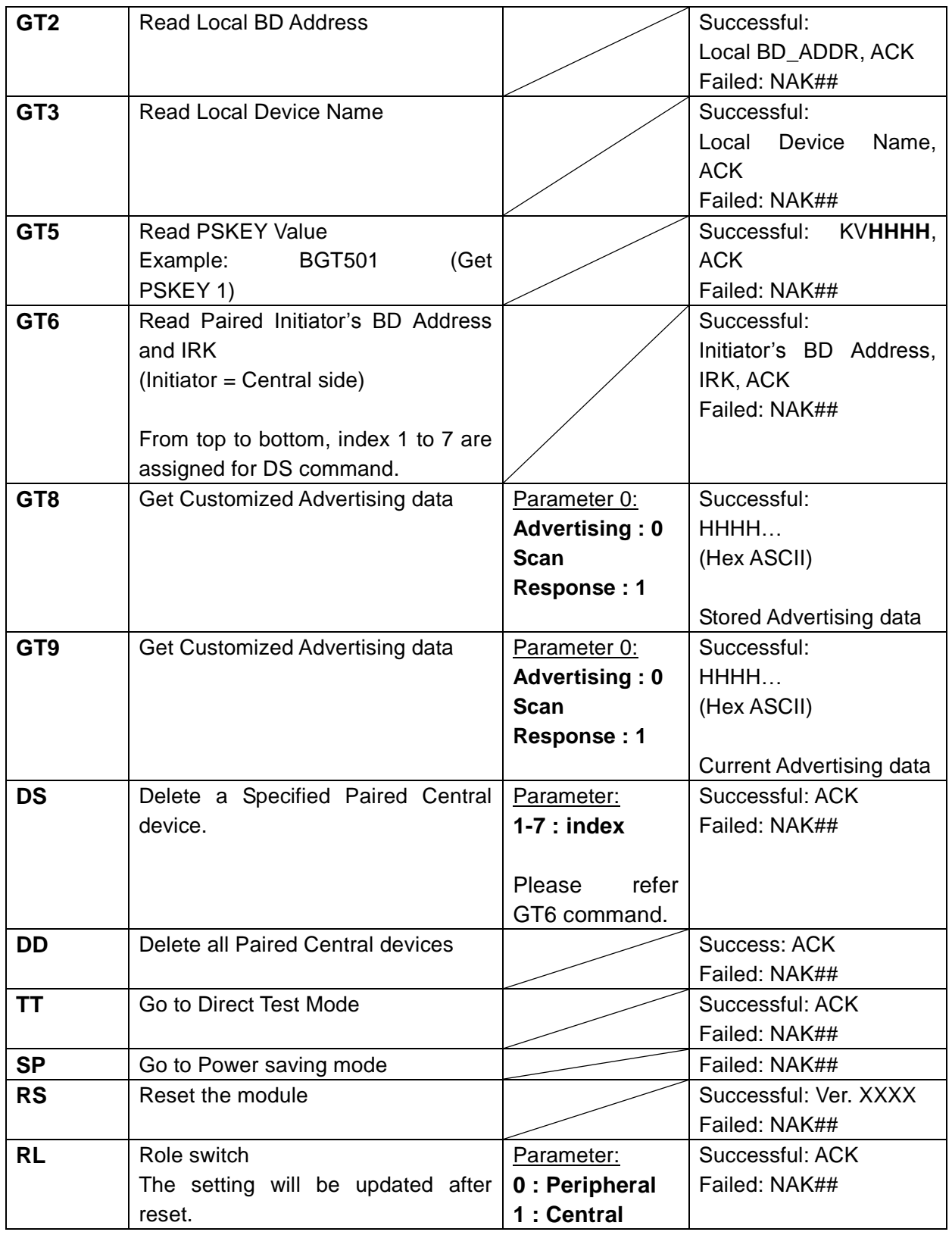

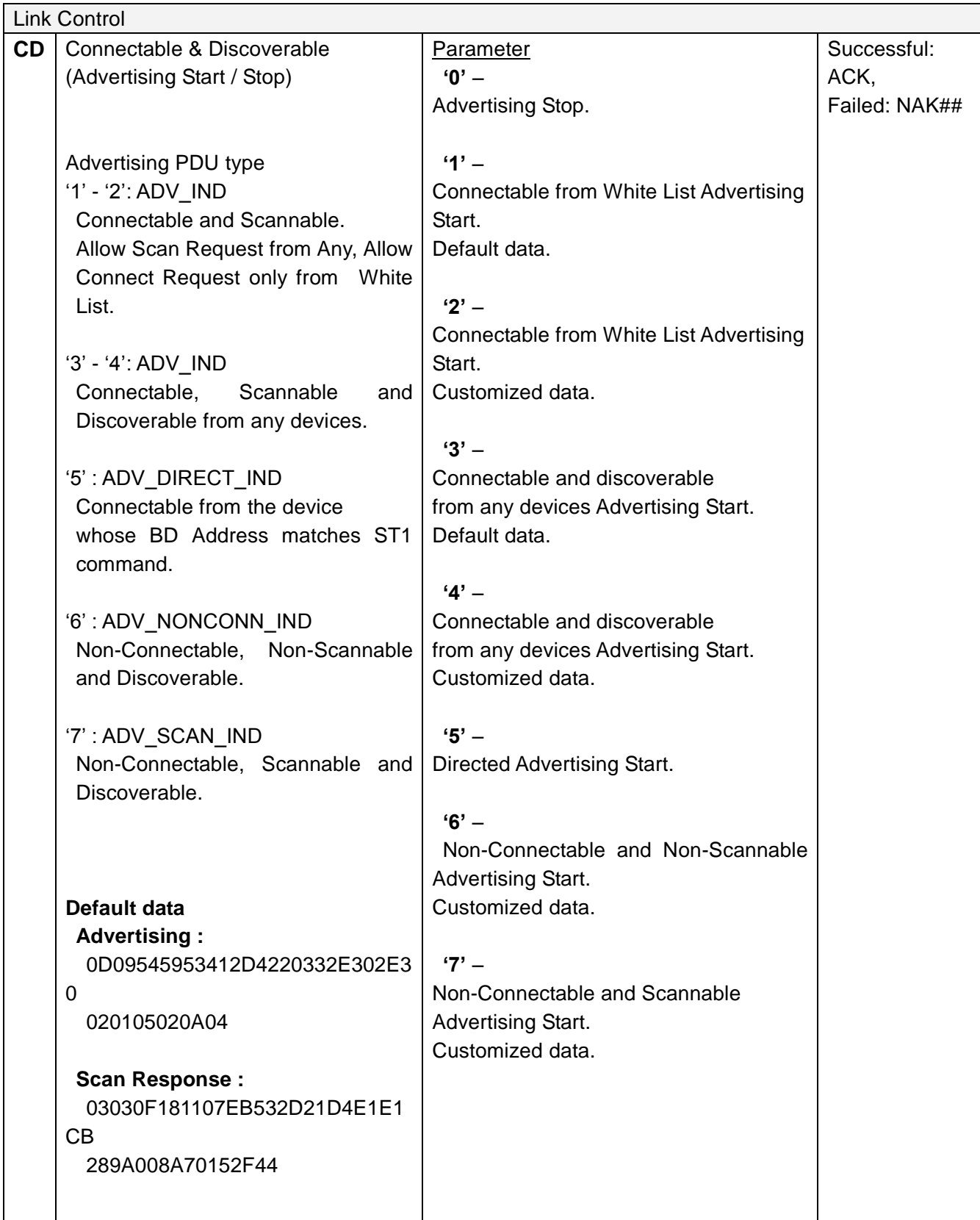
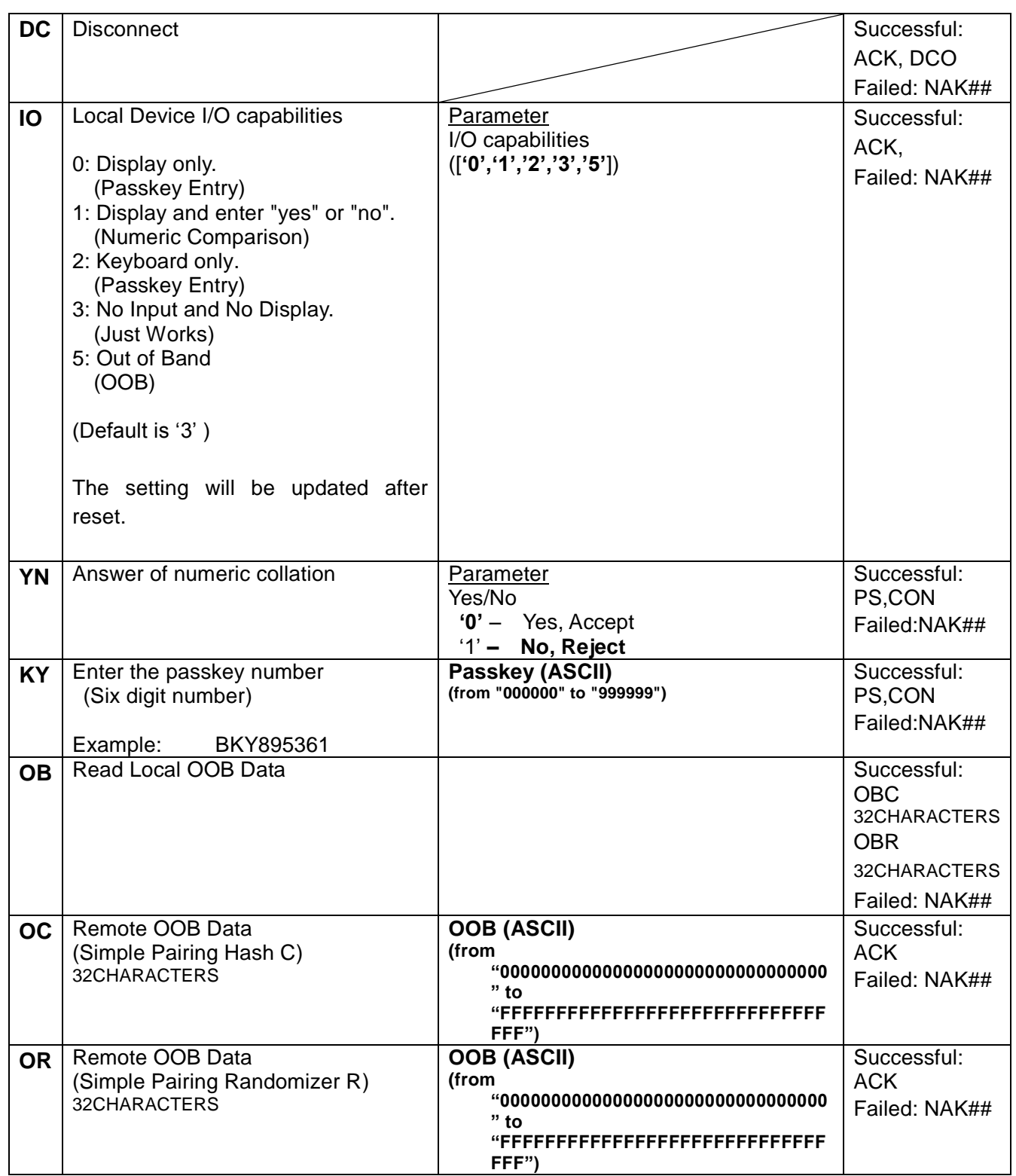

### **4.1.2. Common Response Events**

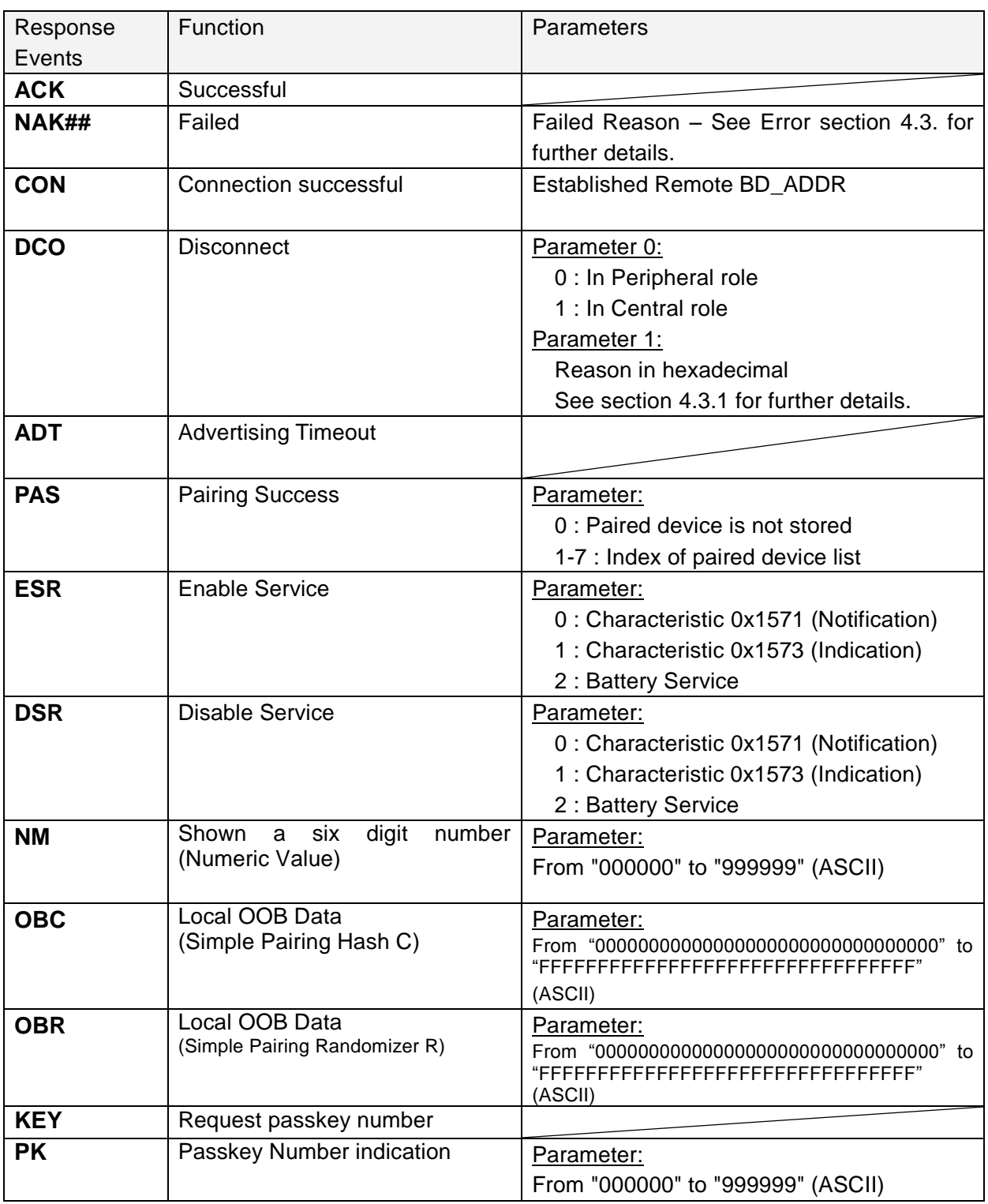

### **4.2. Persistent Store (PS) User Key Description**

**All Values for "Defaults" are in HEX notation.**

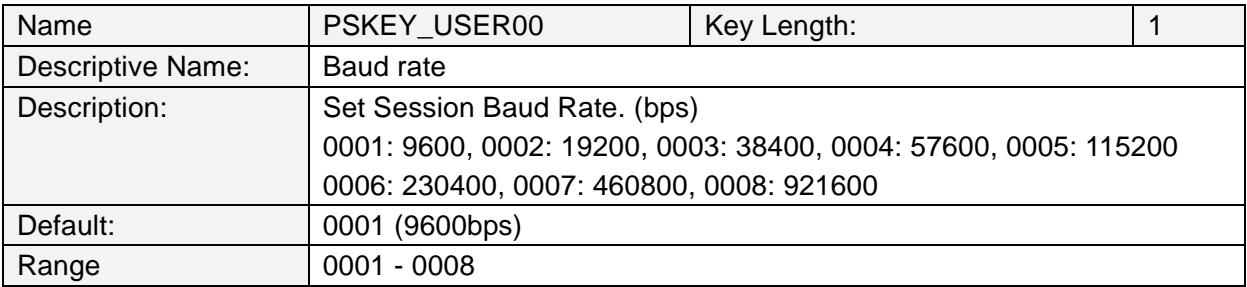

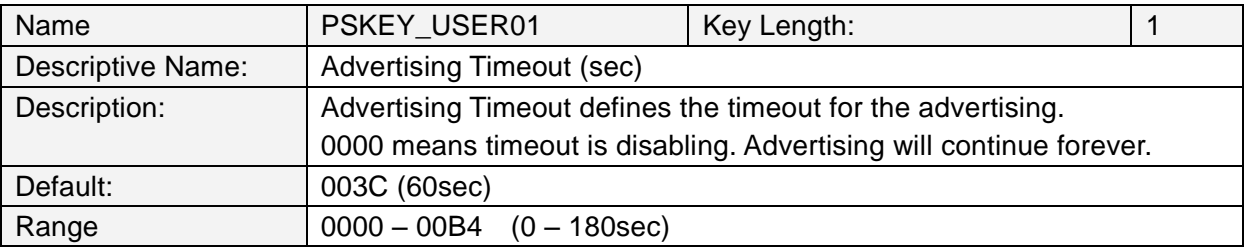

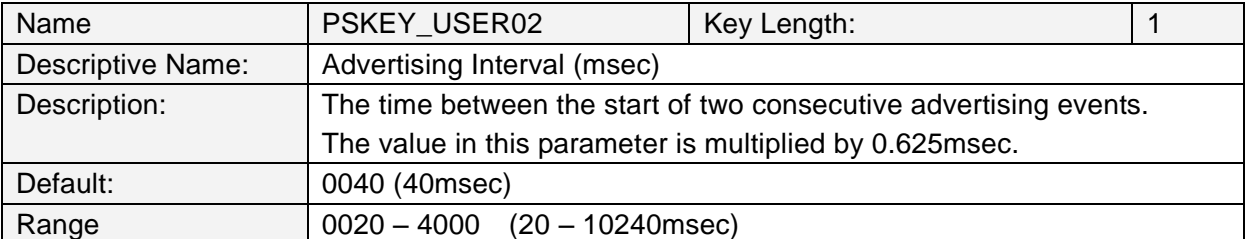

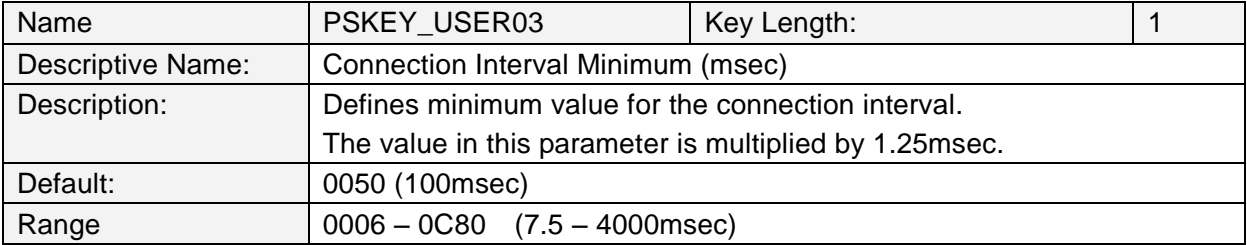

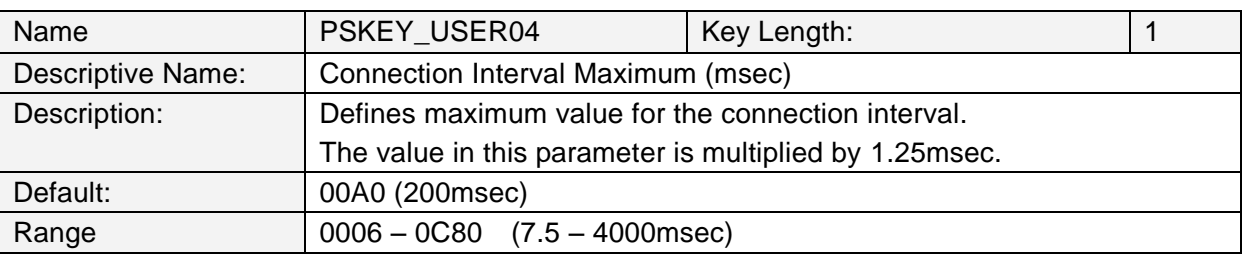

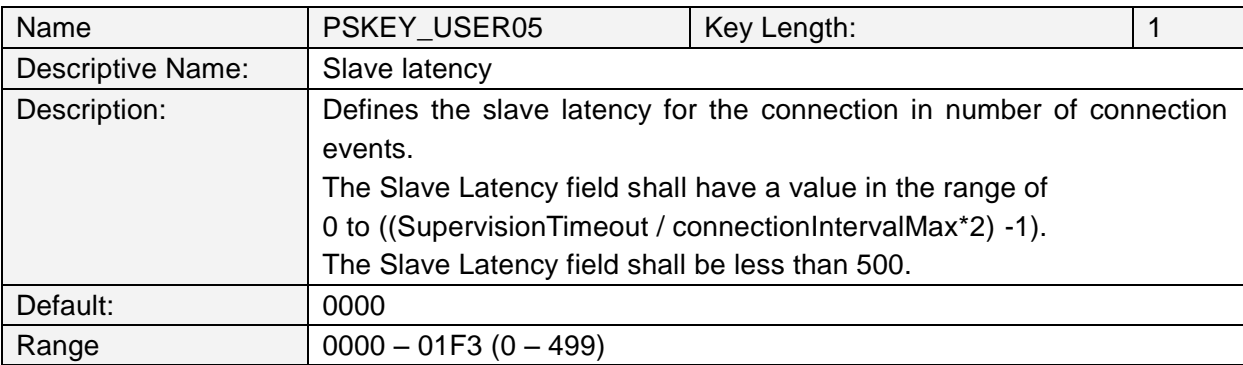

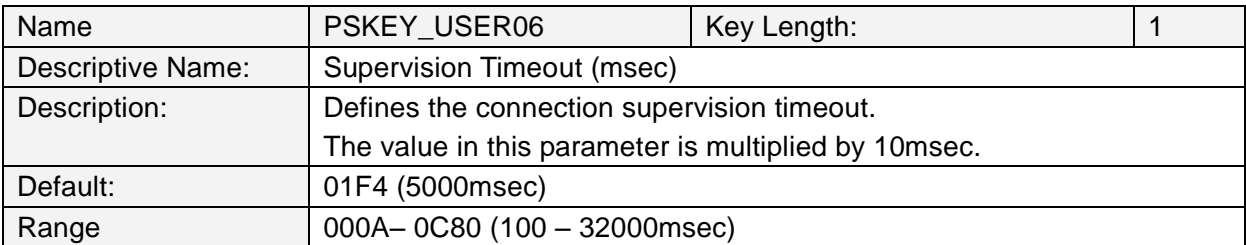

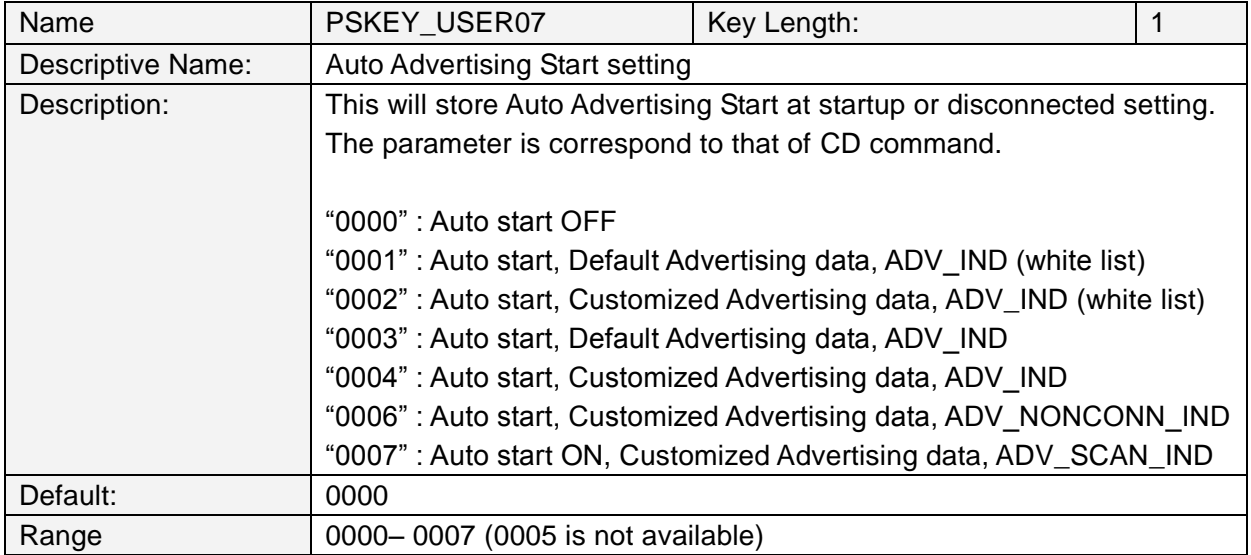

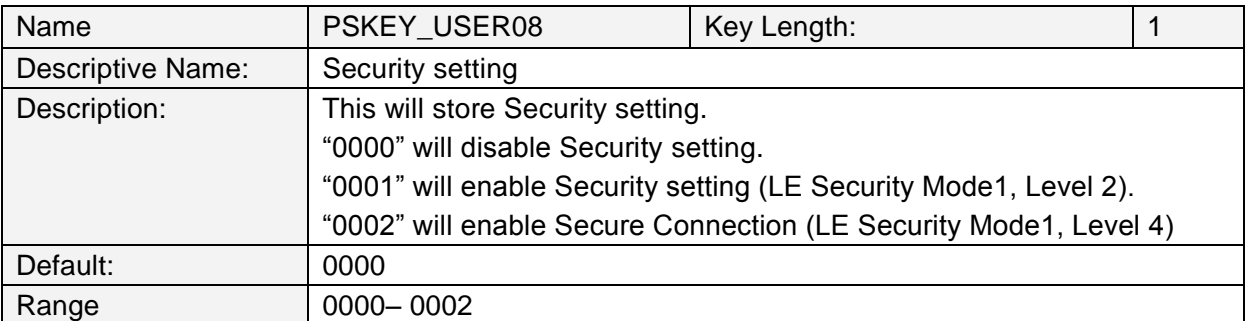

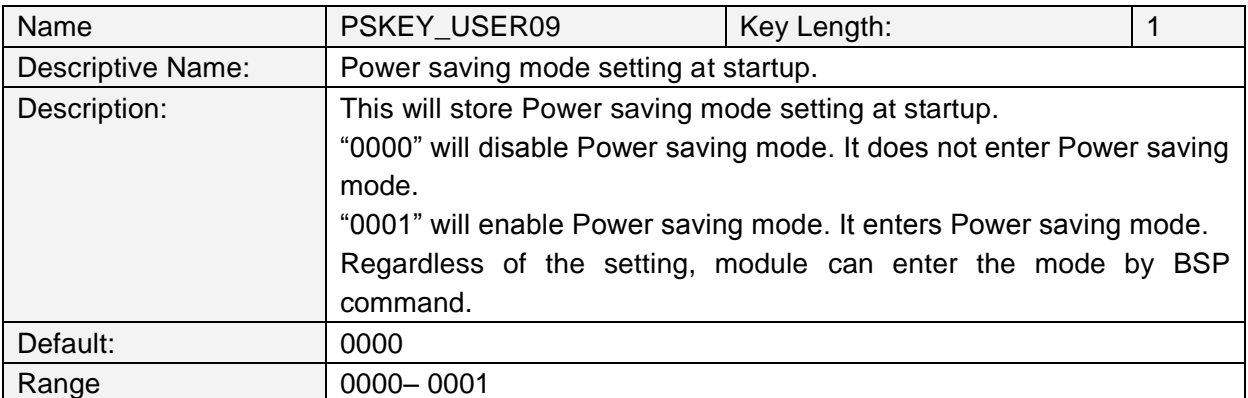

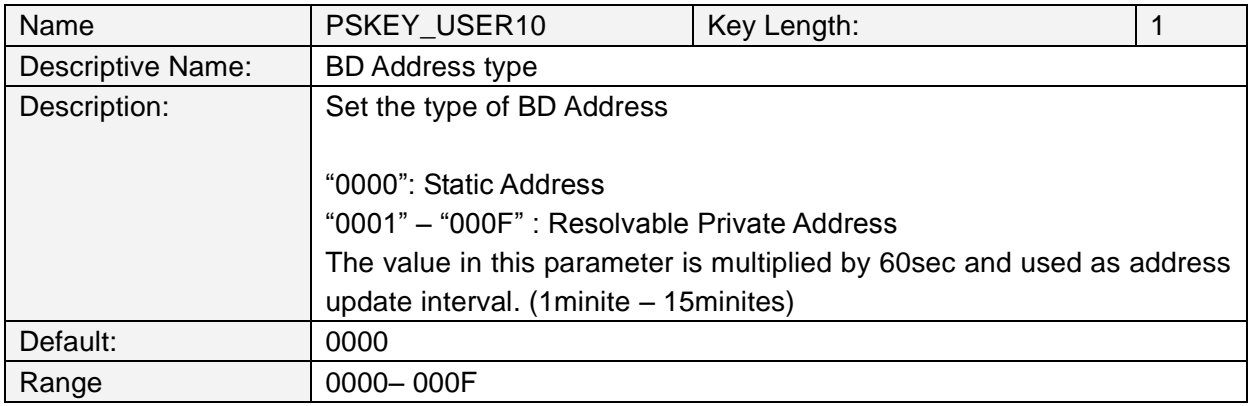

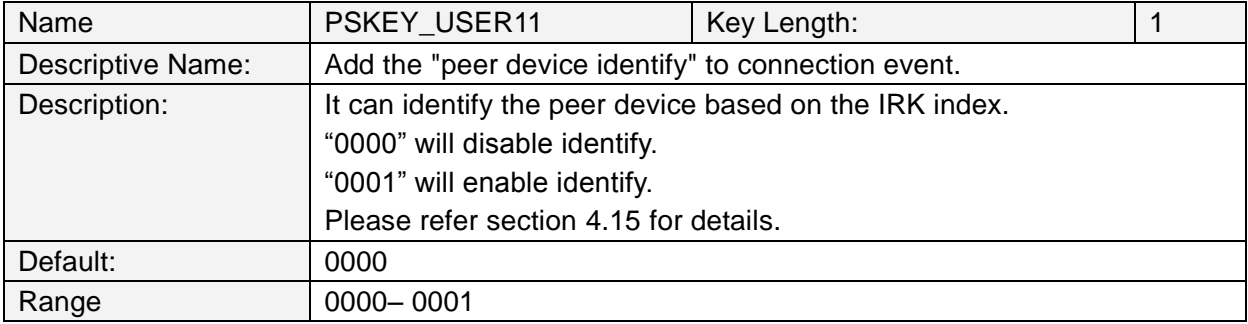

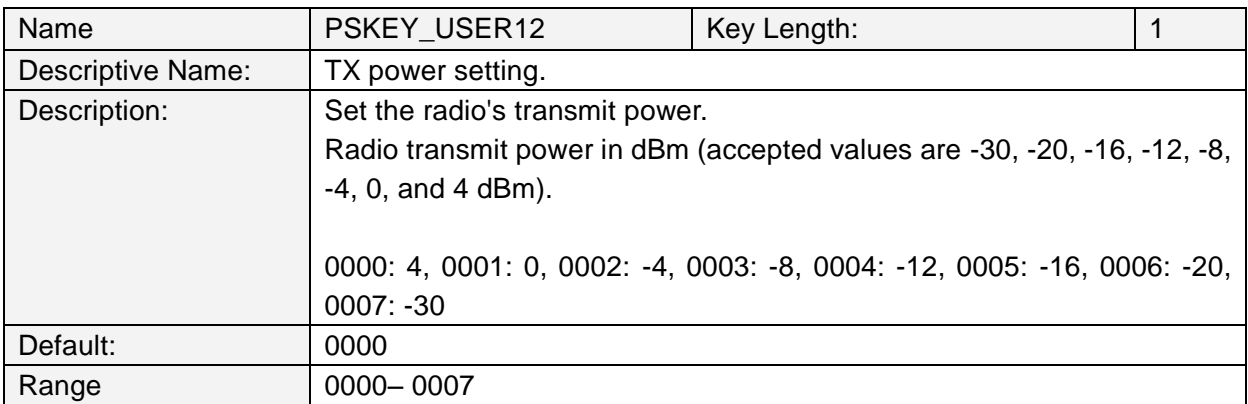

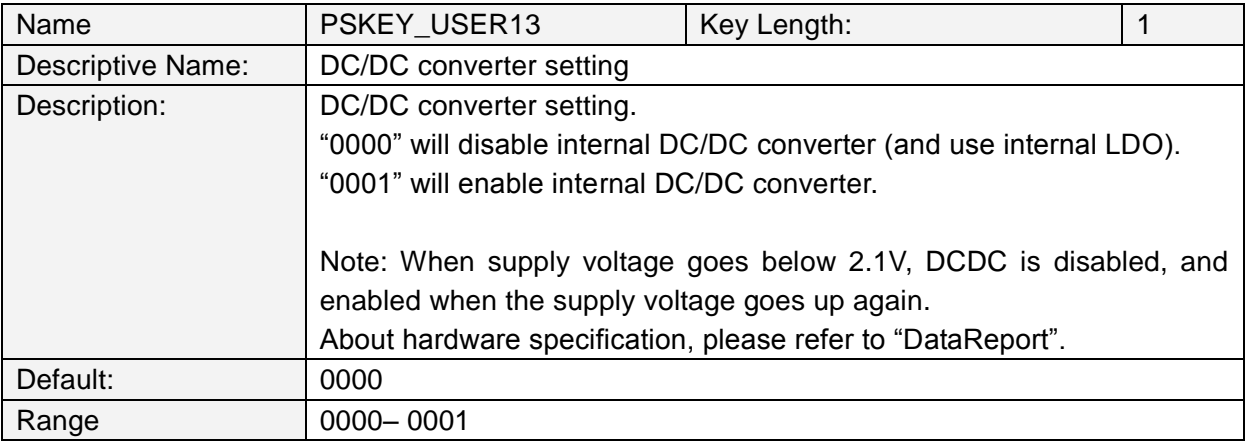

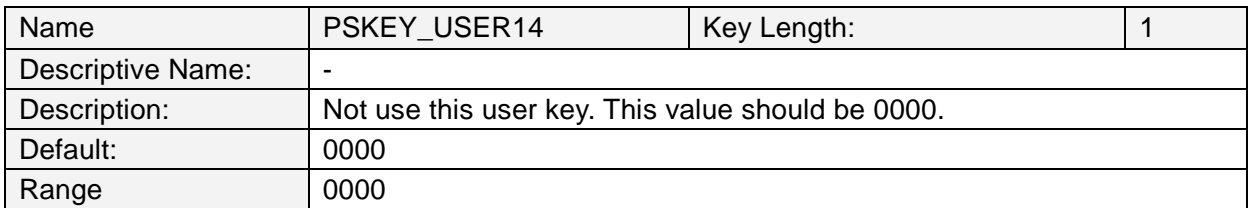

### **4.3. Error Codes**

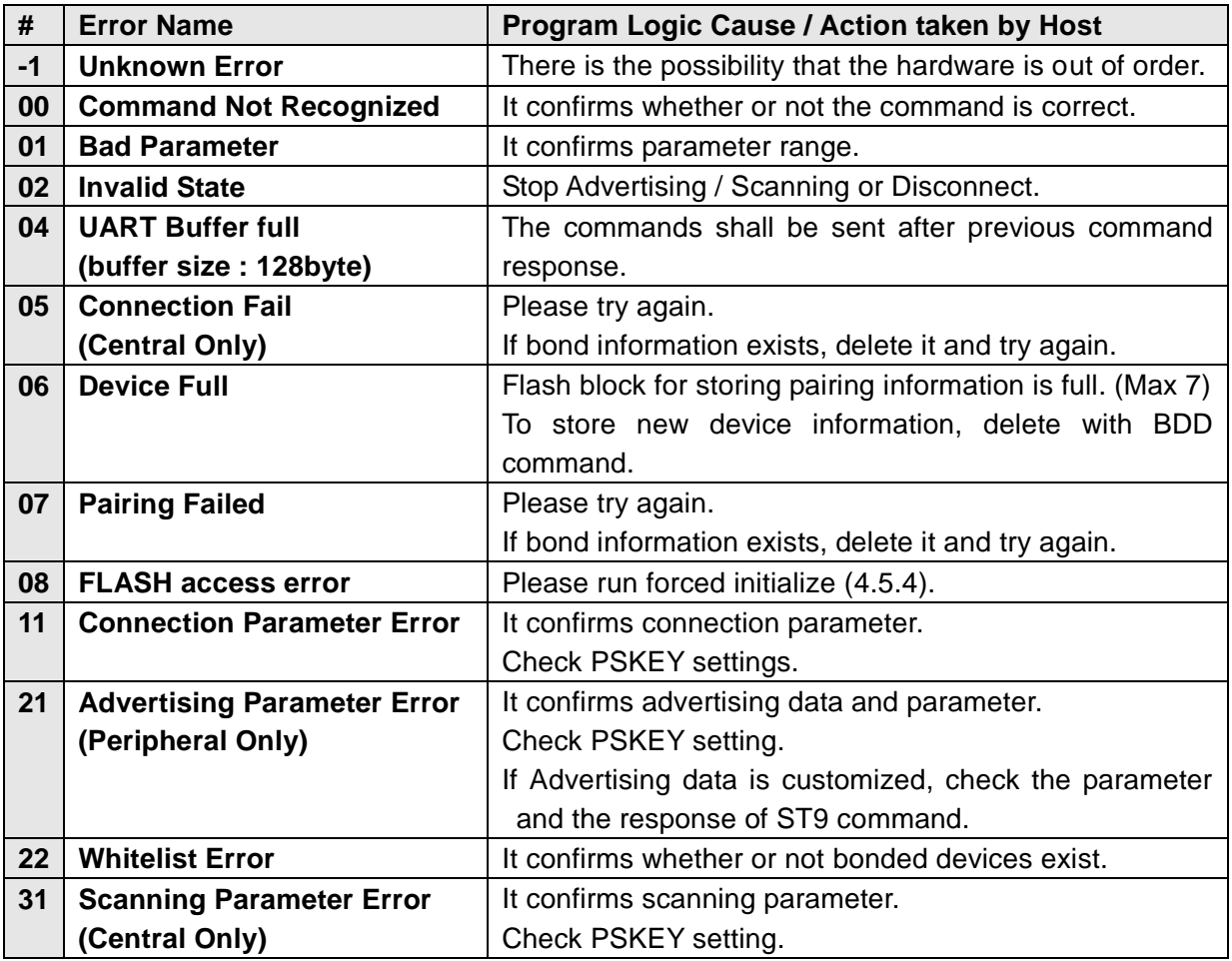

### **4.3.1. Disconnect reason**

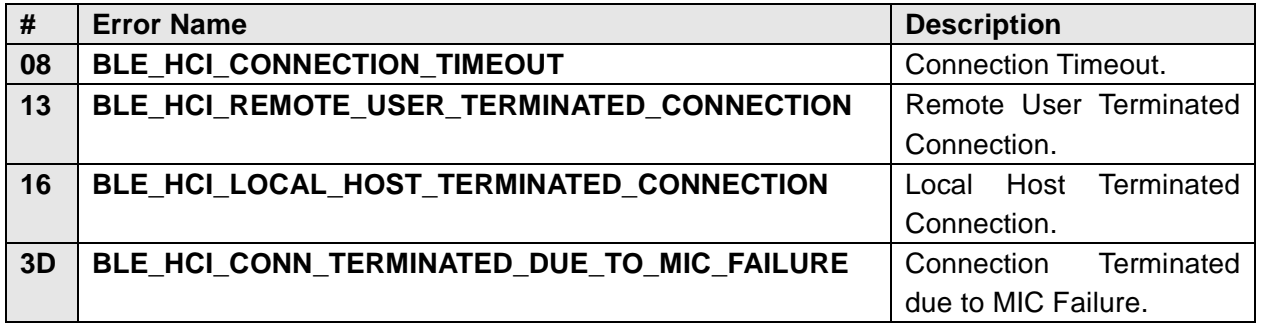

About other error codes, please see below.

https://infocenter.nordicsemi.com/topic/com.nordic.infocenter.s130.api.v2.0.1/group\_\_\_b\_l\_e\_\_\_ h\_c\_i\_\_s\_t\_a\_t\_u\_s\_\_c\_o\_d\_e\_s.html

### **4.4. Message Sequence Chart**

### **4.4.1. Power On (In case of PSKEY\_USER01≠'0000' and PSKEY\_USER07≠'0000')**

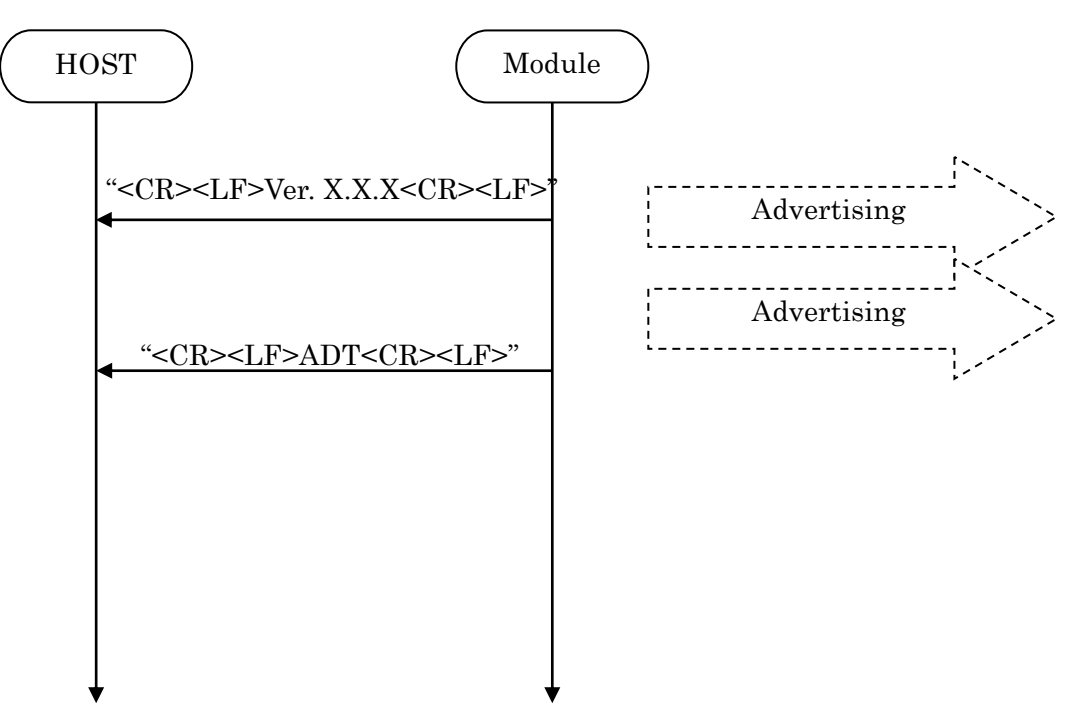

### **4.4.2. Advertising Start**

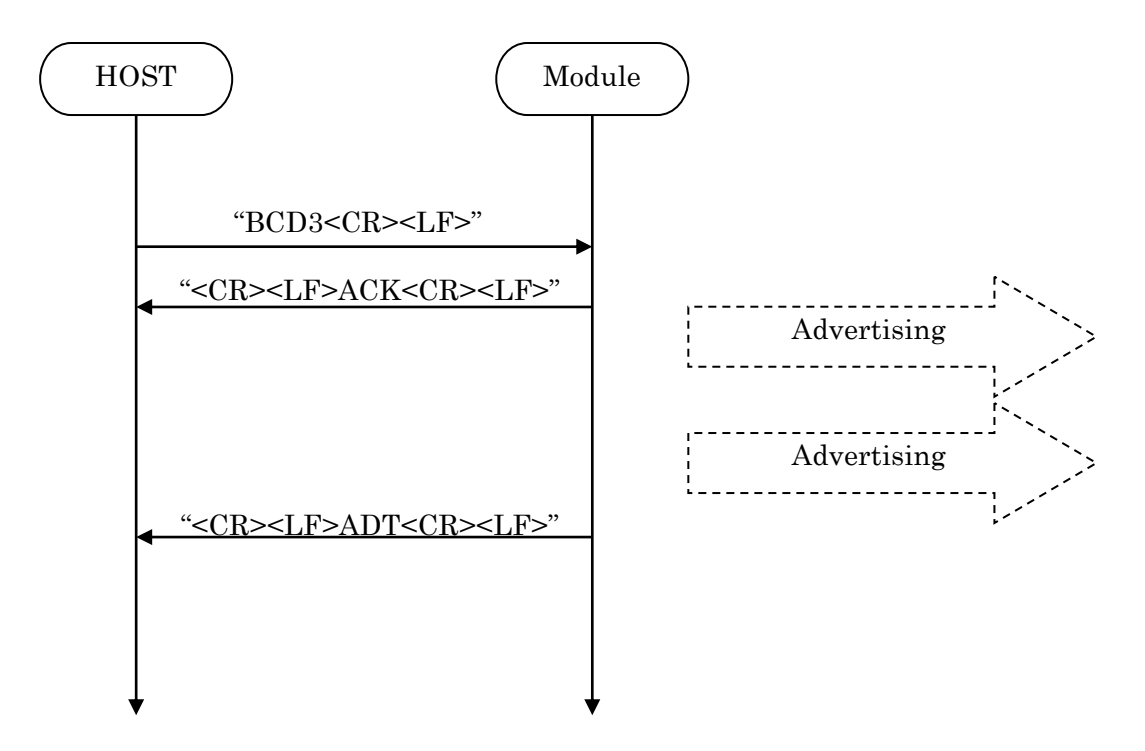

### TAIYO YUDEN CO., LTD.

### **4.4.3. Advertising Stop**

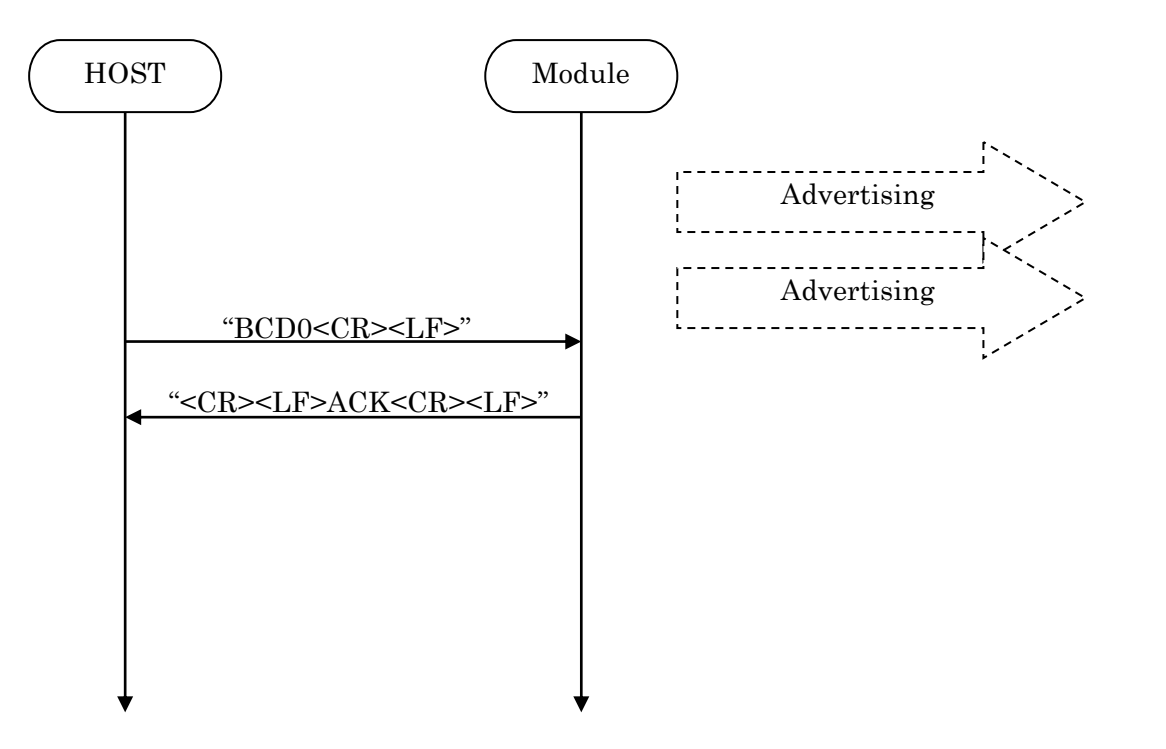

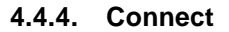

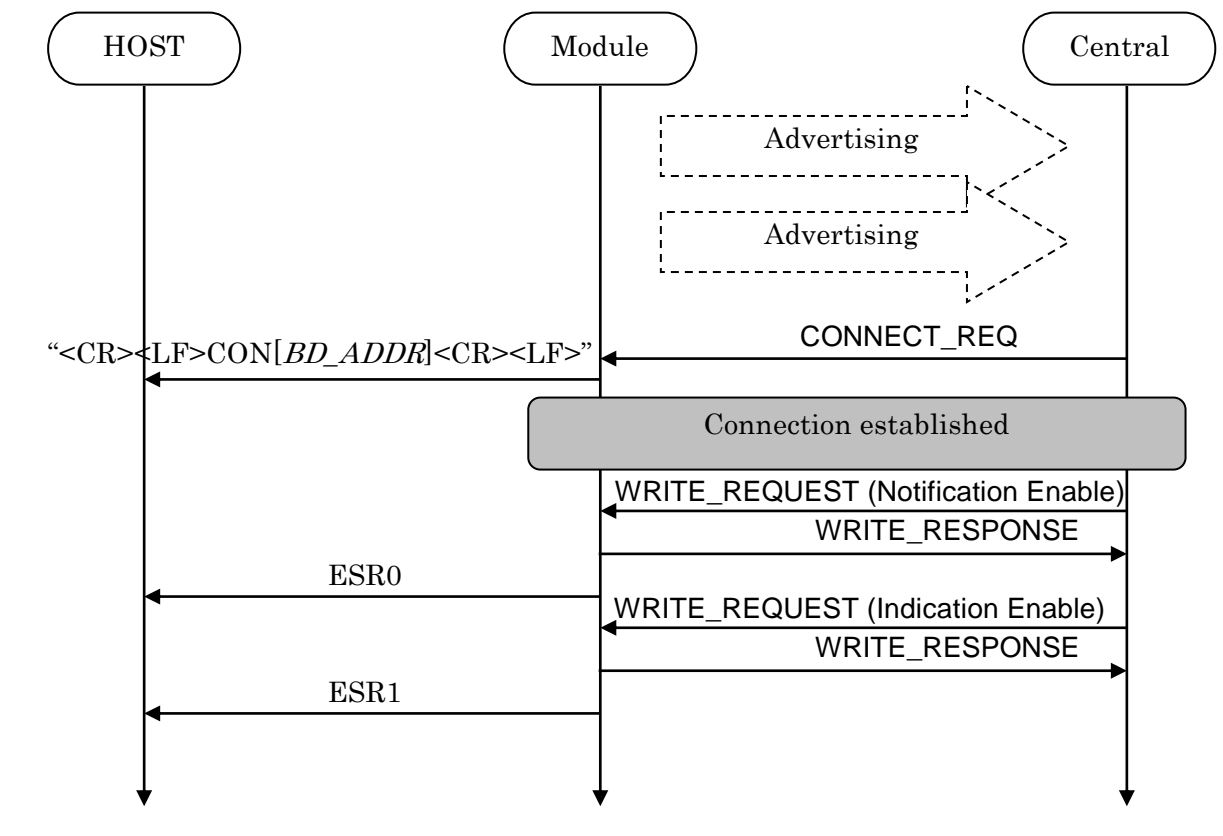

### **4.4.5. Sending & Receiving Data over a connected Link**

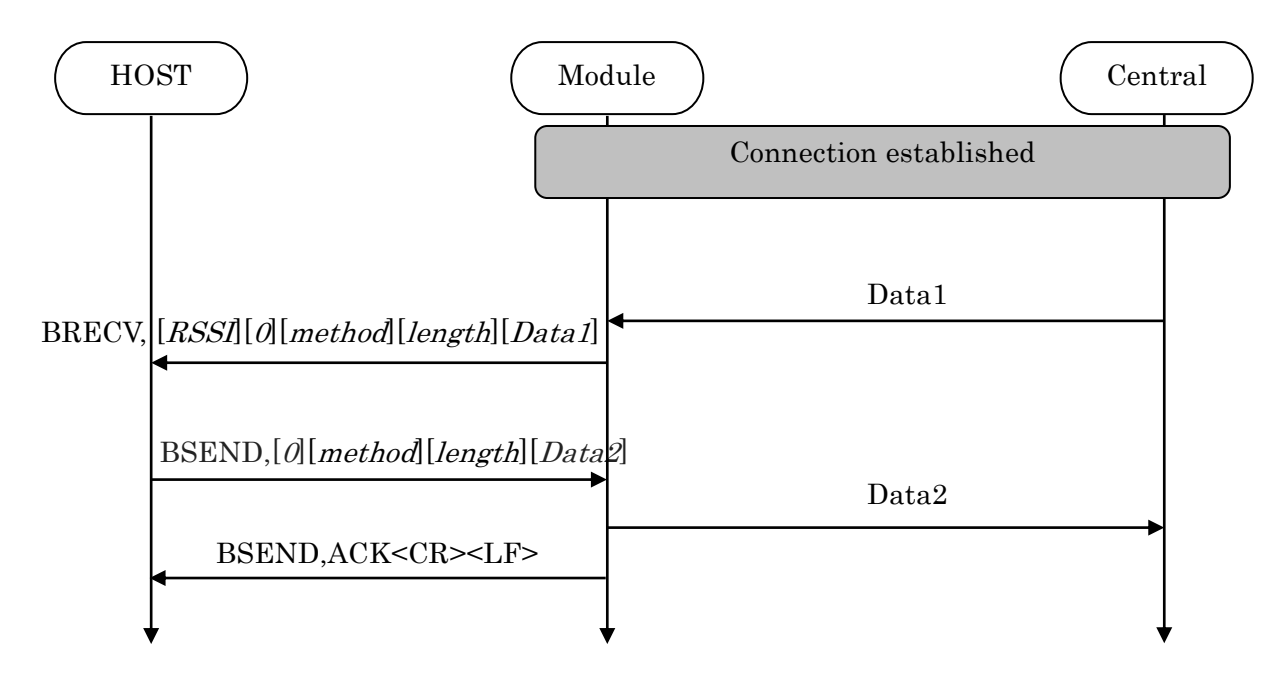

Max send a packet data size = 20bytes Max receive a packet data size = 20bytes

### TAIYO YUDEN CO., LTD.

### **4.4.6. Disconnect**

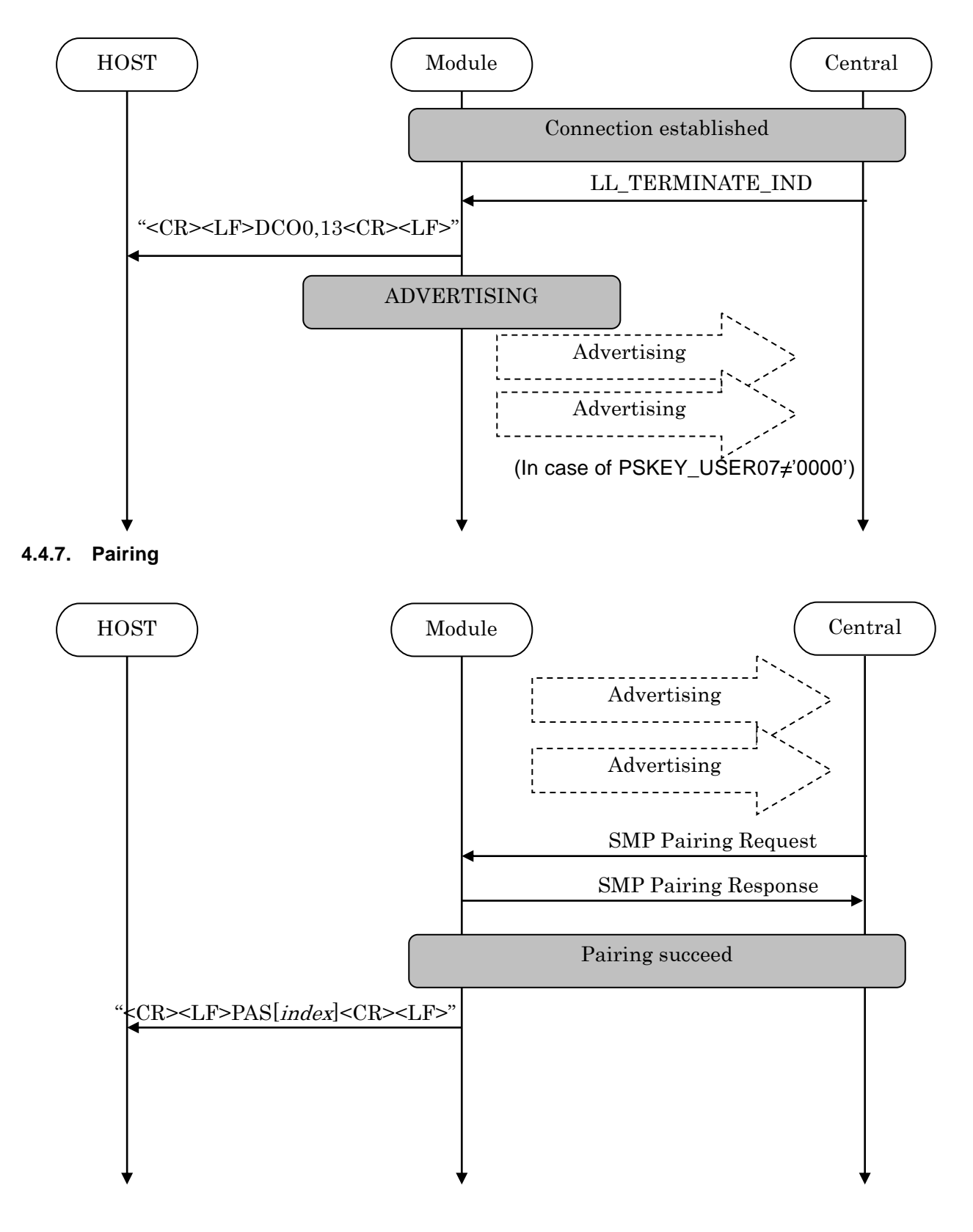

### TAIYO YUDEN CO., LTD.

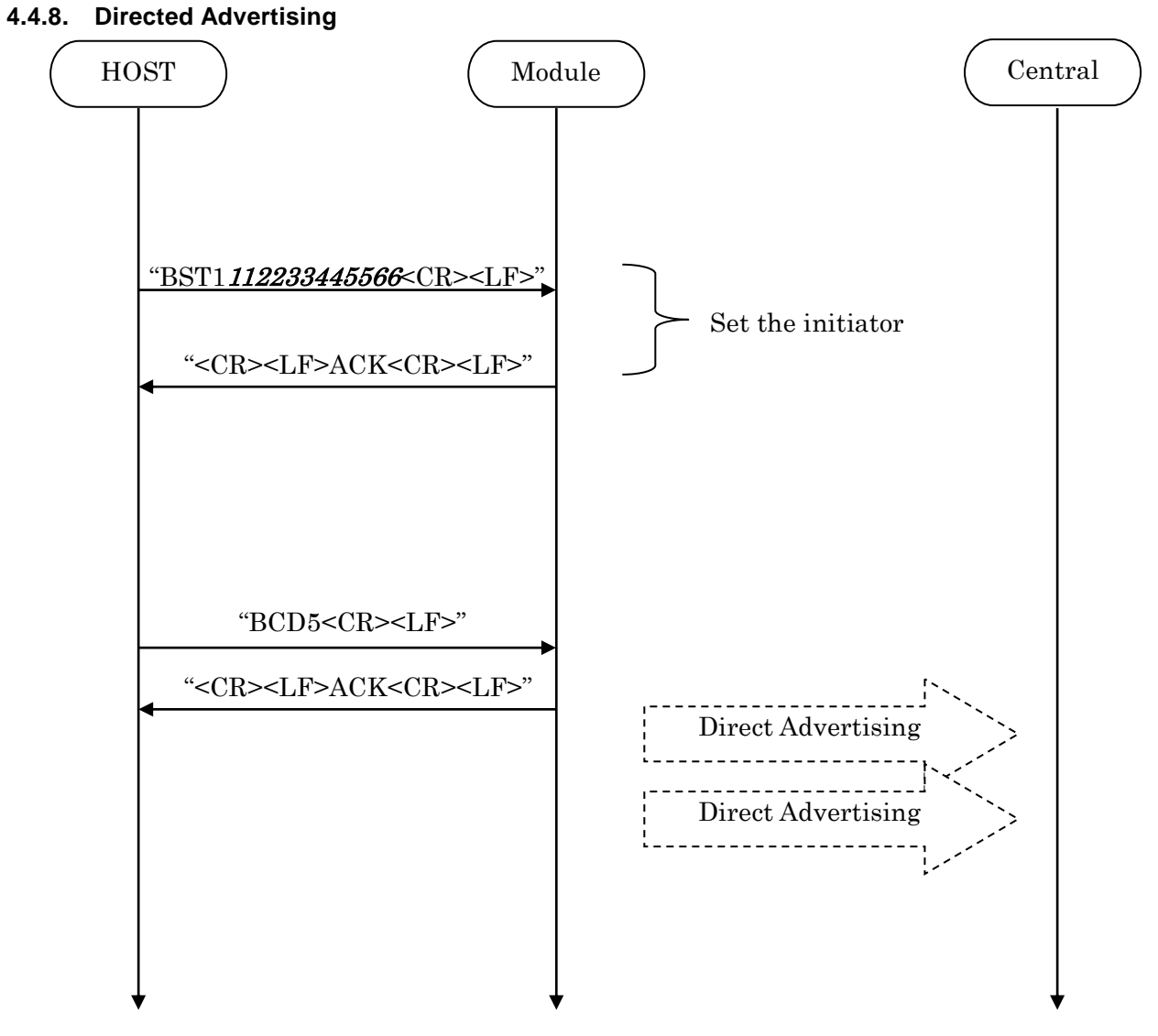

It connected only initiator at the specified address. (By BST1)

 **\* Direct Advertising Timeout is 1.28sec regardless of Advertising Timeout setting (PSKEY\_USER01).** 

### **4.4.9. Disconnect Request (GPIO)**

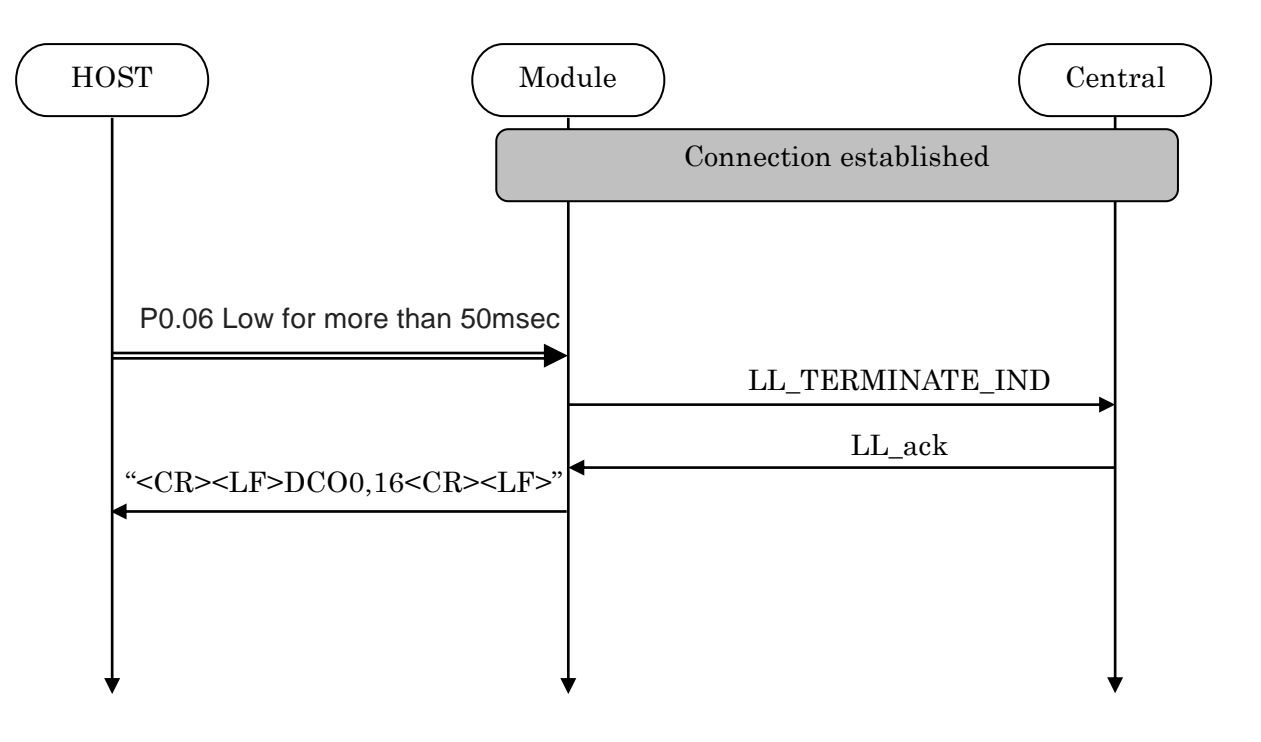

### **4.4.10. Disconnect Request (Command)**

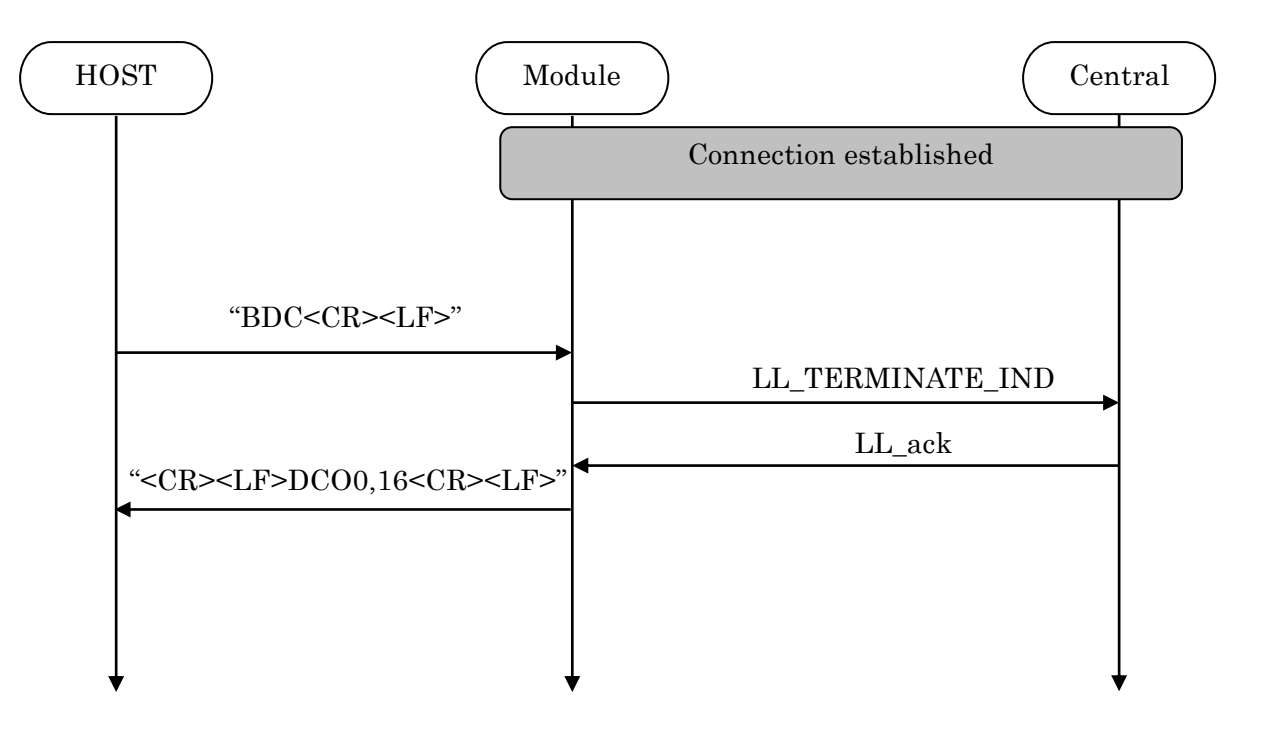

### **4.5. GPIO state and control**

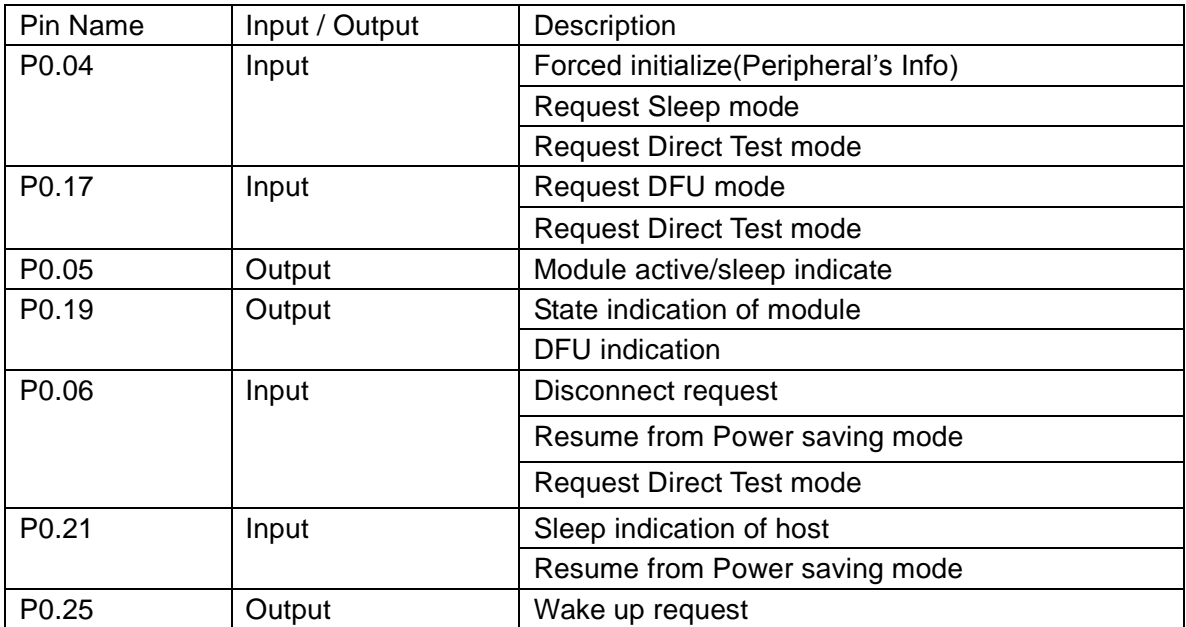

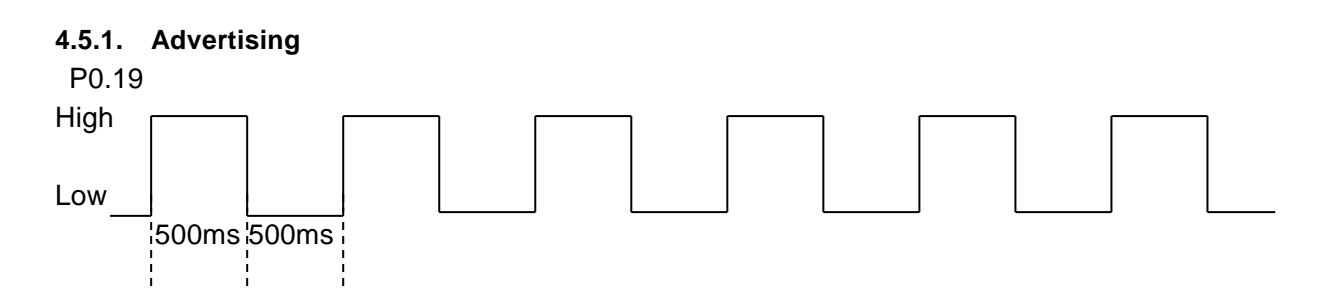

### **4.5.2. Connect**

P0.19 High

### **4.5.3. Disconnect & Standby**

P0.19 Low

### **4.5.4. Forced initialize**

Both Central and Peripheral user setting of the module return to a default value when make P0.04 Low at module startup.

After P0.04 Low, H/W reset or power restart is necessary.

The module start as Peripheral role.

**4.5.5. Sleep mode request and indicate**

### TAIYO YUDEN CO., LTD.

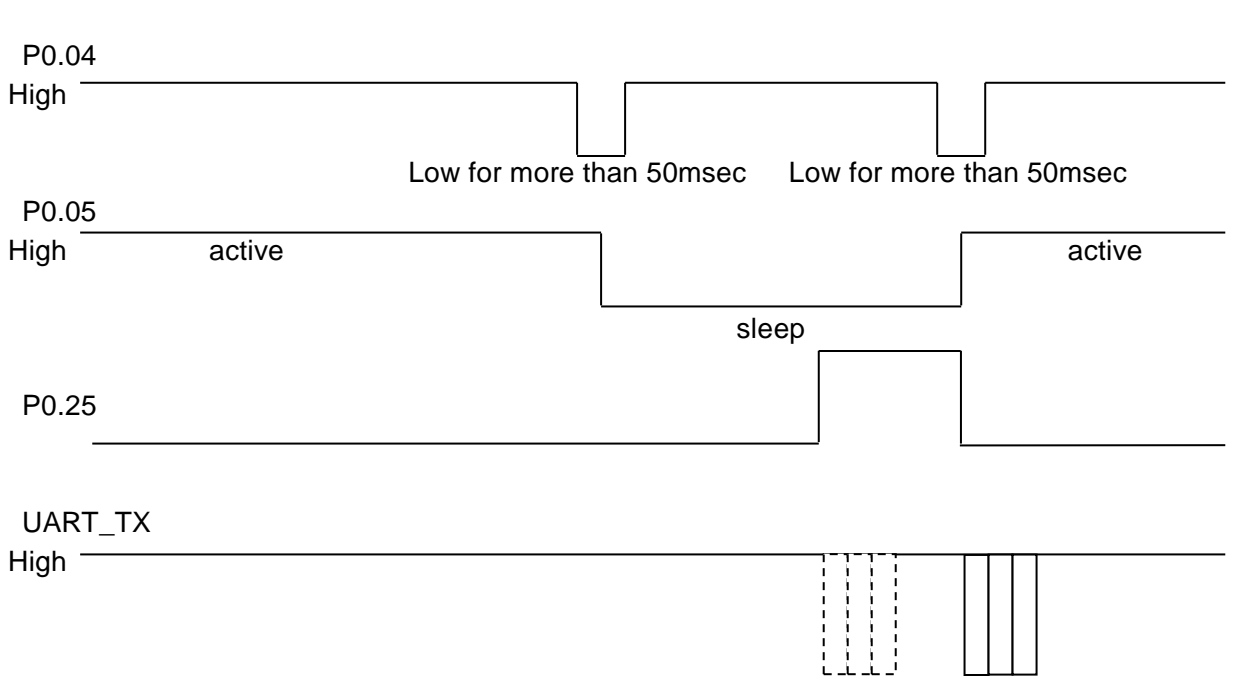

**\* Buffer size : 128byte If the buffer is full, further data received is discarded without any events.**

### **4.6. Service**

Primary Service

TAIYO YUDEN Original Service UUID :

0x442F1570-8A00-9A28-CBE1-E1D4212D53EB

Characteristic

TAIYO YUDEN Original Characteristic UUID :

0x442F1571-8A00-9A28-CBE1-E1D4212D53EB (Read, Notification) TAIYO YUDEN Original Characteristic UUID :

0x442F1572-8A00-9A28-CBE1-E1D4212D53EB (Write no response) TAIYO YUDEN Original Characteristic UUID :

0x442F1573-8A00-9A28-CBE1-E1D4212D53EB (Read, Indication) TAIYO YUDEN Original Characteristic UUID :

0x442F1574-8A00-9A28-CBE1-E1D4212D53EB (Write)

### **\* GATT Server is implemented in Peripheral role of this software.**

### **4.7. UART configuration**

RX\_PIN : P0.03 TX\_PIN : P0.01 CTS\_PIN : P0.02 RTS\_PIN : P0.00 Baud rate : depend on PSKEY\_USER00 (default setting: 9600) Data : 8 bit Parity : none Stop : 1 bit Hardware flow control : Enabled (In case of DTM, flow control is disabled)

### **4.8. SWD (Serial Wire Debug)**

SWDIO : SWDCLK : These pins are for FW debug and flash programming I/O. We recommend your company set up these pins for rewriting the firmware.

### TAIYO YUDEN CO., LTD.

### **4.9. Host wake-up sequence**

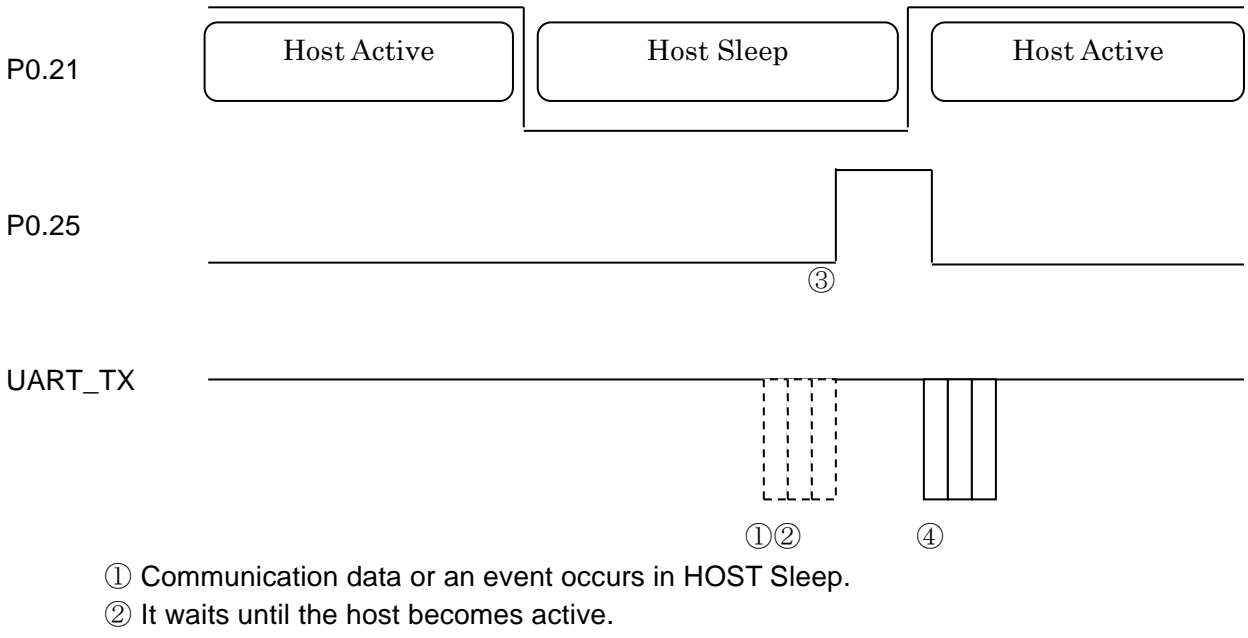

- ③ Module request to host wake-up via PIO.
- ④ If HOST becomes Active and Module is active (refer 4.5.5), module send communication data or event.

**\* Buffer size : 128byte If the buffer is full, further data received is discarded without any events.**

### **4.10. DTM (Direct Test Mode)**

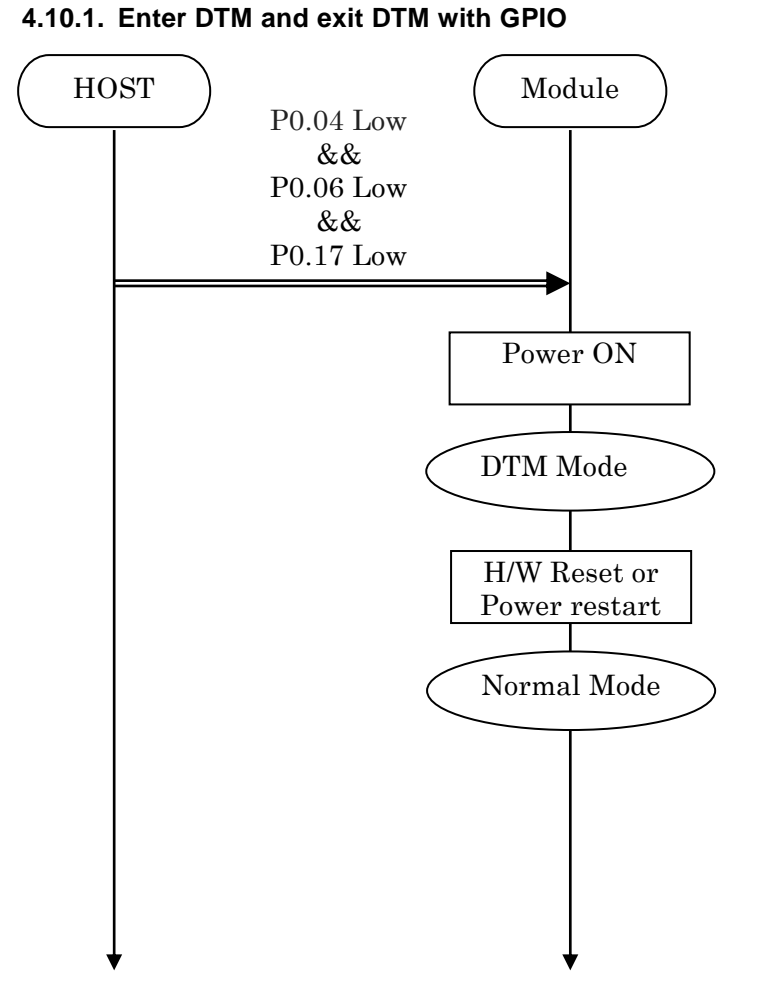

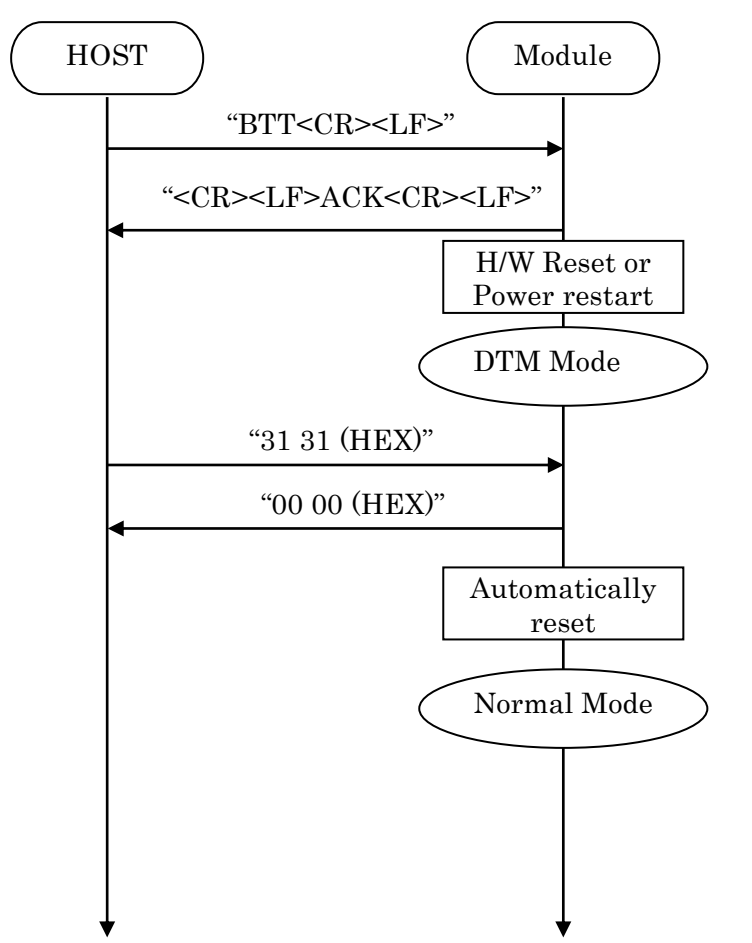

### **4.10.2. Enter DTM and exit DTM with UART command (permanent)**

### TAIYO YUDEN CO., LTD.

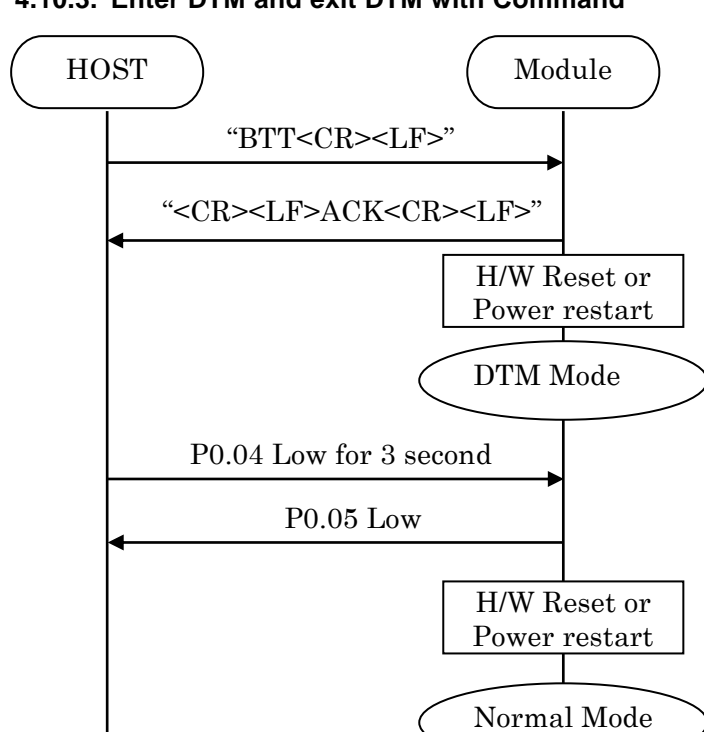

### **4.10.3. Enter DTM and exit DTM with Command**

### **4.10.4. DTM Commands/Events**

These commands/events are conforming to DTM of *Bluetooth*® specifications V4.0. Please refer to *Bluetooth*® specifications V4.0.

(Core System Package [Low Energy Controller volume] Part F, Direct Test Mode)

### **4.11. GPIO check**

Host can inspect GPIO by special commands in DTM.

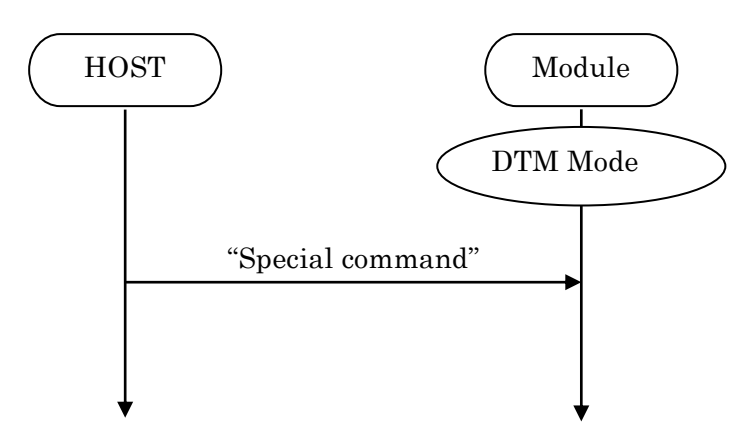

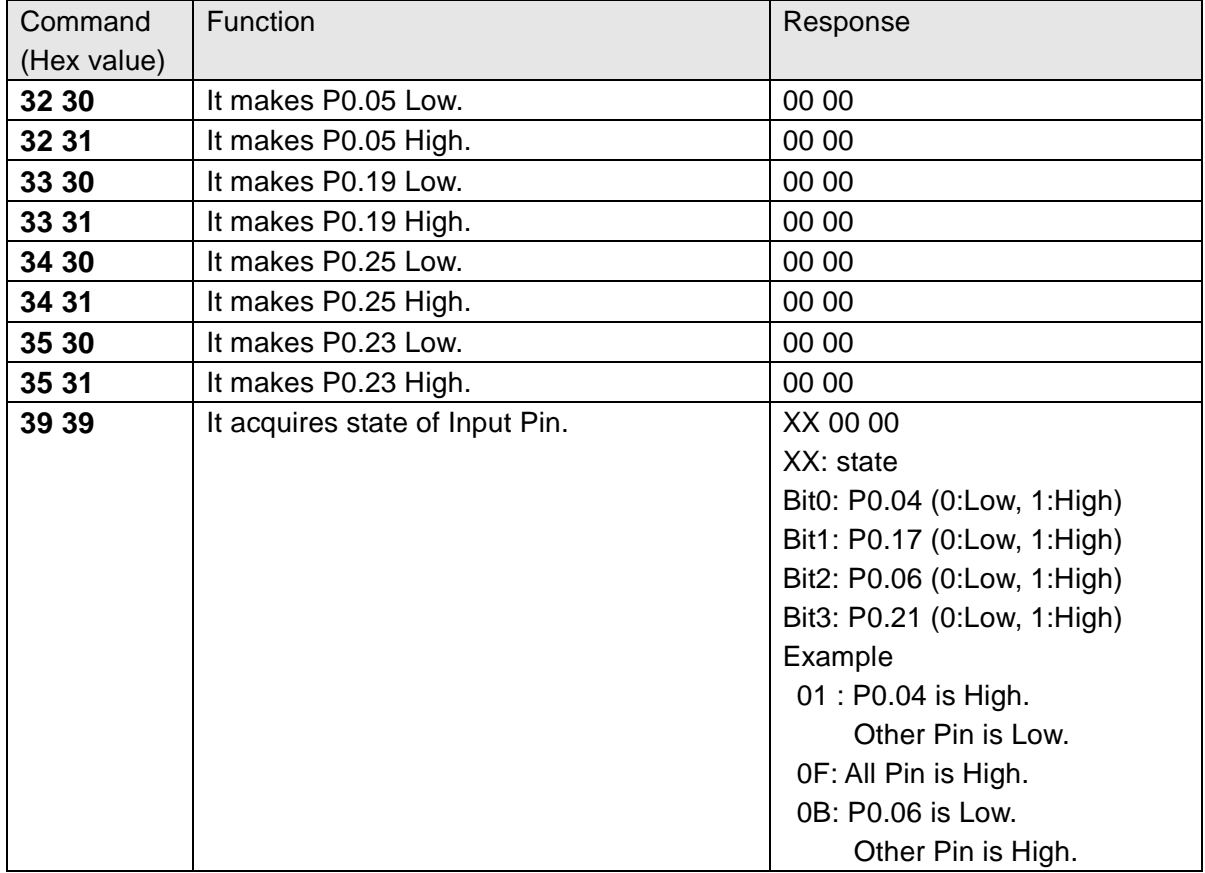

### **4.12. Sleep Mode (SYSTEM ON)**

This Sleep is available in during Advertising and Connection. UART I/F is not usable during Sleep.

### **4.12.1. Enter sleep mode**

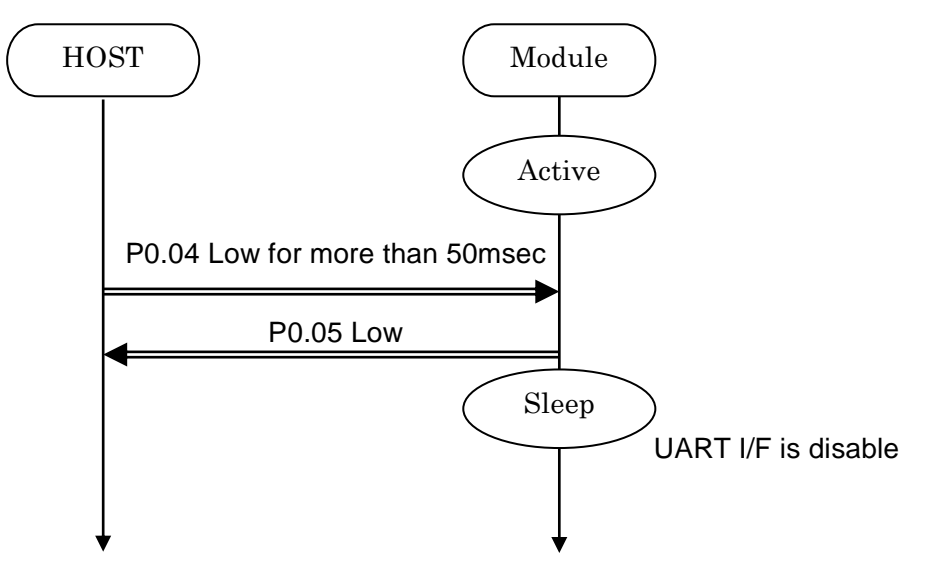

In case of UART data happen, the module notify to Host via P0.25. It is same as "Host wake-up".

### **4.12.2. Exit sleep mode**

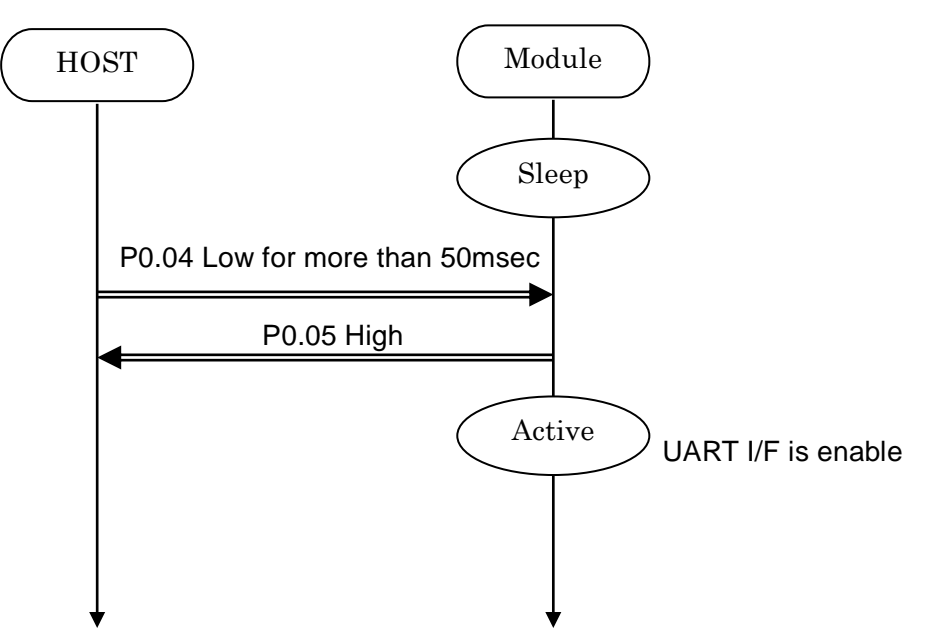

### TAIYO YUDEN CO., LTD.

### **4.13. Power saving mode (SYSTEM OFF)**

**4.13.1. On startup (In case of PSKEY\_USER09='0001')**

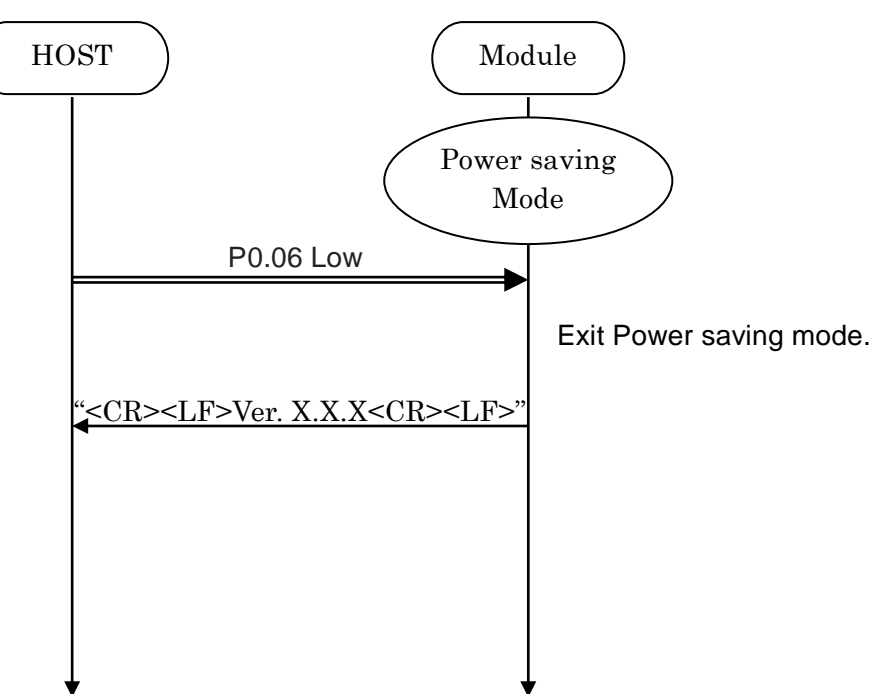

### **4.13.2. BSP command**

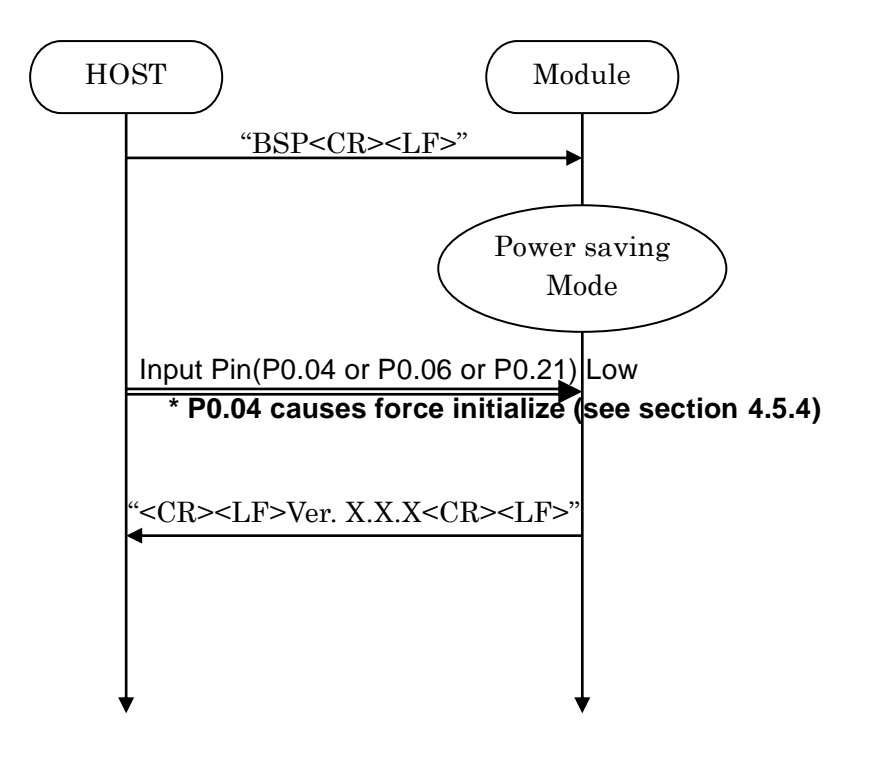

### **4.14. Device Firmware updates (DFU)**

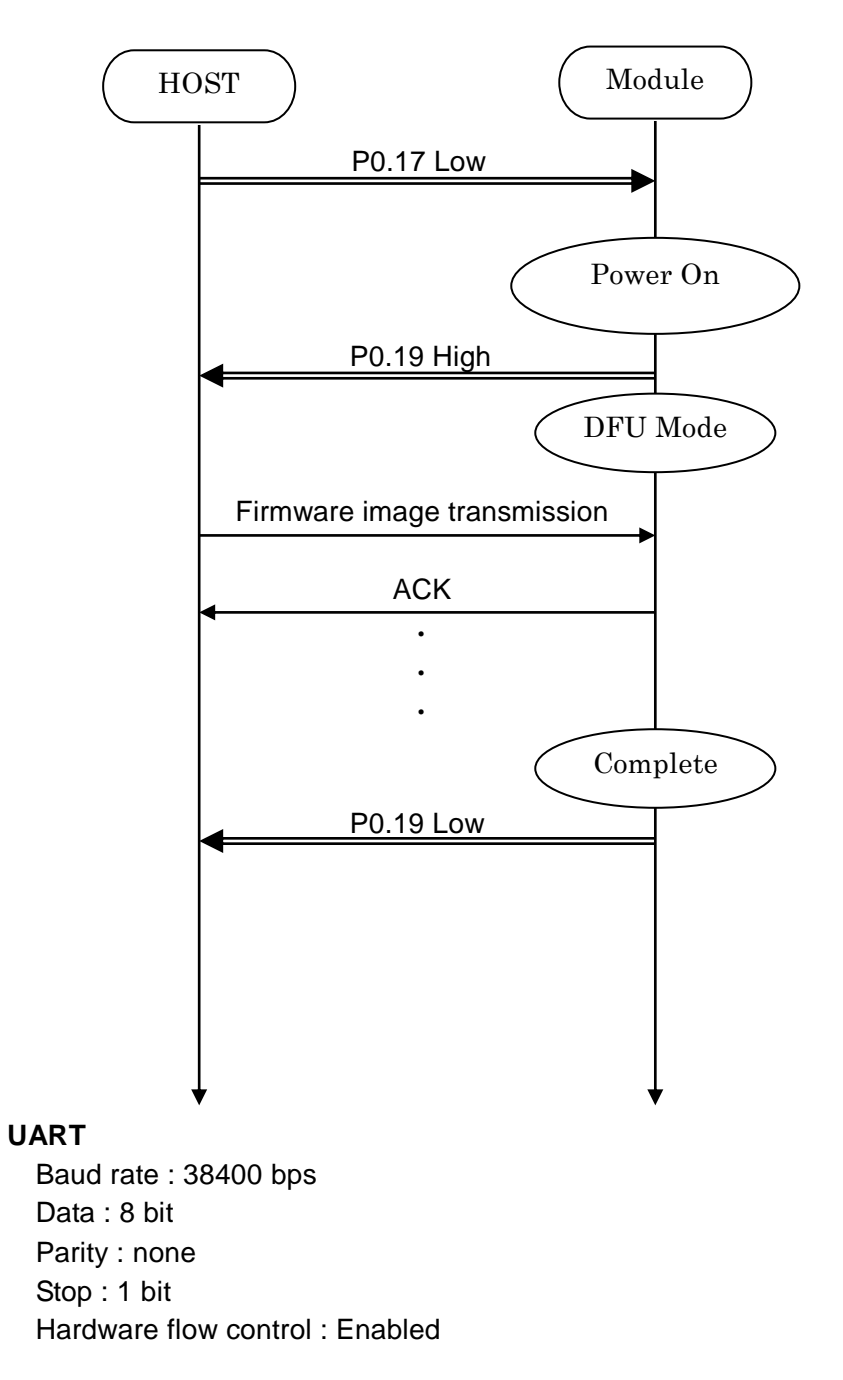

**\* Please contact TAIYO YUDEN when you use this function.**

### **4.15. Identify the peer device**

Some centrals devices uses a Random Address and makes an IRK entry. In this case, address would change. It is unclear whether the connection with any central. You can add identify to the connection event by the setting PSKEY.

### **In case of PSKEY\_USER08='0001' (Security On) and PSKEY\_USER11='0001' (Enable Identify)**

### **4.15.1. Pairing**

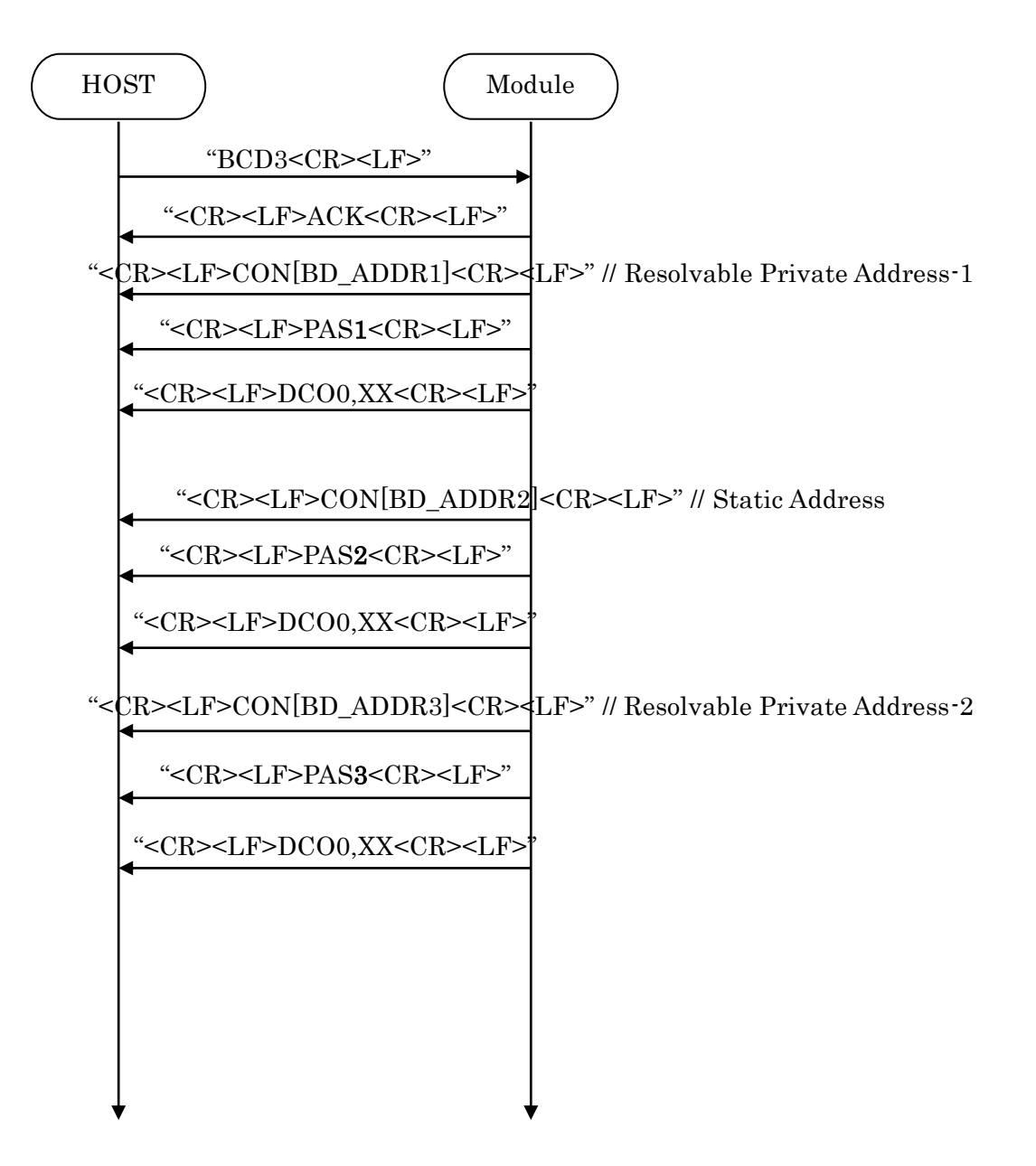

### TAIYO YUDEN CO., LTD.

### **4.15.2. Connection**

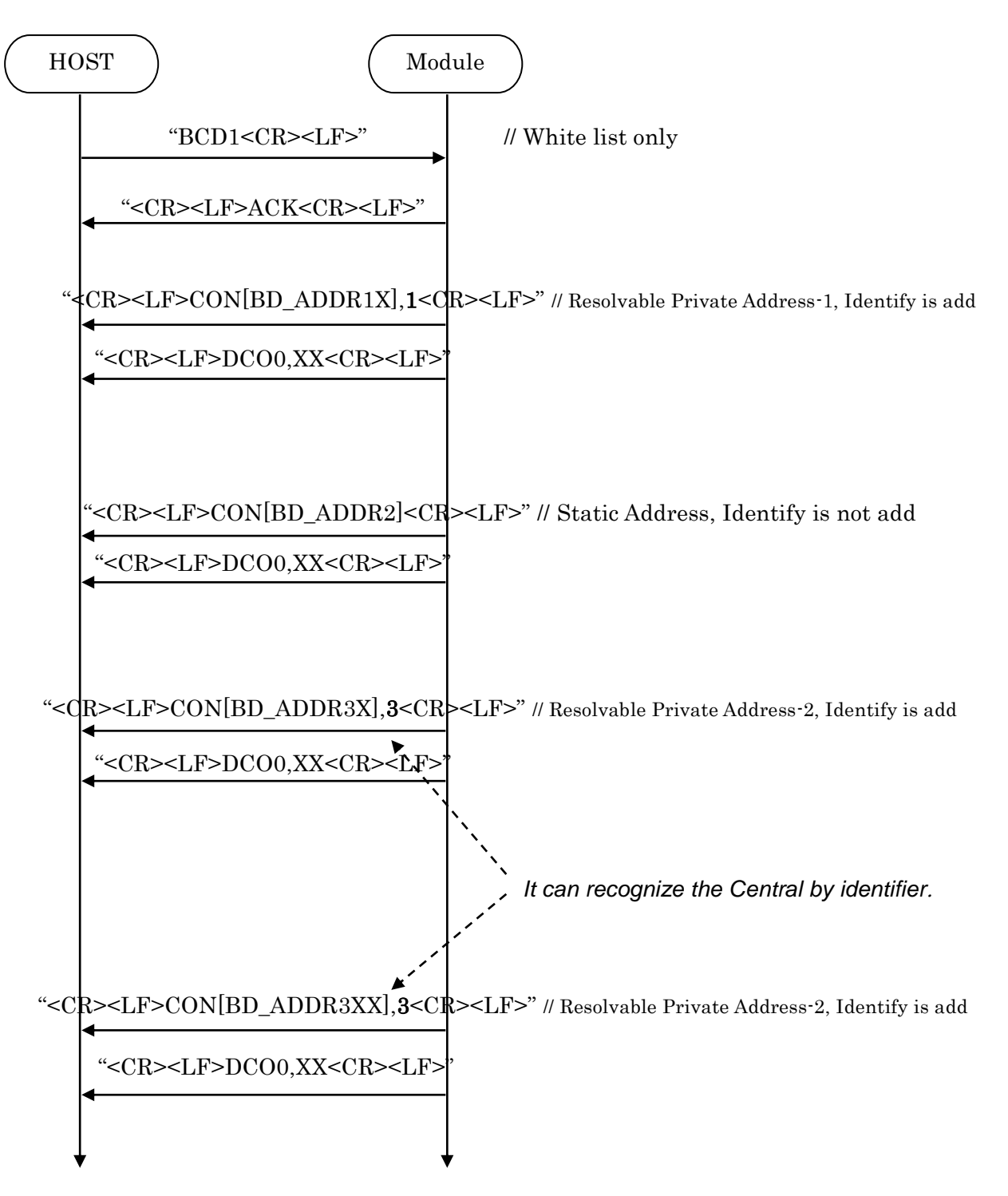

### TAIYO YUDEN CO., LTD.

### **4.16. Customized Advertising data**

Sample iBeacon data

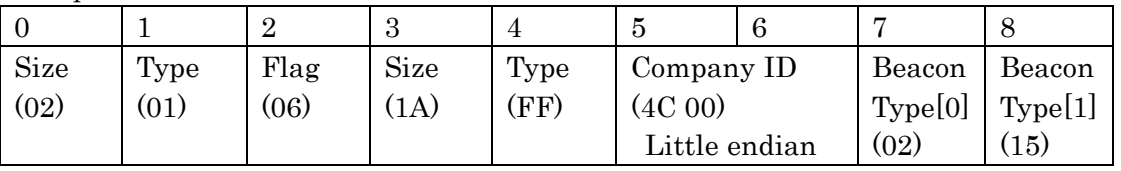

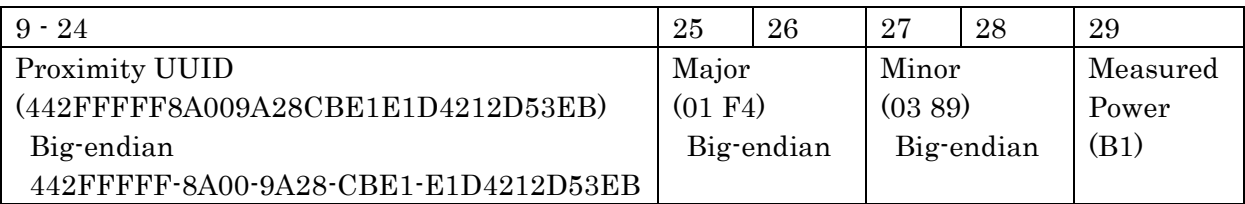

Please refer "Supplement to the Bluetooth Core Specification" and iBeacon specification about the data format.

The following command stores above data as Customized Advertising data. *BST800201061AFF4C000215442FFFFF8A009A28CBE1E1D4212D53EB01F40389B1<CR><LF>*

Parameter0 Parameter1

### **4.17. LE Secure Connection**

### **4.17.1 Numeric Comparison**

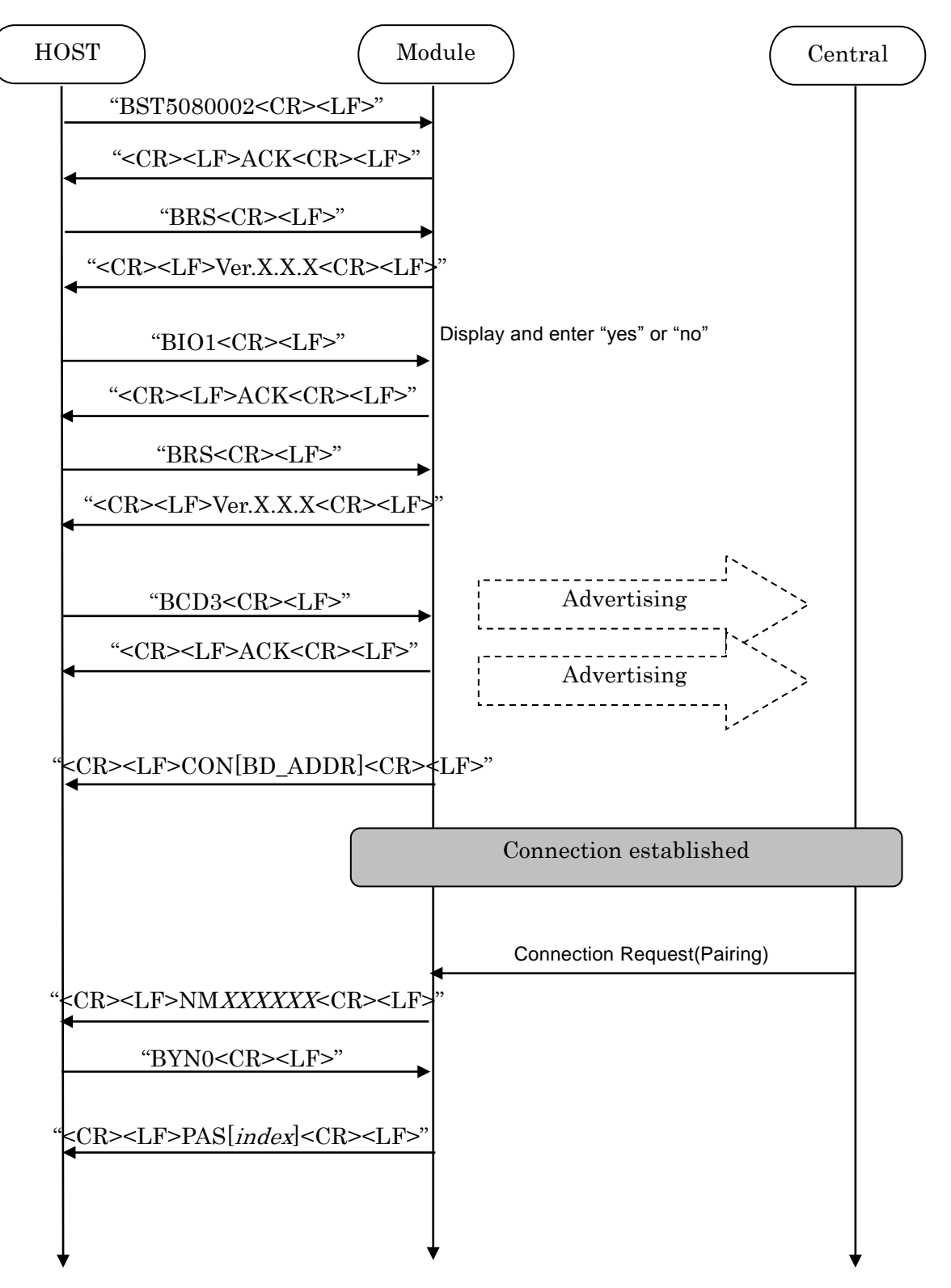

### TAIYO YUDEN CO., LTD.

### **4.17.2 Out of Band**

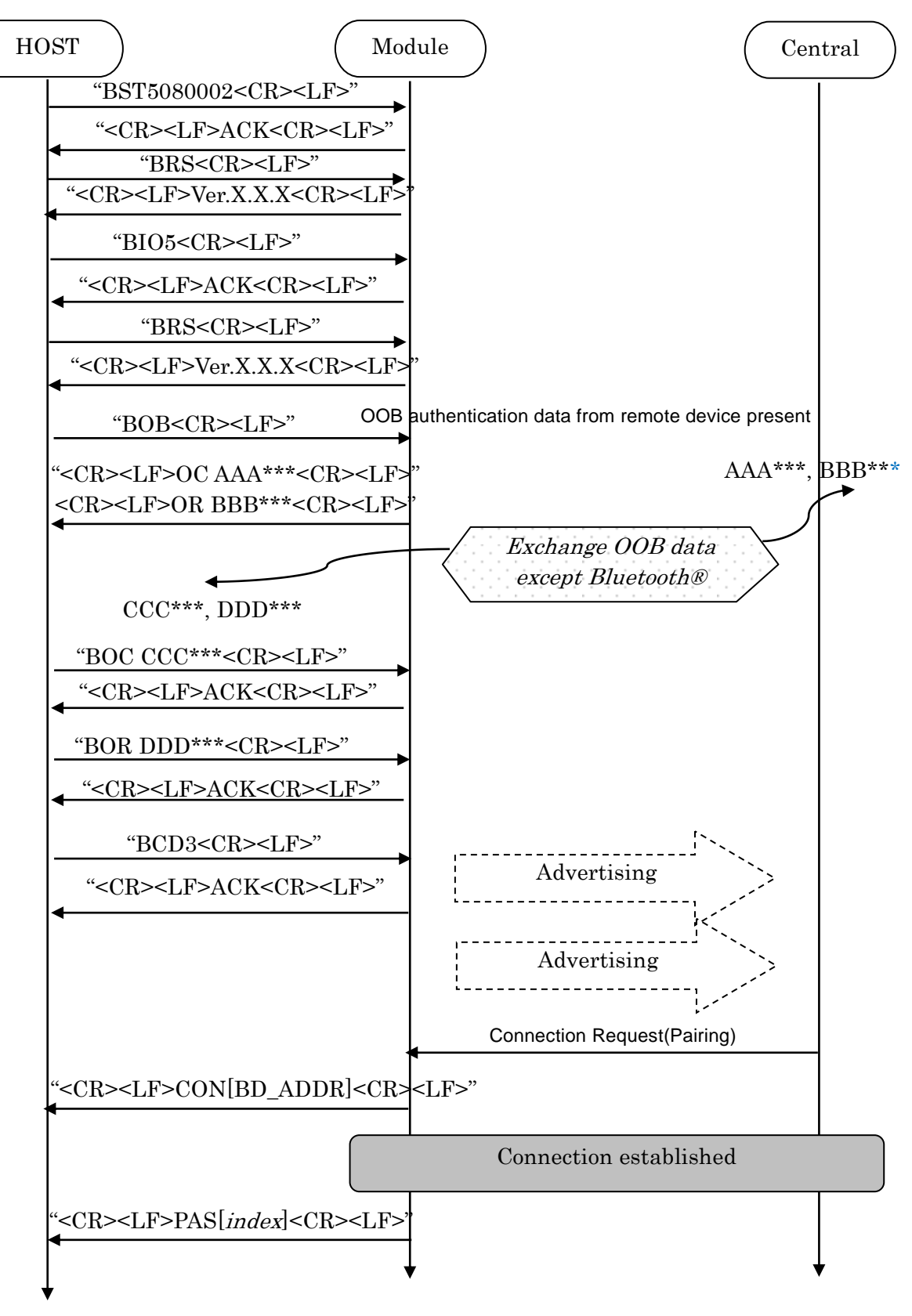

TAIYO YUDEN CO., LTD.

## **EYSGJNAWY-VX**

### **4.17.3 Passkey Entry, Peripheral Displays**

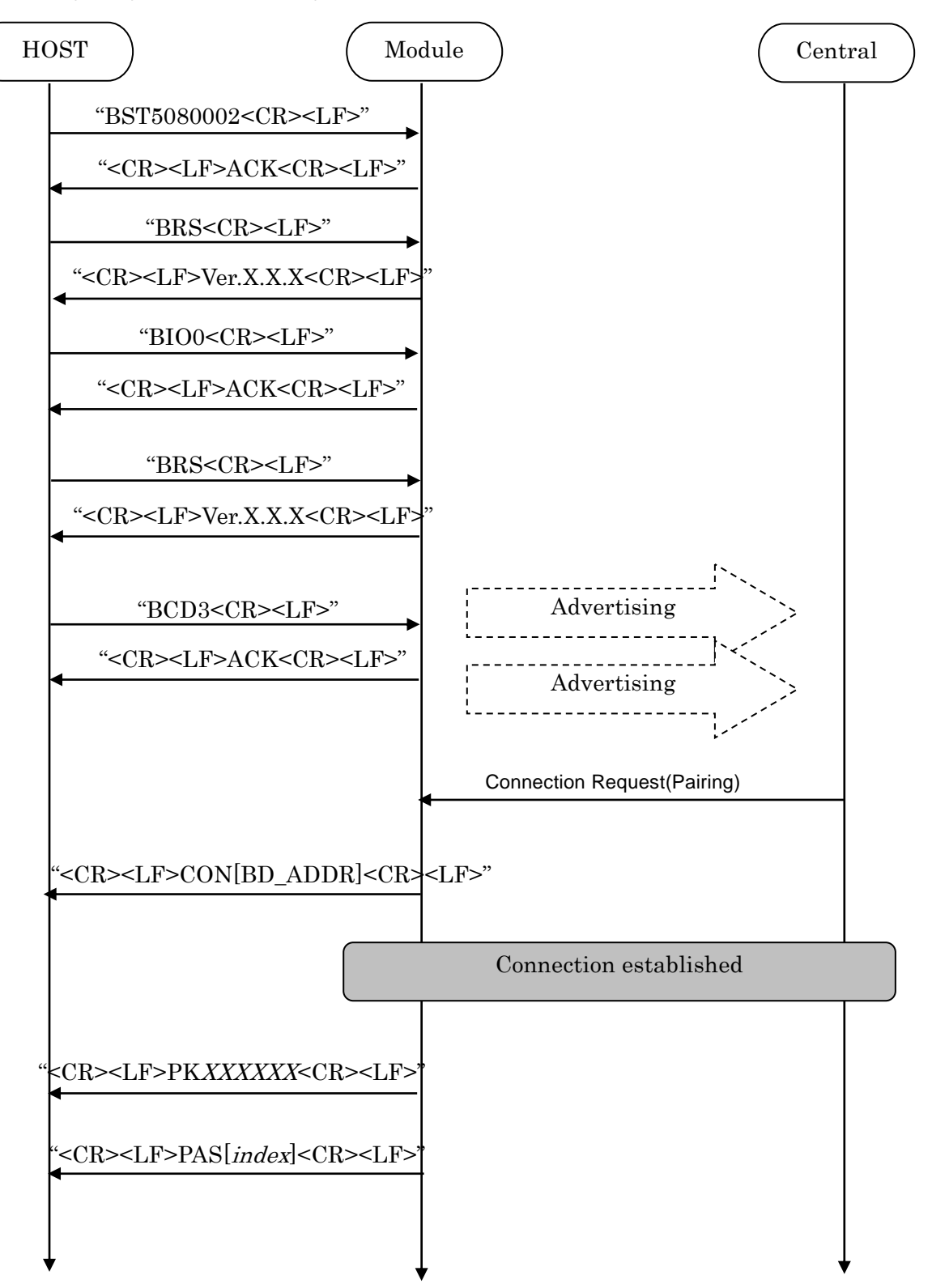

### TAIYO YUDEN CO., LTD.

### **4.17.4 Passkey Entry, User Inputs on Peripheral**

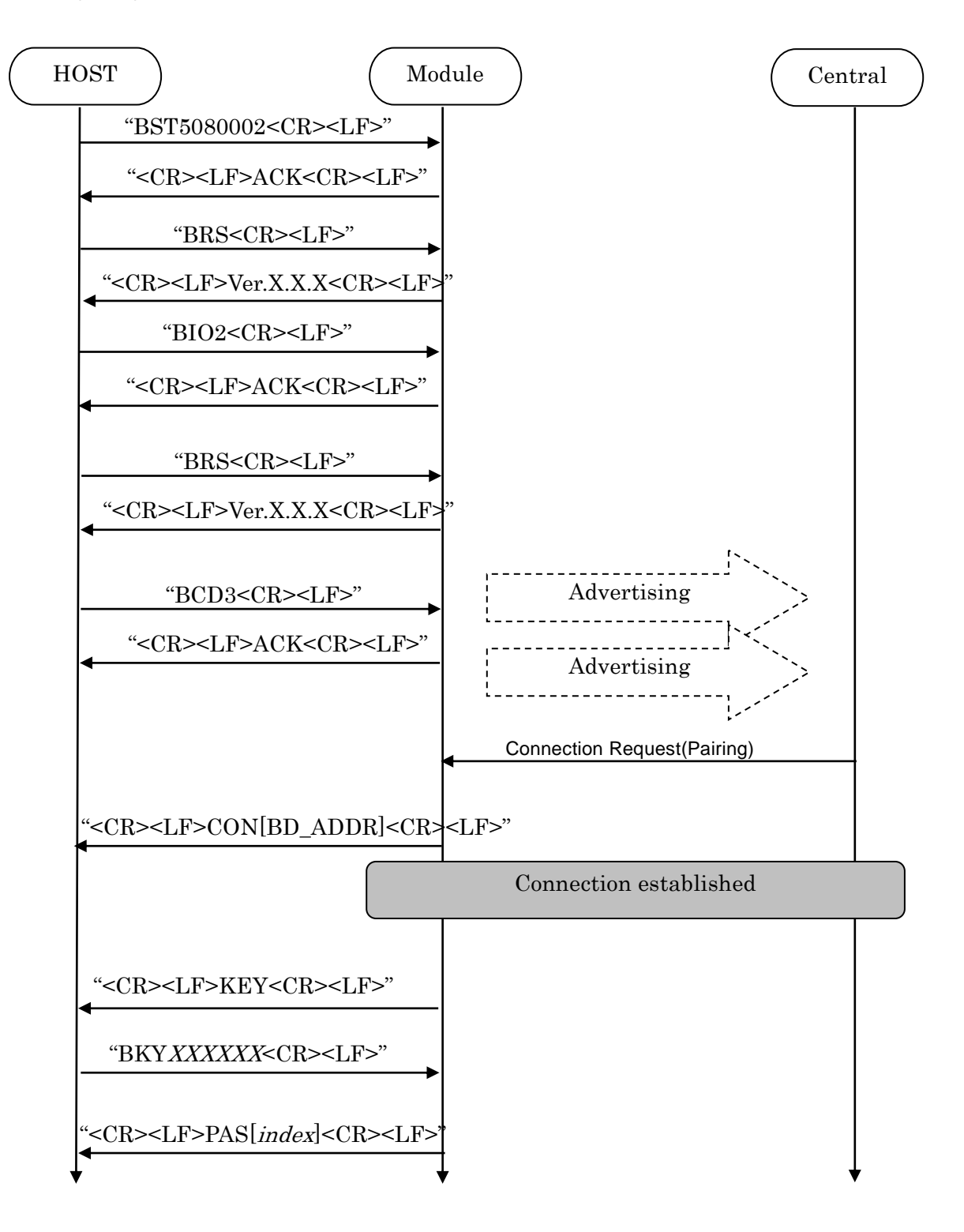

### **4.17.5 Just Works**

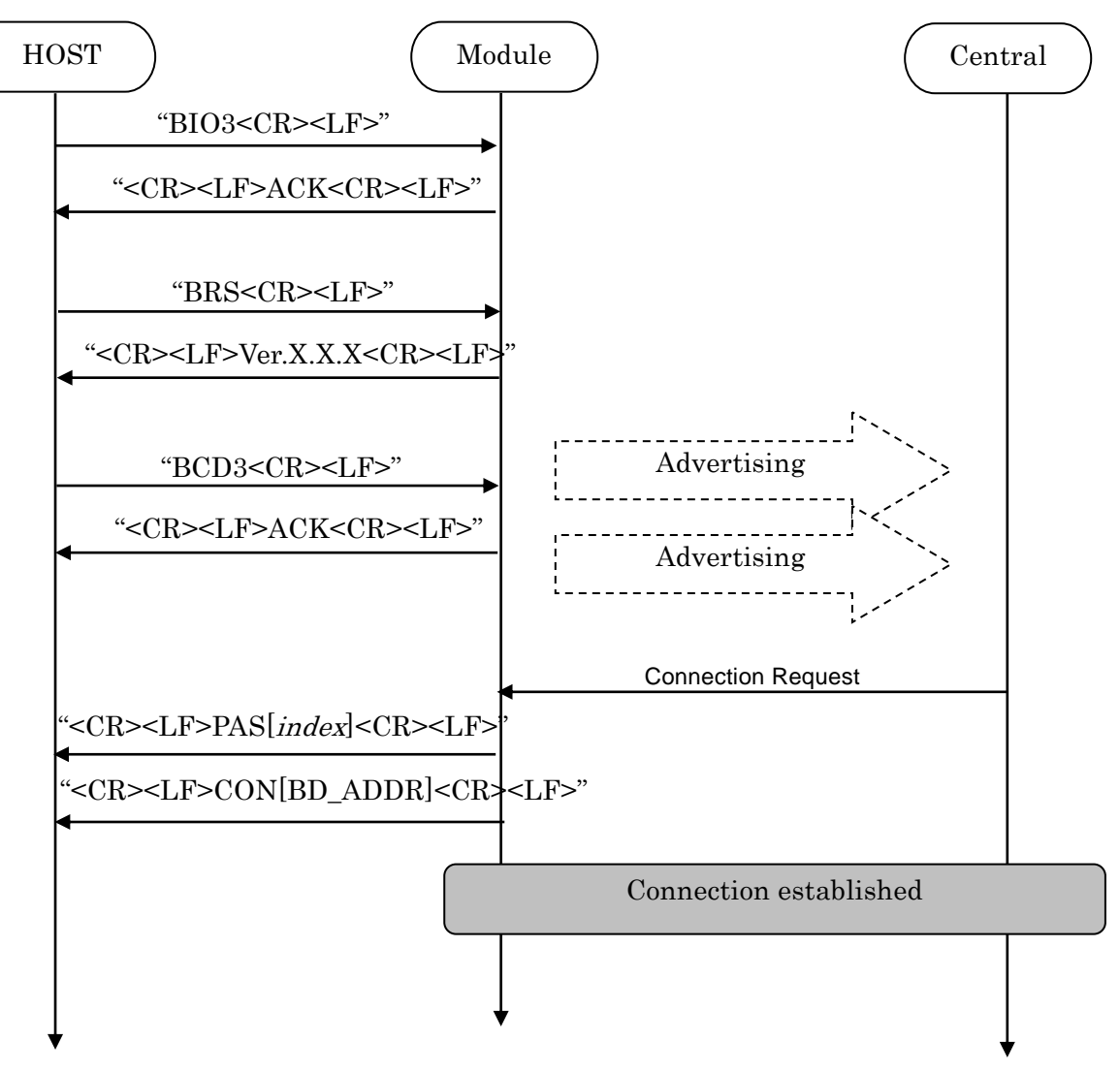

### **4.18. Notices**

- 1. This application uses Softdevice S130 V2.0.1. for Peripheral.
- 2. <CR><LF> are not added to the first response for the GT3 command. After outputting the first response, <CR><LF>ACK<CR><LF> is outputted.
- 3. The parameter of the ST3 command is ignored on and after NULL(0x00).
- 4. Connection Interval may be refused. It will accept if there is a request for Connection Interval from Central side.
- 5. ST2 command accepts only Static Address (BLUETOOTH SPECIFICATION Version 4.2 [Vol 6] PartB] 1.3.2.1). A static address is a 48-bit randomly generated address and shall meet the following requirements.
	- The two most significant bits of the static address shall be equal to '1'.
	- All bits of the random part of the static address shall not be equal to '1'.
	- All bits of the random part of the static address shall not be equal to '0'.
- 6. The buffer size for Sleep (Section 4.5.5) is 128byte. If the buffer is full, further data received is discarded without any events.
- 7. The buffer size for Host wake-up (Section 4.9) is 128byte. If the buffer is full, further data received is discarded without any events.
- 8. TT command set the flag for Direct Test Mode. To reset the flag, input "31 31(HEX)" or set GPIO P0.04 Low for 3 second. Until the flag is reset, the module keeps DTM even after system restart.
- 9. Do not turn the power off while the data is written to FLASH memory with ST3/ST4/ST5/ST8/DS/DD/TT command. It takes up to 500ms to complete the writing process asynchronously after ACK response.
- 10. For CD command with parameter 2 (White List Advertising, Customized Advertising data), do not turn on "Discoverable Mode" flag in Flags data type in Customized Advertising data.
- 11. If the bonding information of the same device is stored multiple times, delete with DS command except the latest stored data. It may occurs when the bonding information in bonded peer device is deleted then the device is connected in whitelist Advertising mode (CD1 and CD2).
- 12. Connection parameter update request is sent 5 seconds after the connection is established if the connection parameters of Peripheral are different from the parameters Central has specified in CONNECT\_REQ.
- 13. PSKEY\_USER08 and PSKEY\_USER 11 must be enabled before setting the Local Device I/O capabilities
- 14. It takes about 10 seconds to initialize the FLASH area when executing DFU. Please start communication after Pin0.19 goes High after completion of initialization.

### **5. Central**

### **5.1 Control Command and Event List**

### **5.1.1. Common Commands**

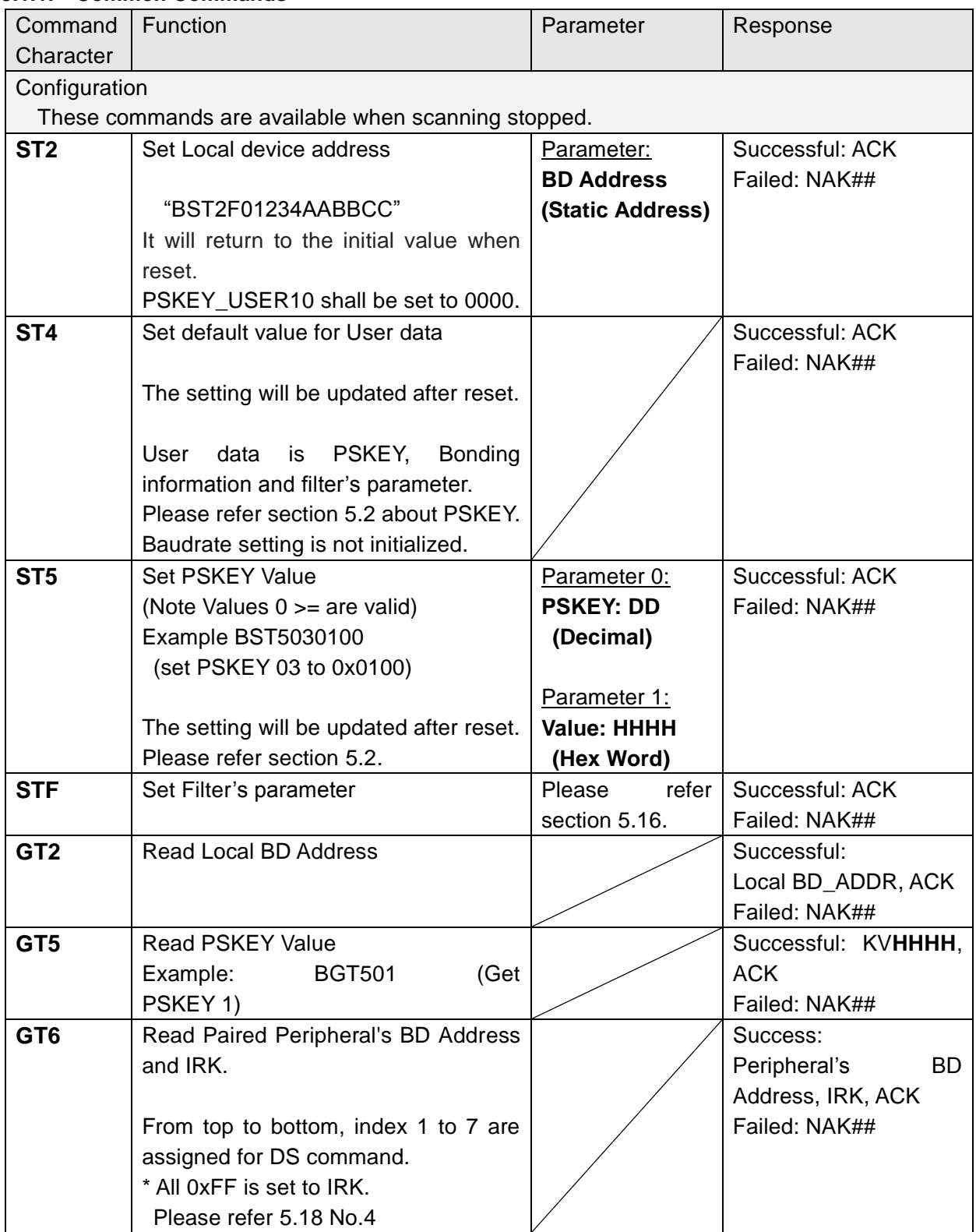
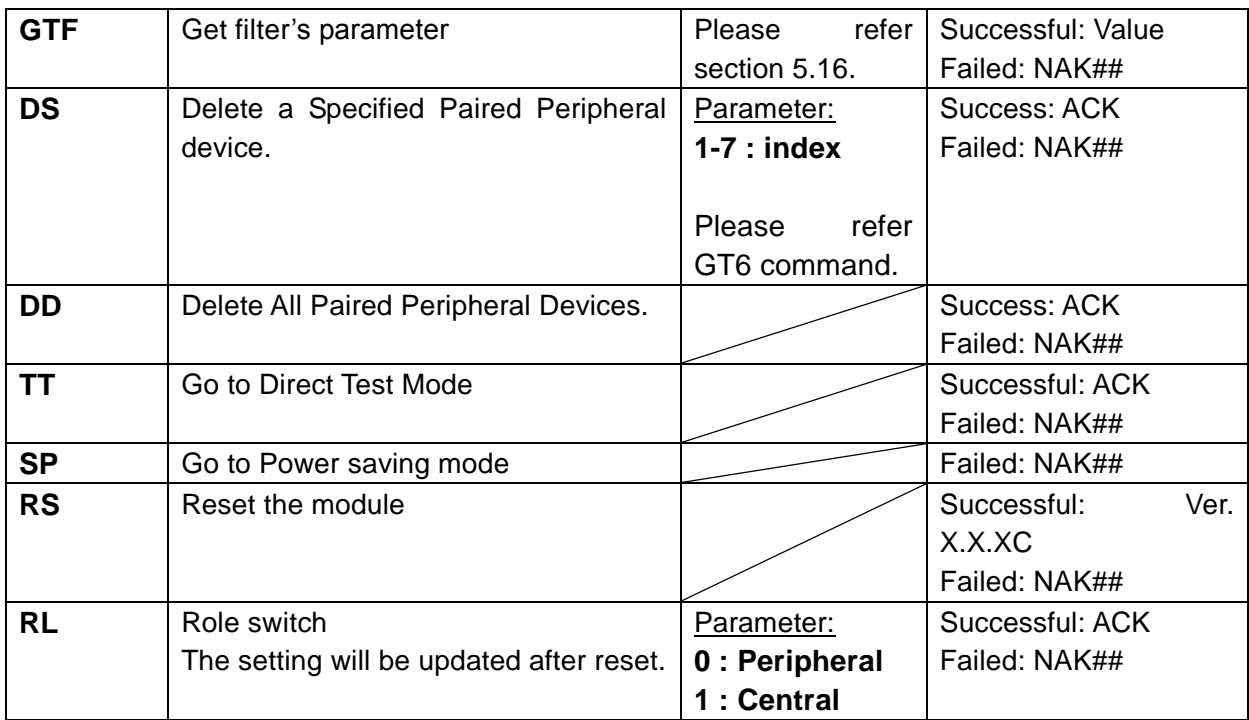

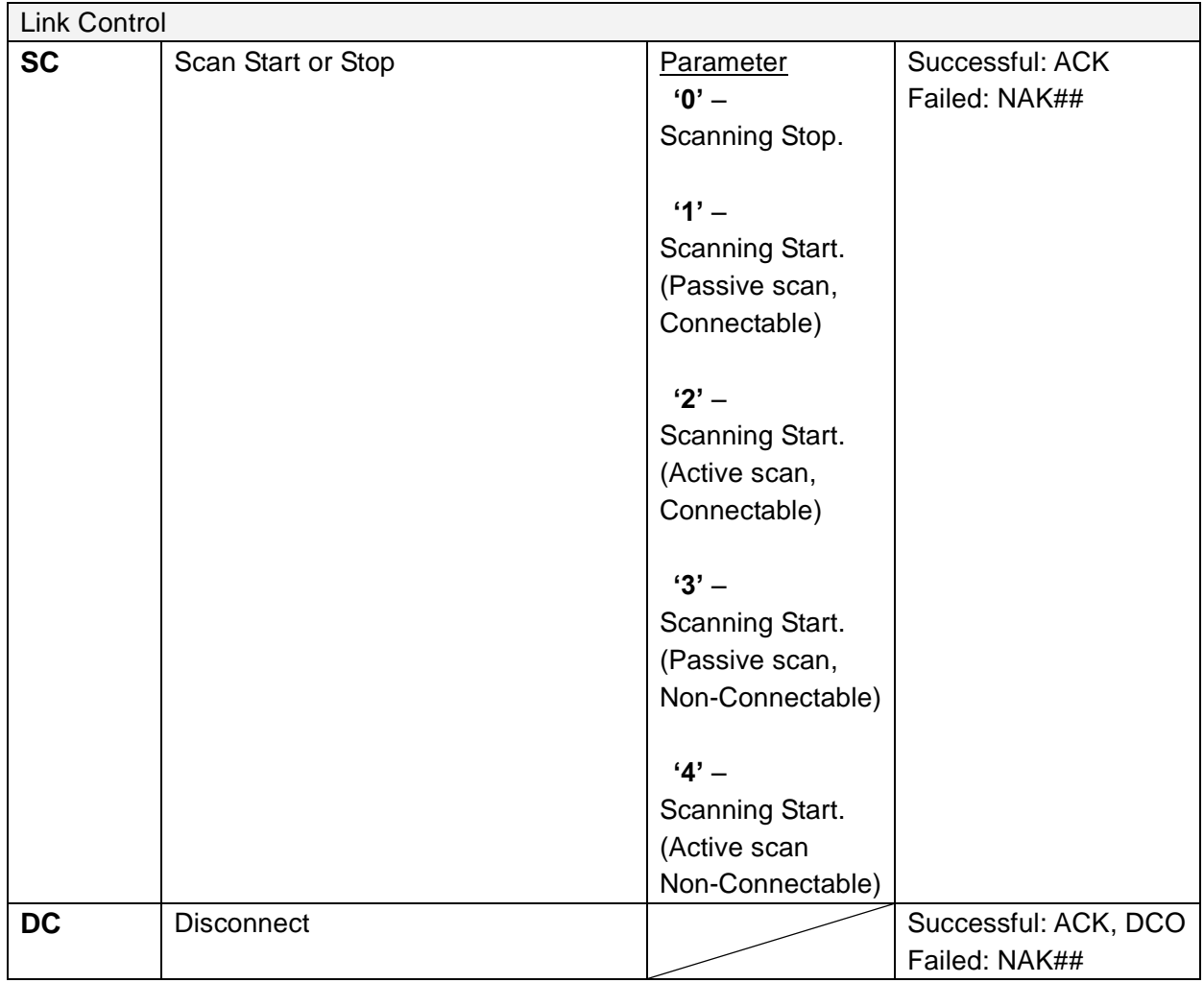

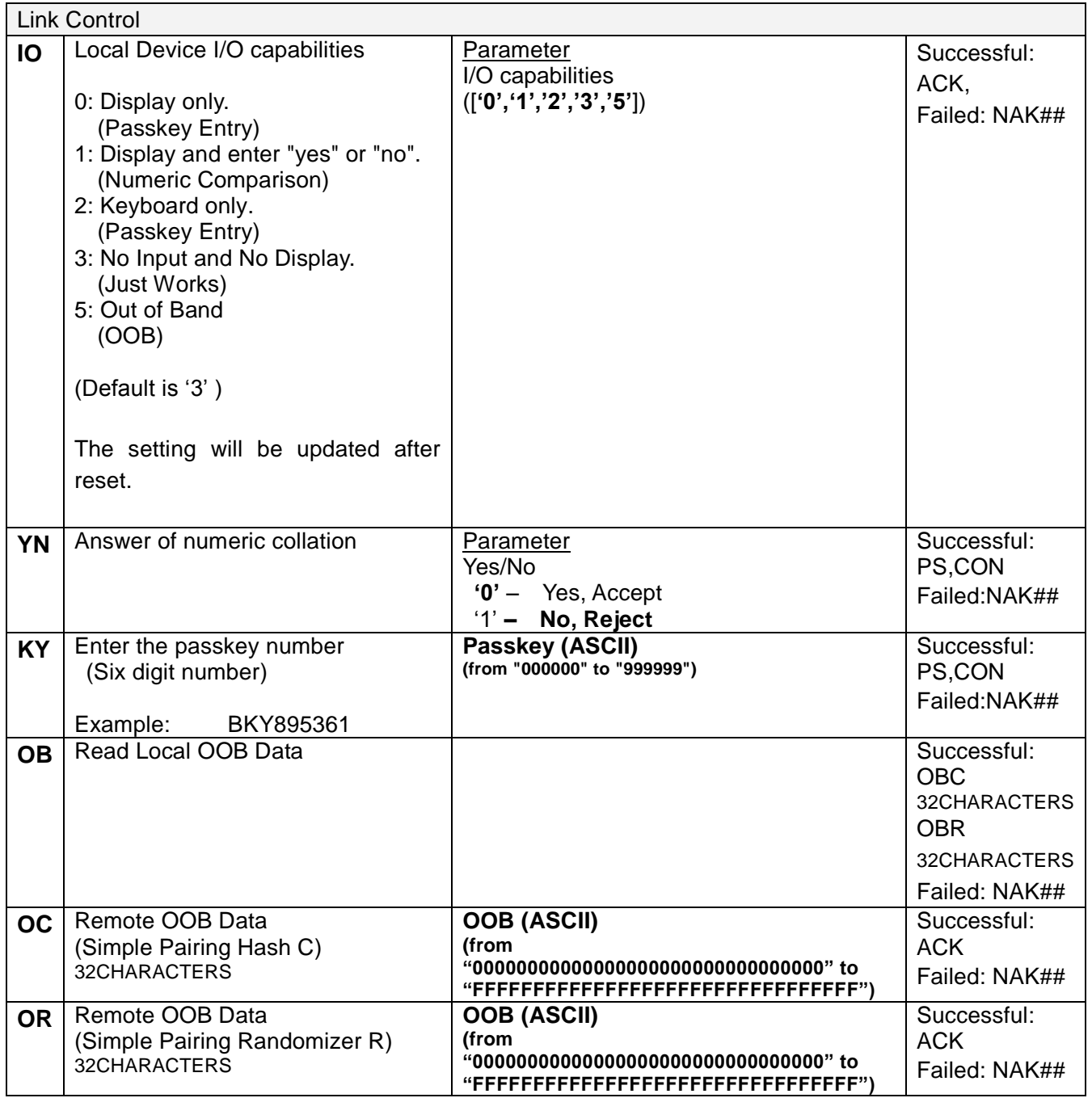

## **5.1.2. Common Response Events**

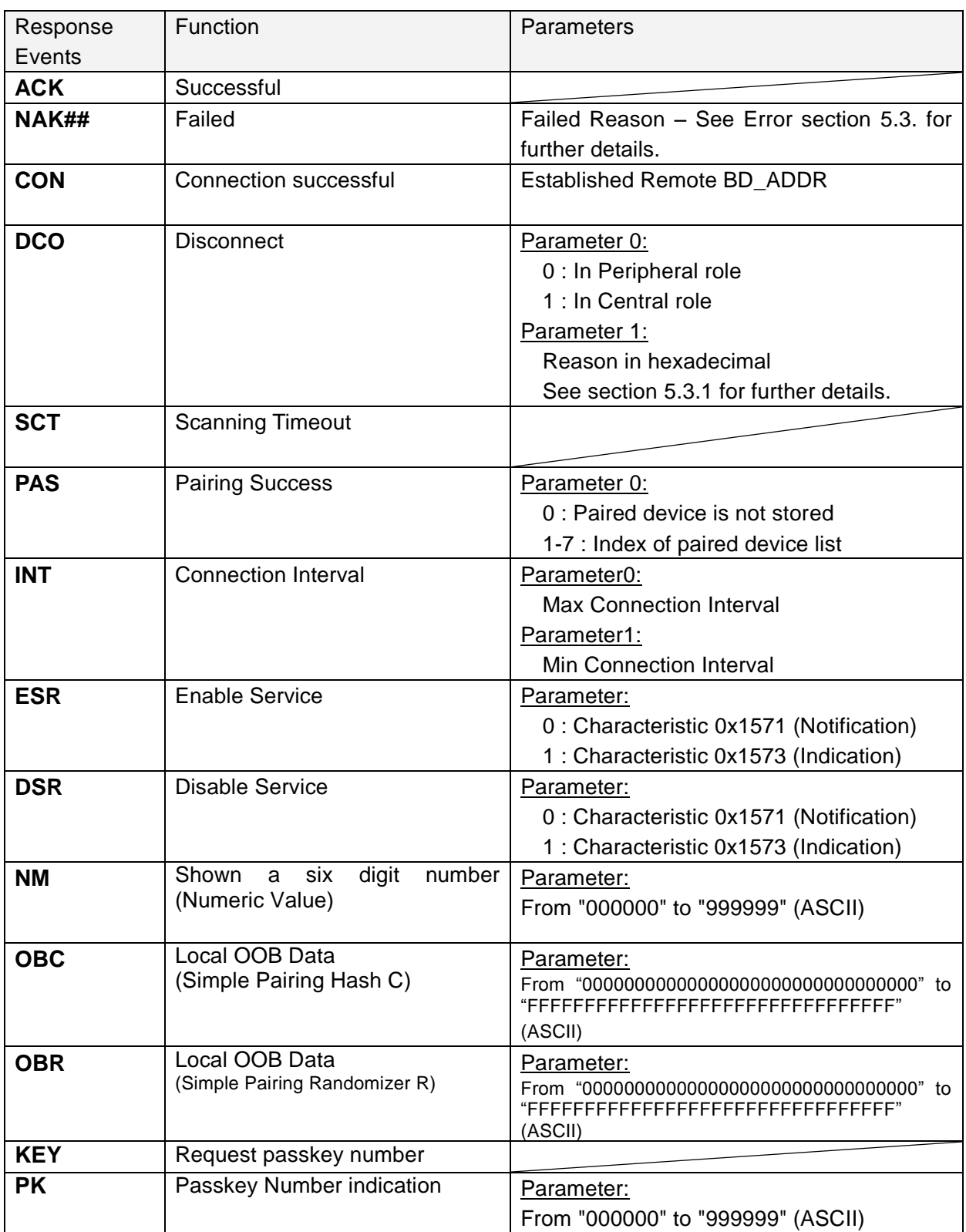

### **5.2 Persistent Store (PS) User Key Description**

#### **All Values for "Defaults" are in HEX notation.**

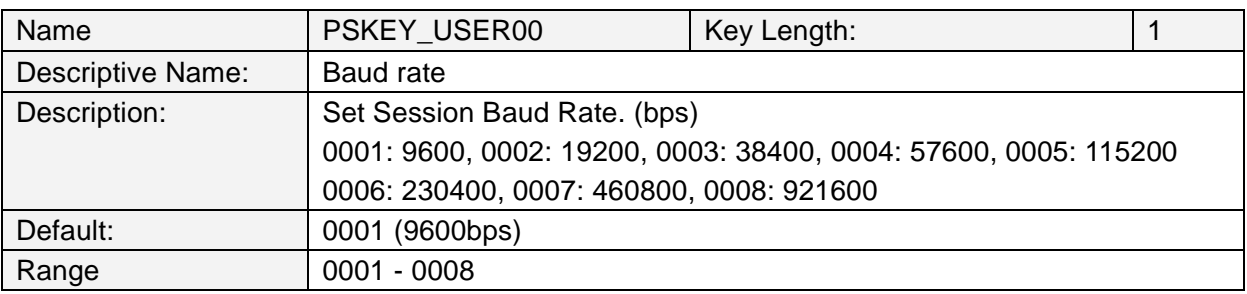

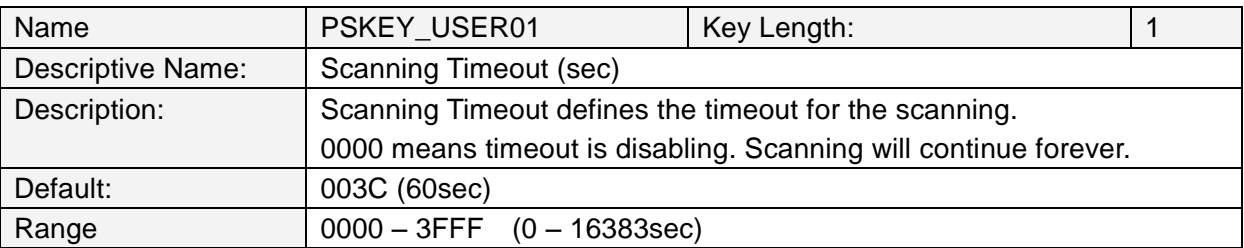

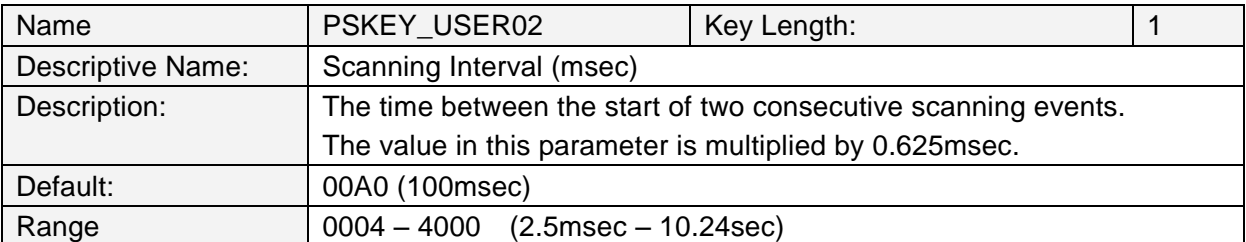

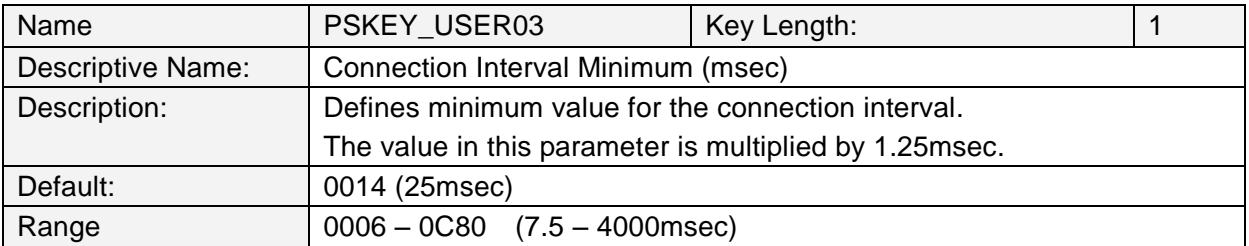

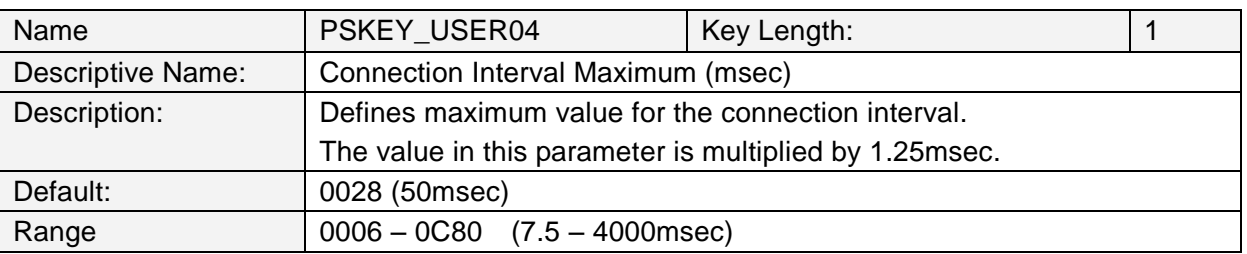

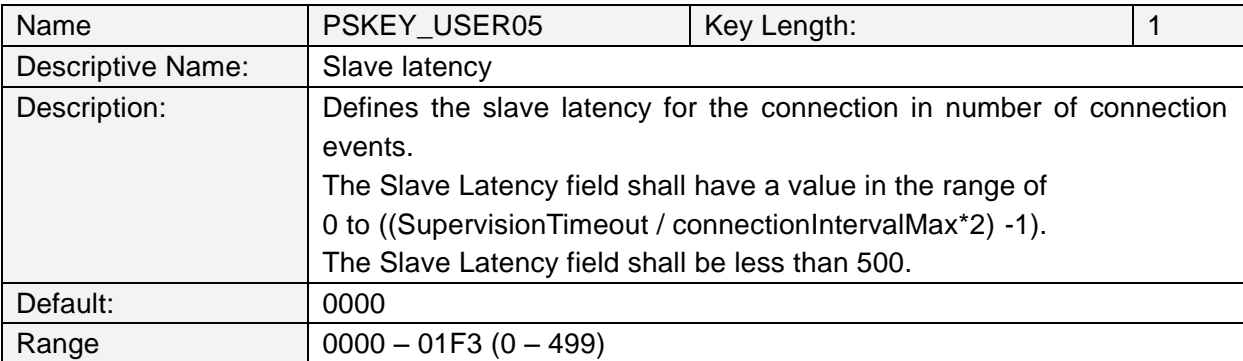

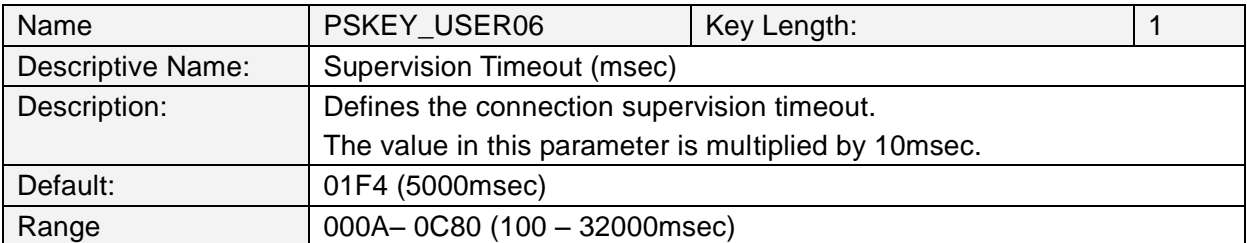

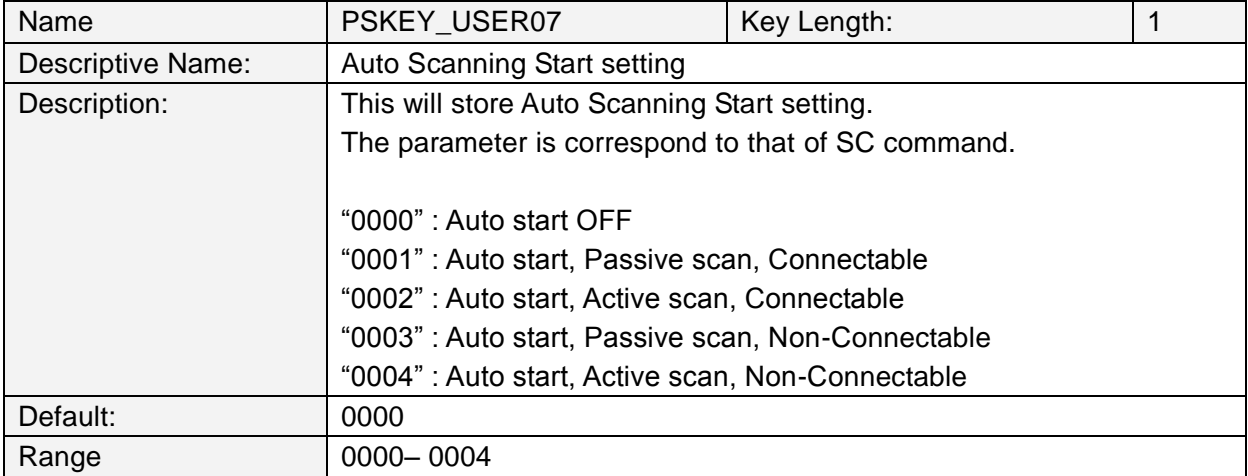

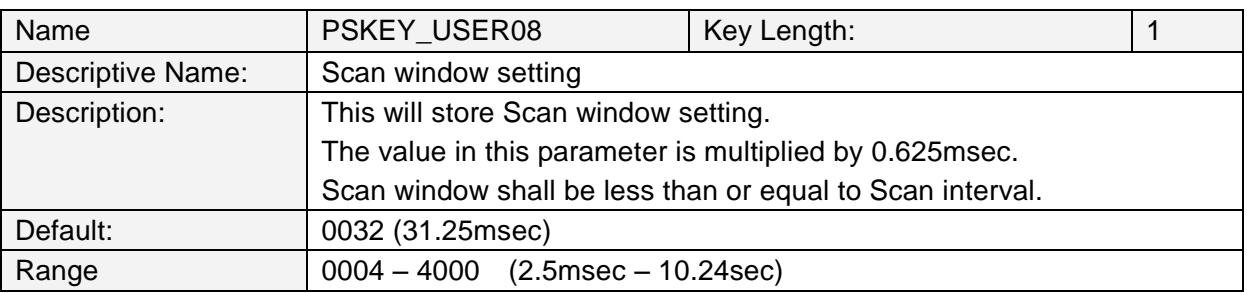

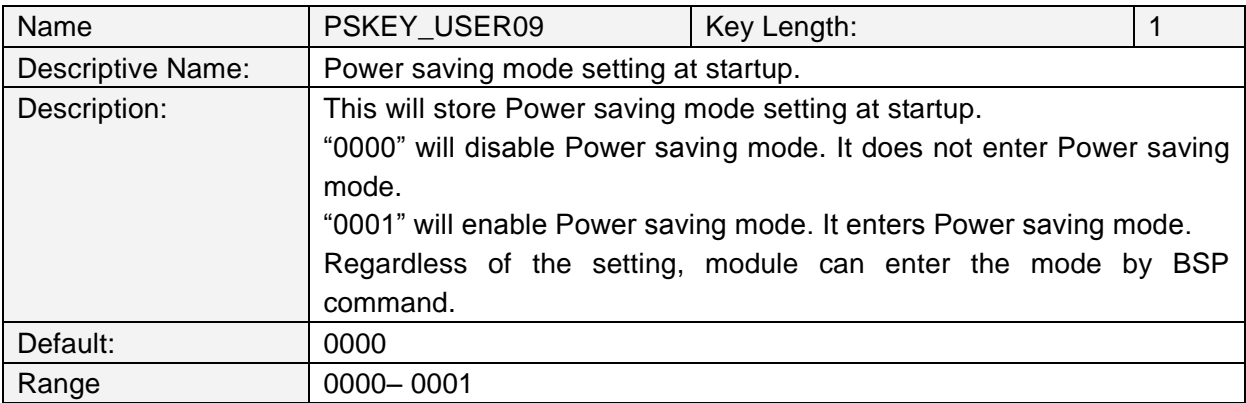

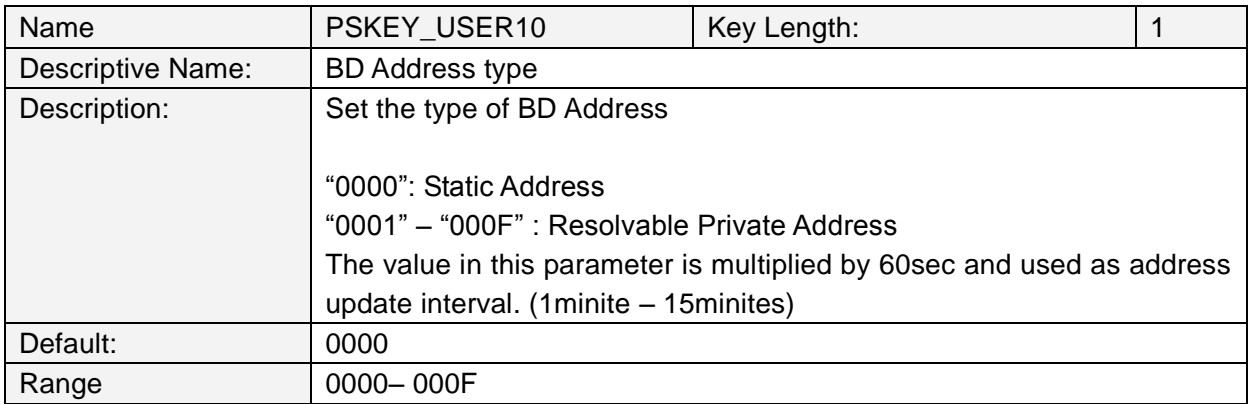

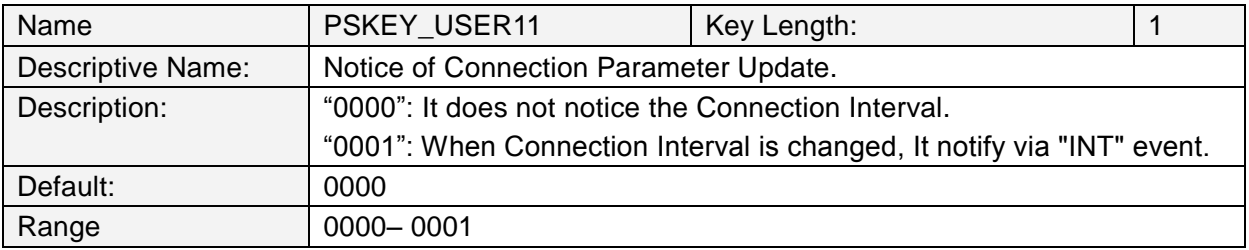

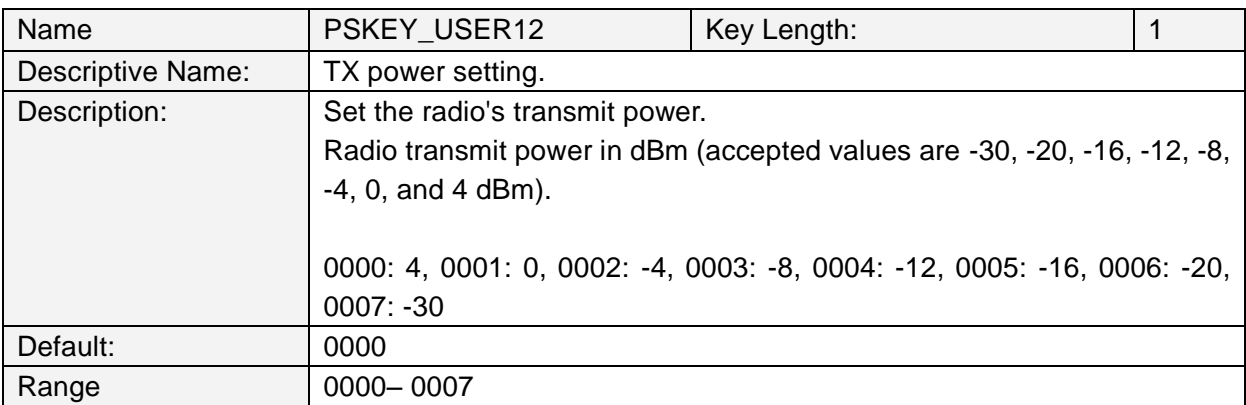

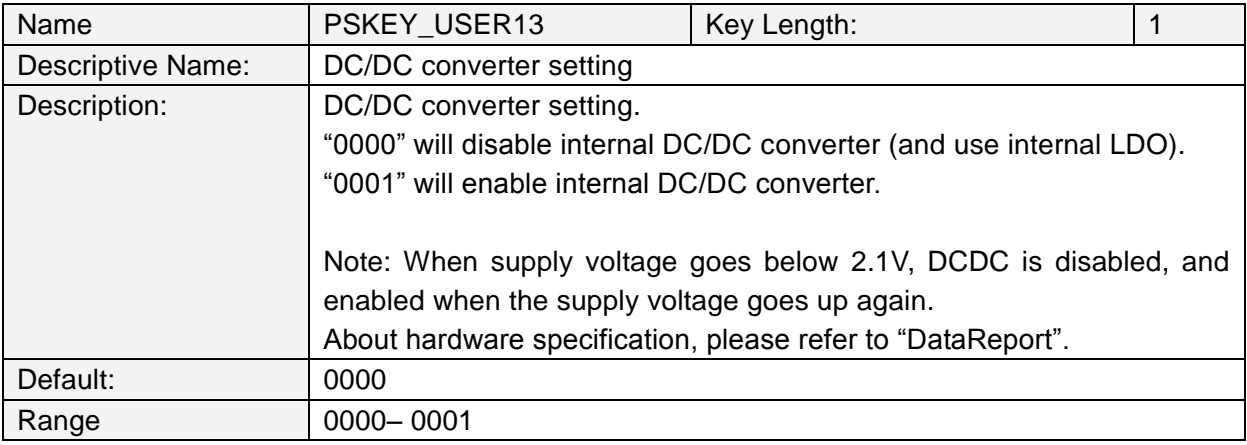

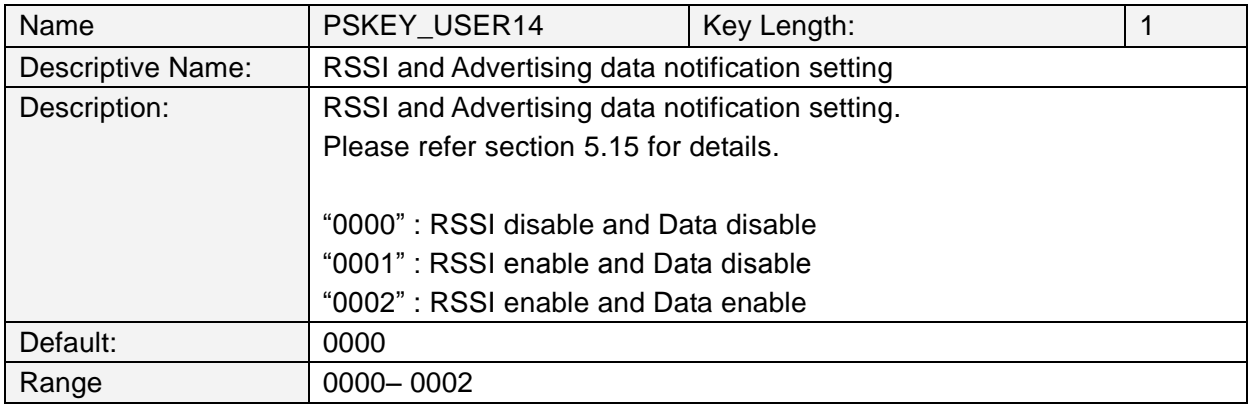

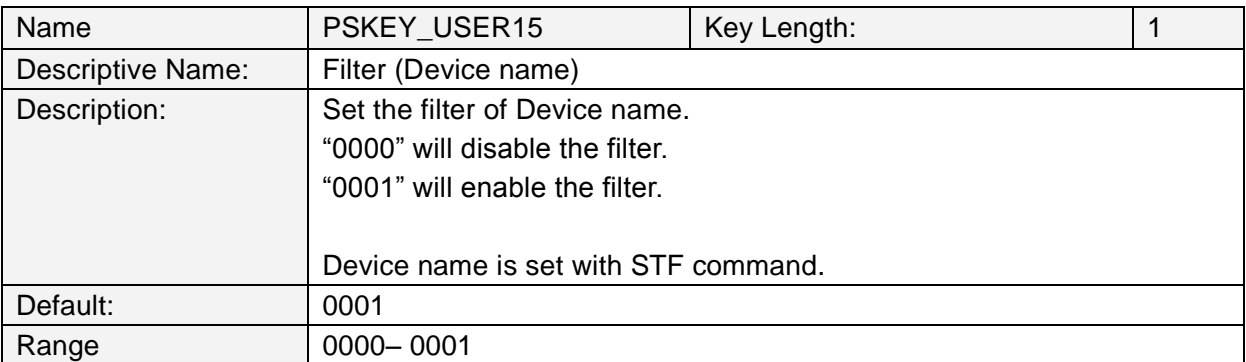

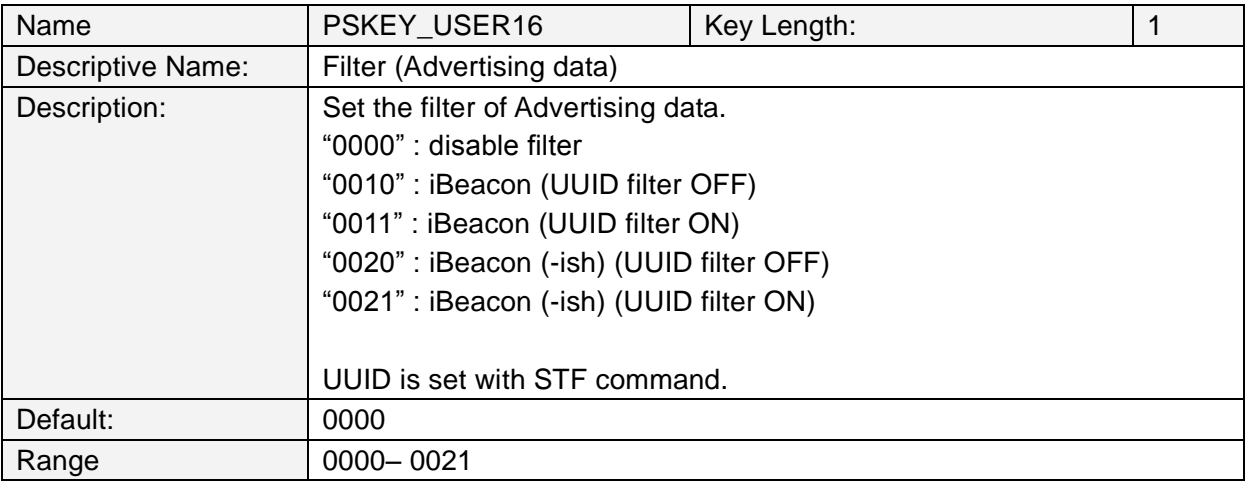

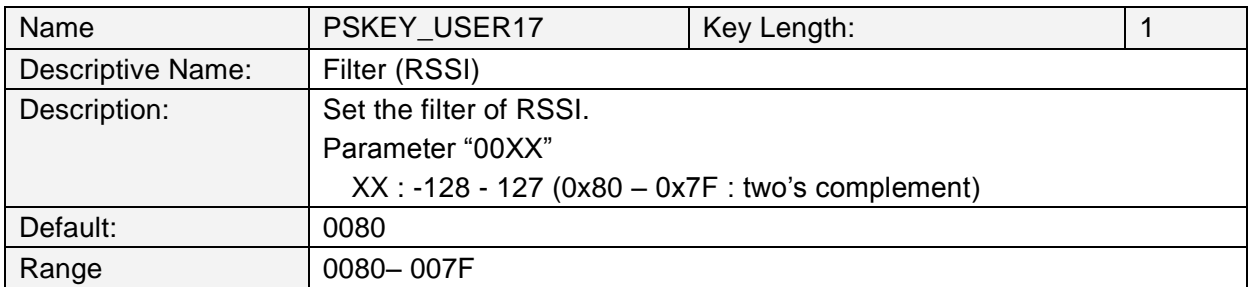

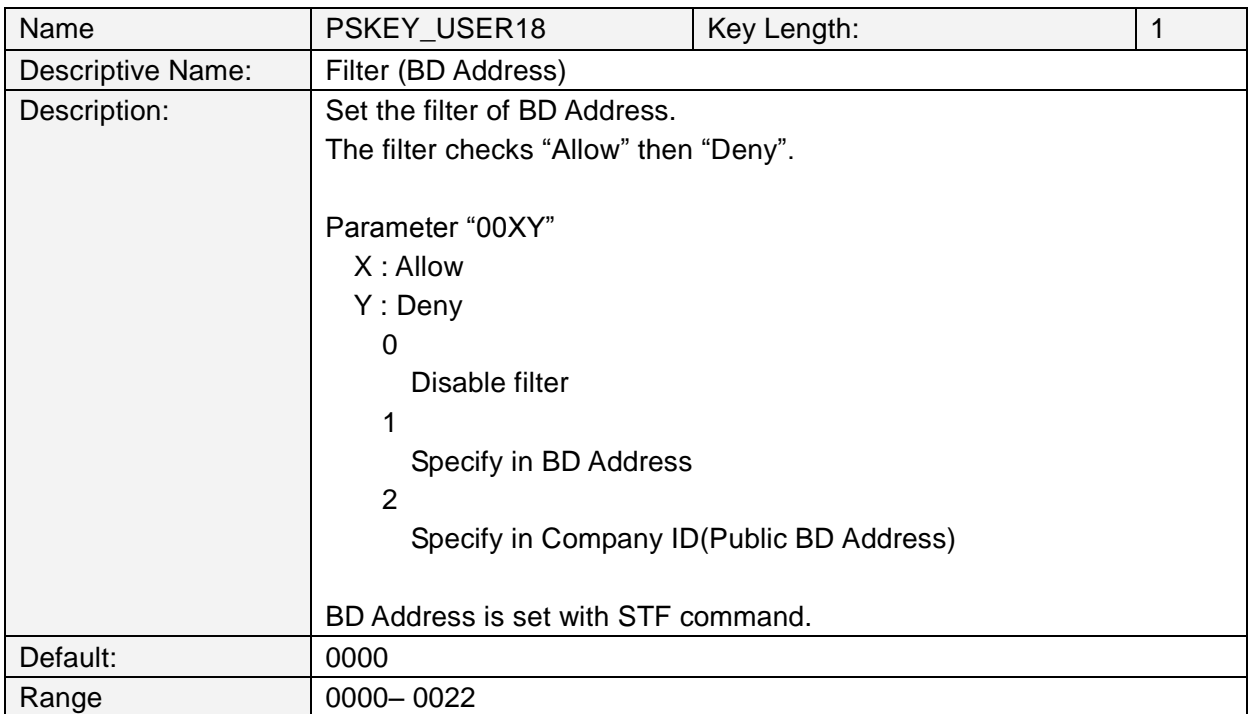

#### **5.3 Error Codes**

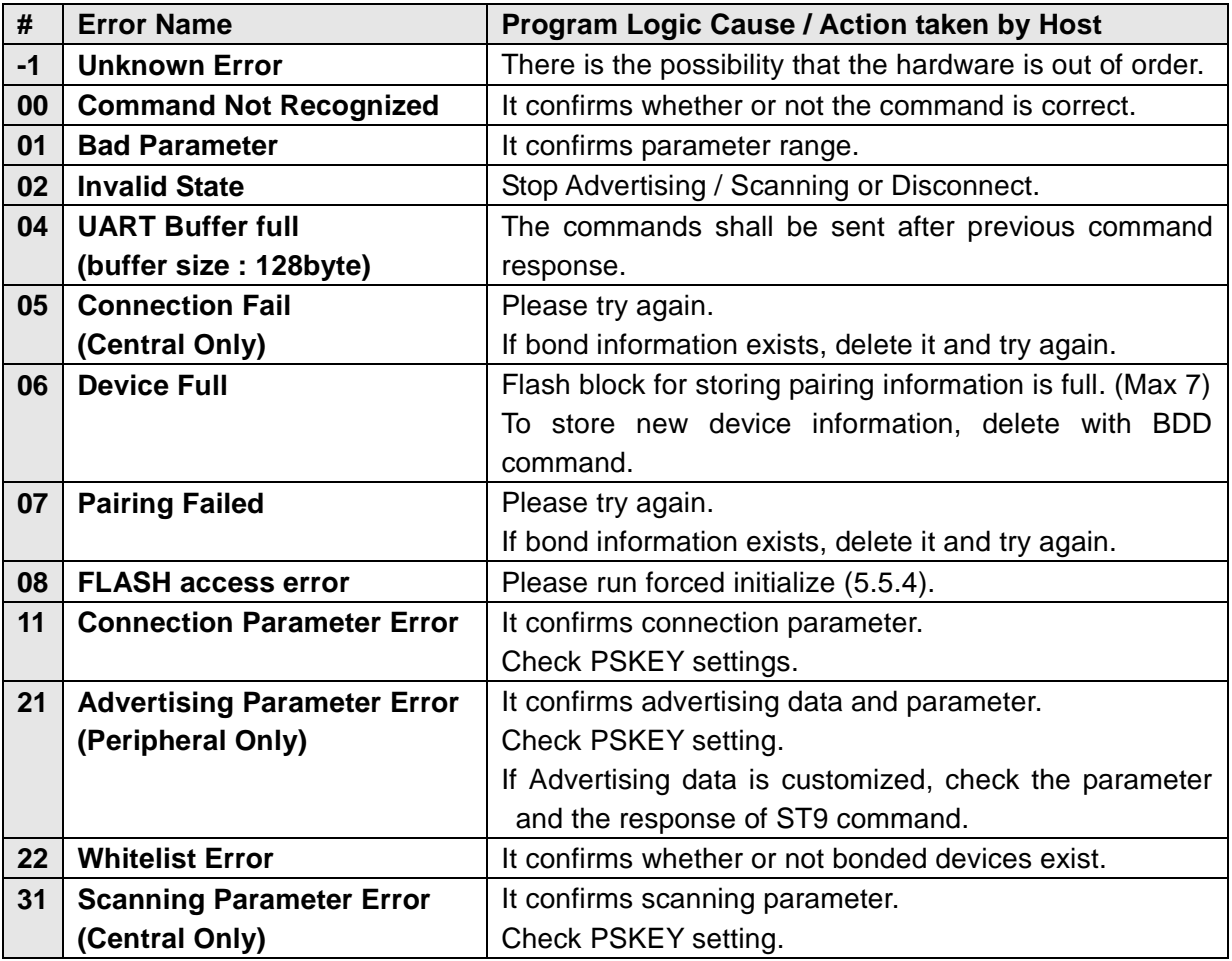

#### **5.3.1. Disconnect reason**

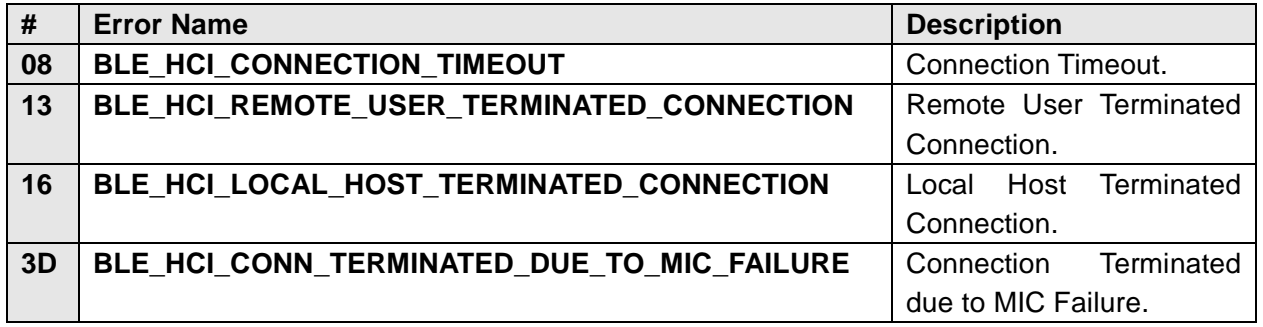

About other error codes, please see below.

https://infocenter.nordicsemi.com/topic/com.nordic.infocenter.s130.api.v2.0.1/group\_\_\_b\_l\_e\_\_\_ h\_c\_i\_\_s\_t\_a\_t\_u\_s\_\_c\_o\_d\_e\_s.html

## **5.4 Message Sequence Chart**

**5.4.1. Power On (In case of PSKEY\_USER01≠'0000' and PSKEY\_USER07≠'0000')**

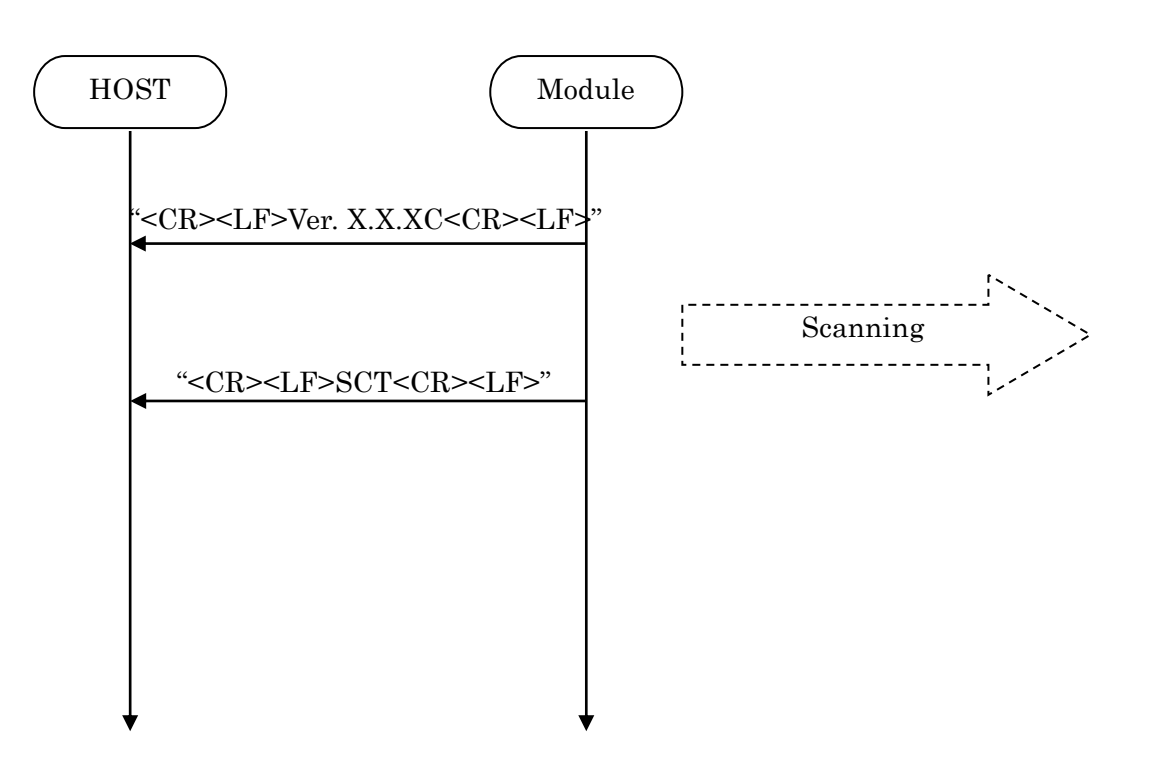

#### **5.4.2. Scan Start**

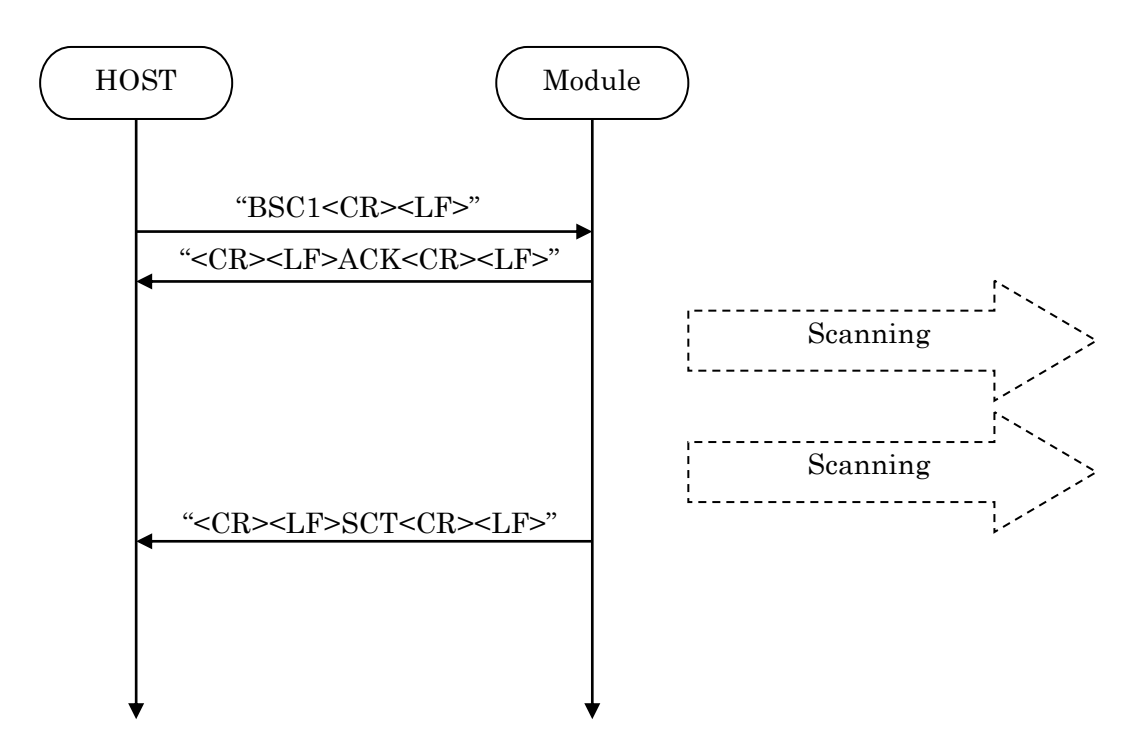

## TAIYO YUDEN CO., LTD.

#### **5.4.3. Scanning Stop**

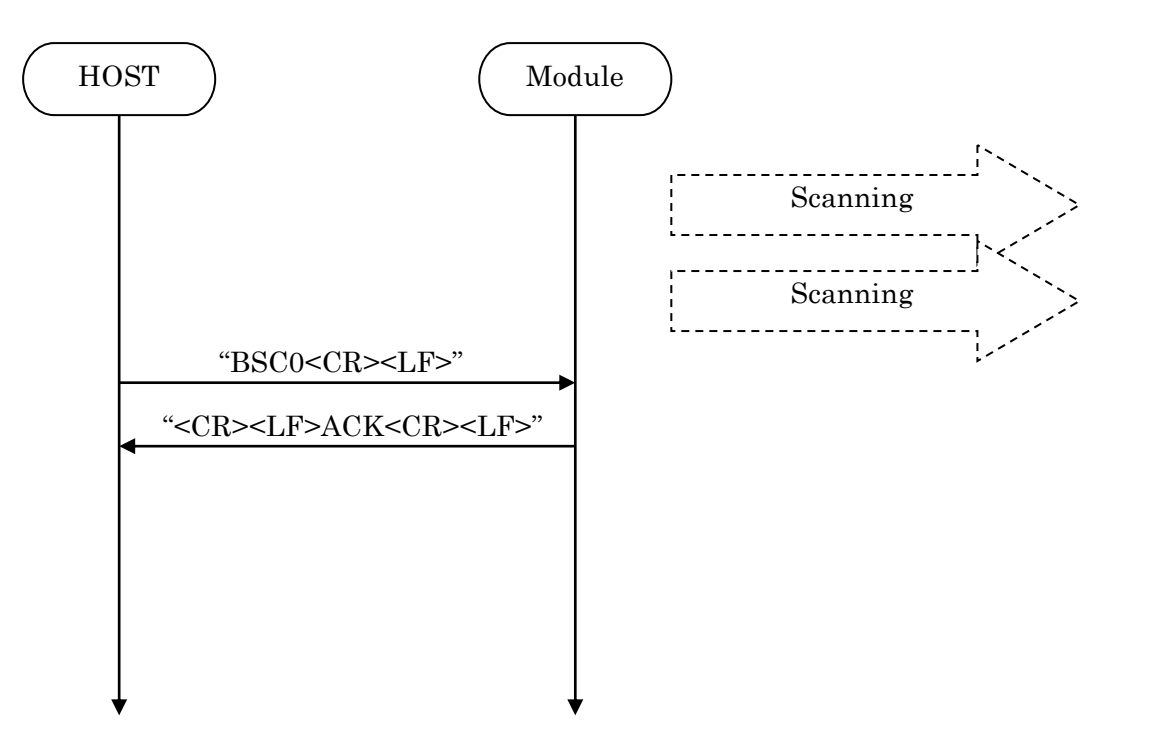

#### **5.4.4. Connect**

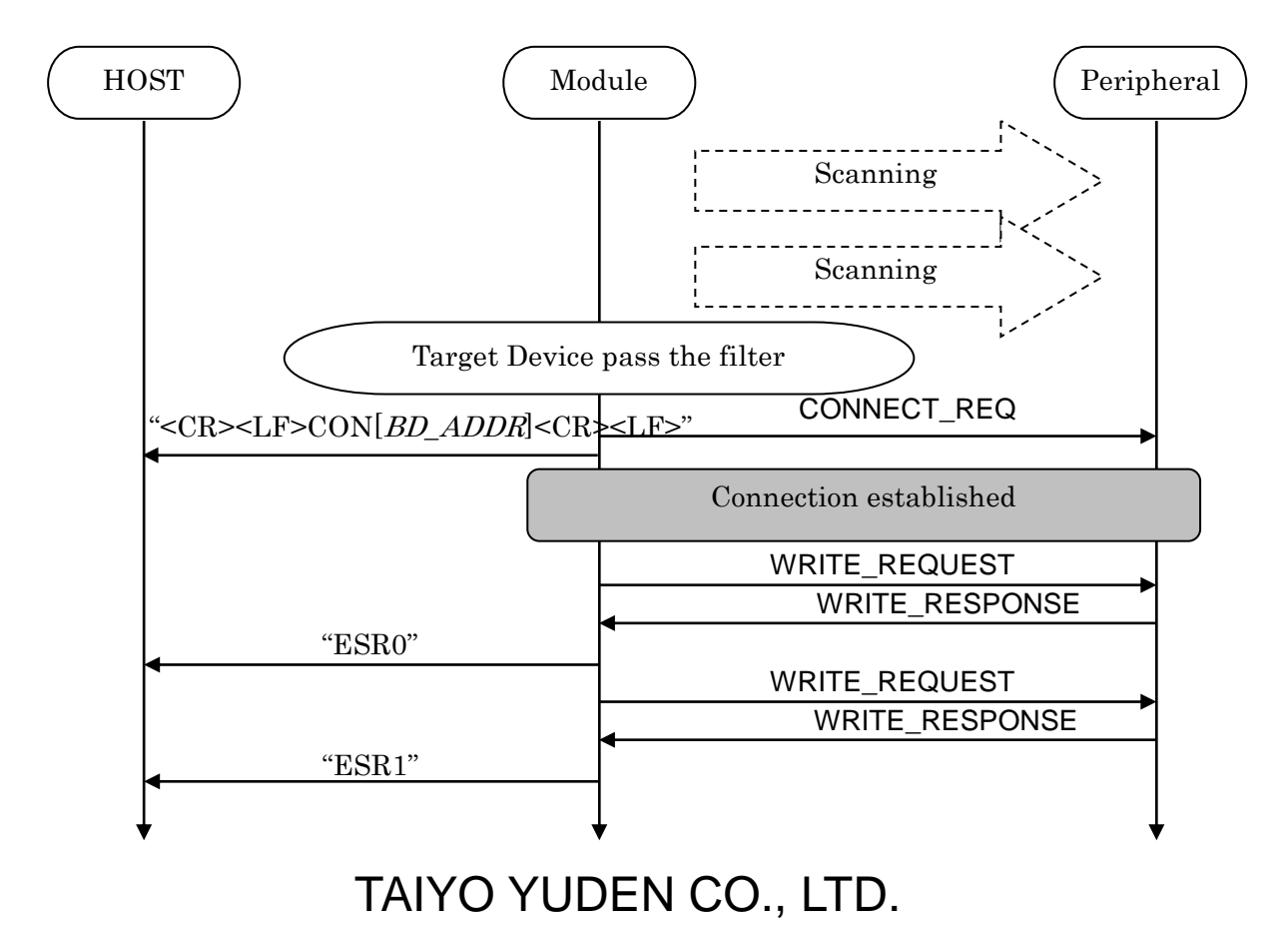

85/110

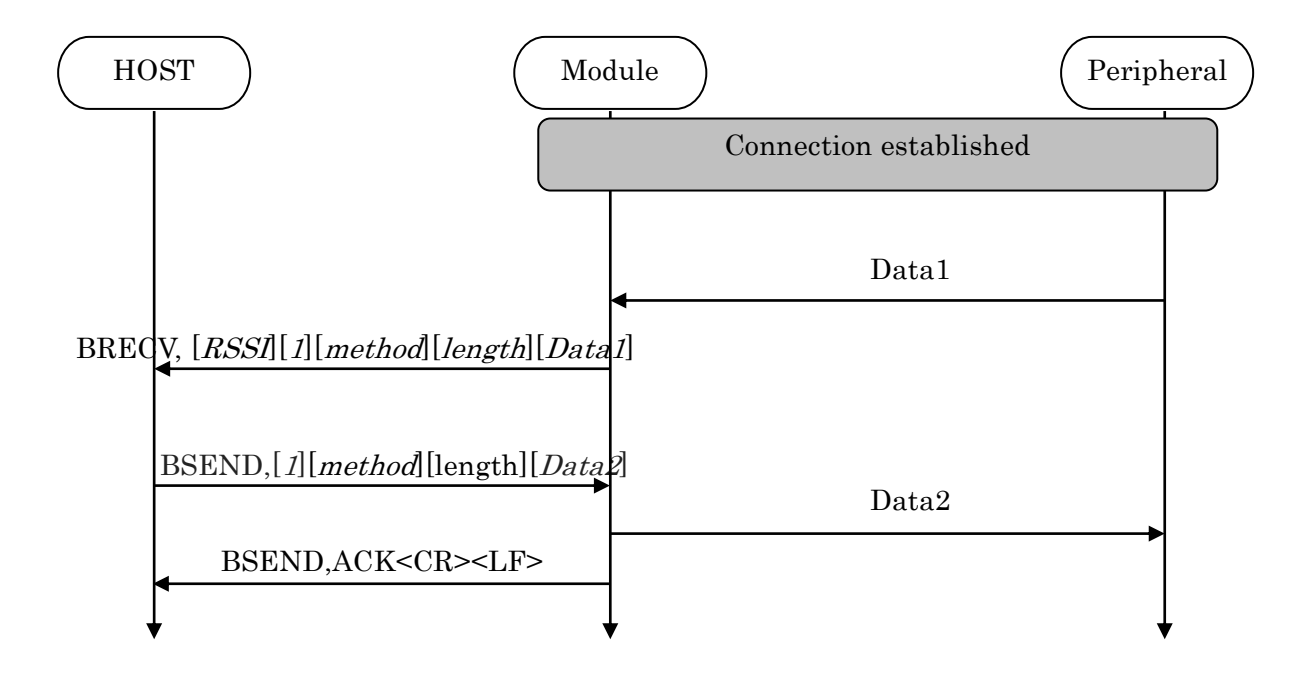

## **5.4.5. Sending & Receiving Data over a connected Link**

Max send a packet data size = 20bytes Max receive a packet data size = 20bytes

### **5.4.6. Disconnect**

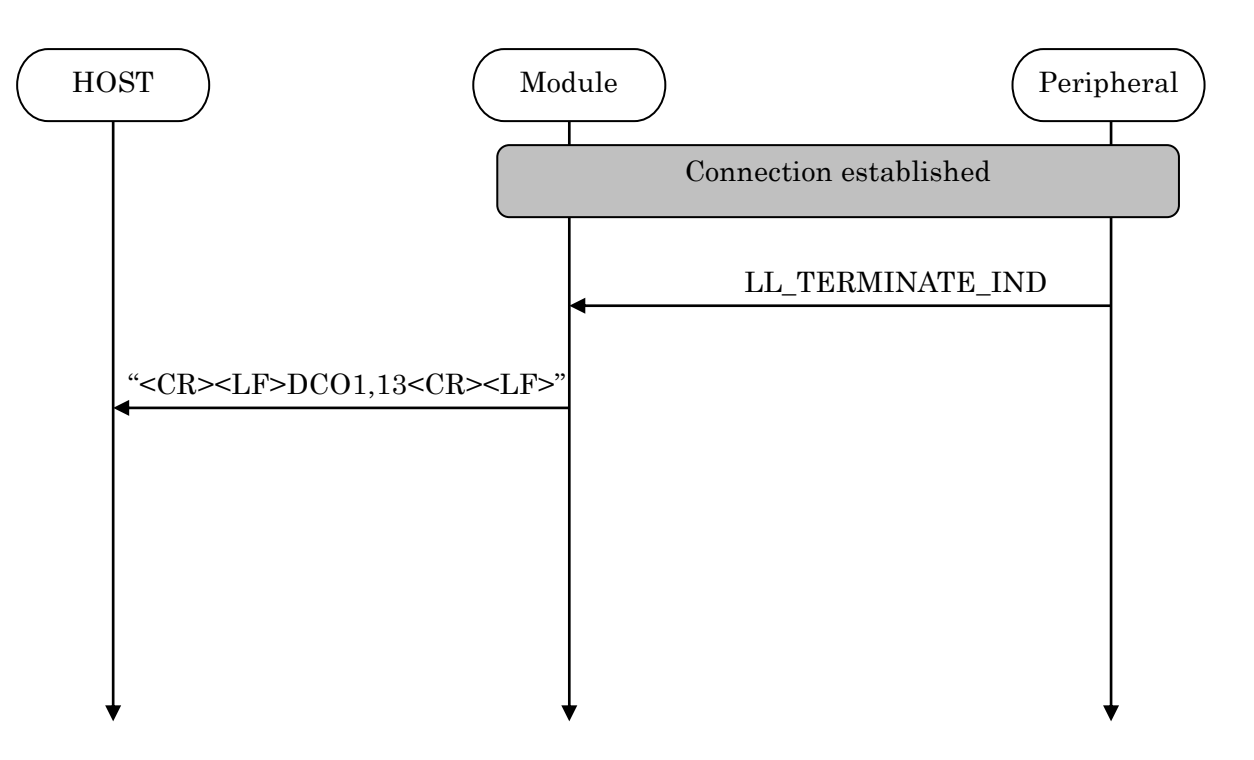

## **5.4.7. Pairing**

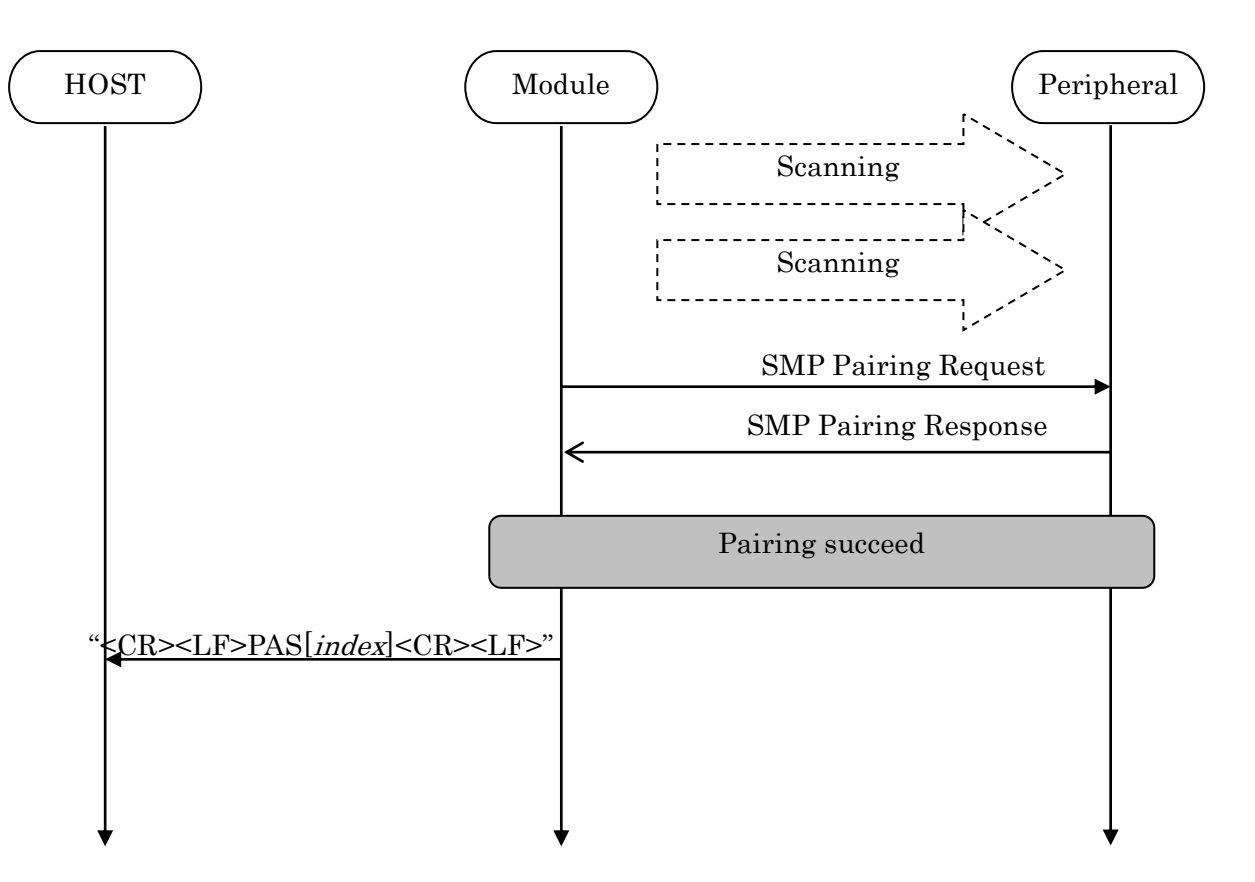

## **5.4.8. Disconnect Request (GPIO)**

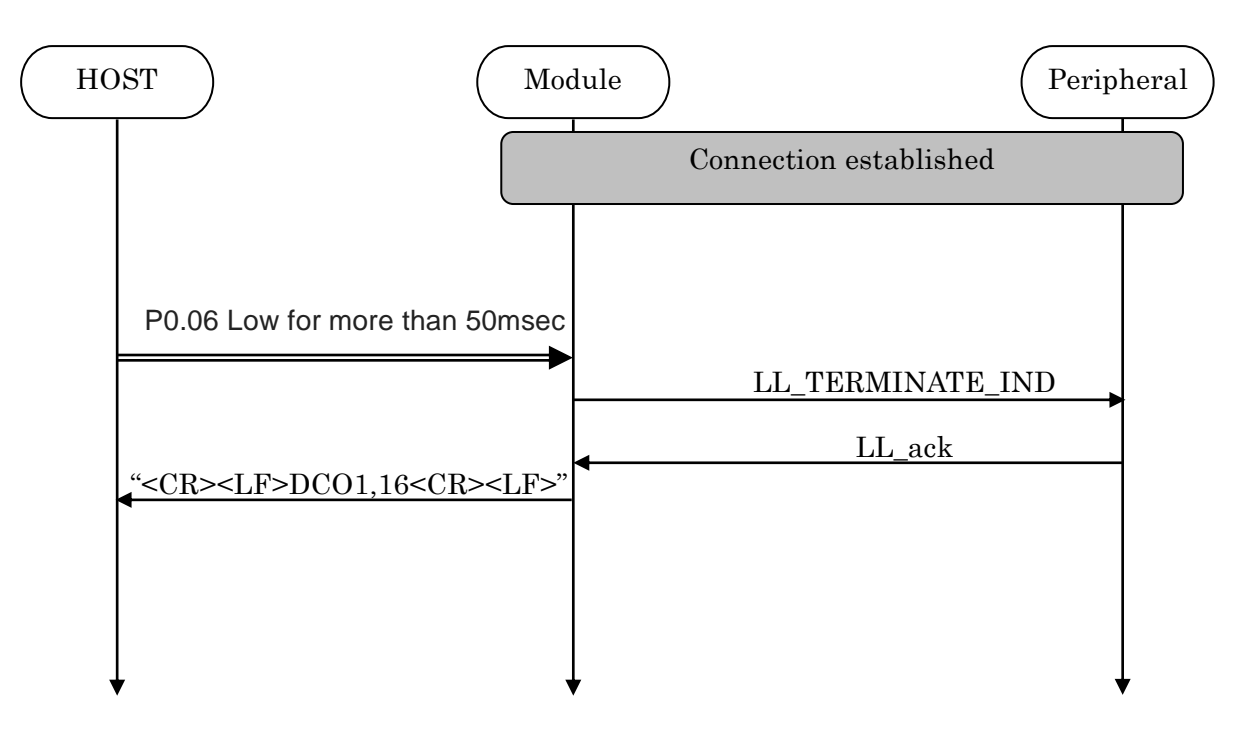

## **5.4.9. Disconnect Request (Command)**

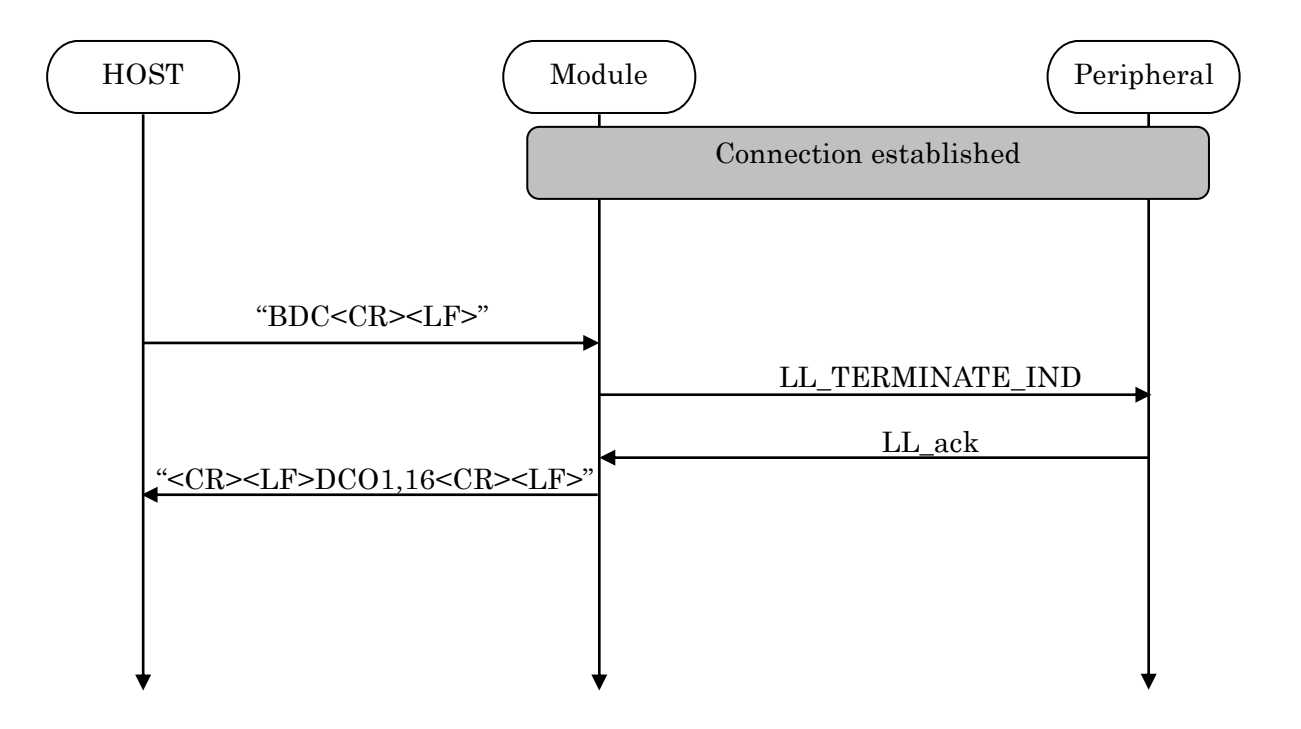

### **5.5 GPIO state and control**

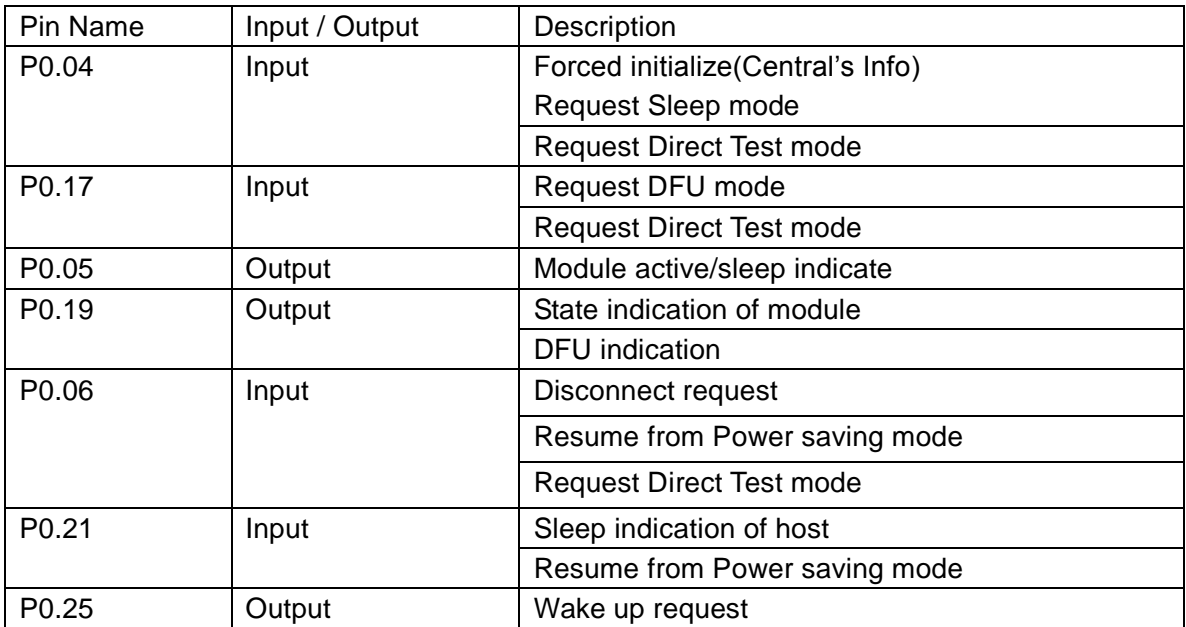

## TAIYO YUDEN CO., LTD.

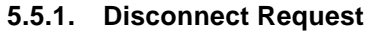

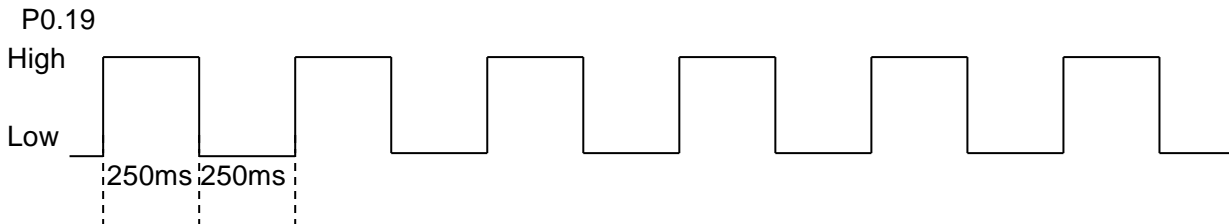

### **5.5.2. CONNECTED**

P0.19 High

### **5.5.3. Disconnect & Standby**

P0.19 Low

## **5.5.4. Forced initialize**

Both Central and Peripheral user settings of the module return to a default value when make P0.04 Low at module startup.

After P0.04 Low, H/W reset or power restart is necessary.

The module start as Peripheral role.

### **5.5.5. Sleep mode request and indicate**

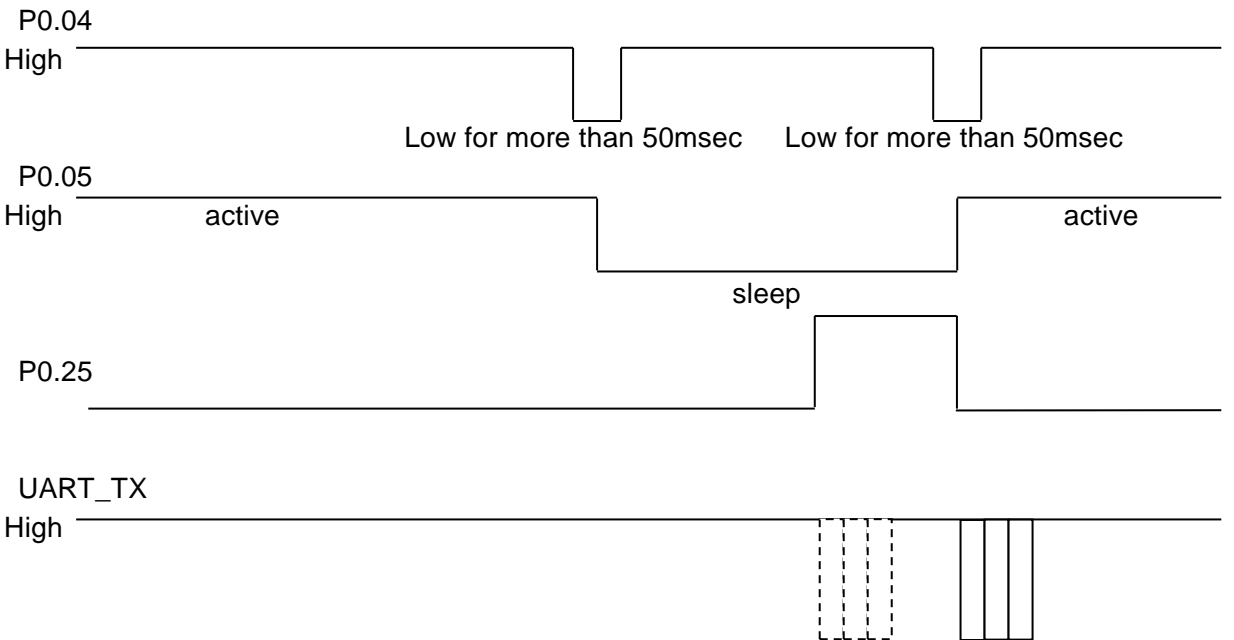

**\* Buffer size : 128byte If the buffer is full, further data received is discarded without any events.**

**5.6 Service**

Primary Service

TAIYO YUDEN Original Service UUID :

0x442F1570-8A00-9A28-CBE1-E1D4212D53EB

Characteristic

TAIYO YUDEN Original Characteristic UUID :

0x442F1571-8A00-9A28-CBE1-E1D4212D53EB (Read, Notification) TAIYO YUDEN Original Characteristic UUID :

0x442F1572-8A00-9A28-CBE1-E1D4212D53EB (Write no response) TAIYO YUDEN Original Characteristic UUID :

0x442F1573-8A00-9A28-CBE1-E1D4212D53EB (Read, Indication) TAIYO YUDEN Original Characteristic UUID :

0x442F1574-8A00-9A28-CBE1-E1D4212D53EB (Write)

**\* GATT Server is implemented in Peripheral role of this software.**

#### **5.7 UART configuration**

RX\_PIN : P0.03 TX\_PIN : P0.01 CTS\_PIN : P0.02 RTS\_PIN : P0.00 Baud rate : depend on PSKEY\_USER00 (default setting: 9600) Data : 8 bit Parity : none Stop : 1 bit Hardware flow control : Enabled (In case of DTM, flow control is disabled)

#### **5.8 SWD (Serial Wire Debug)**

SWDIO : SWDCLK : These pin are for FW debug and flash programming I/O. We recommend your company set up these pin for rewriting the firmware.

## TAIYO YUDEN CO., LTD.

#### **5.9 Host wake-up sequence**

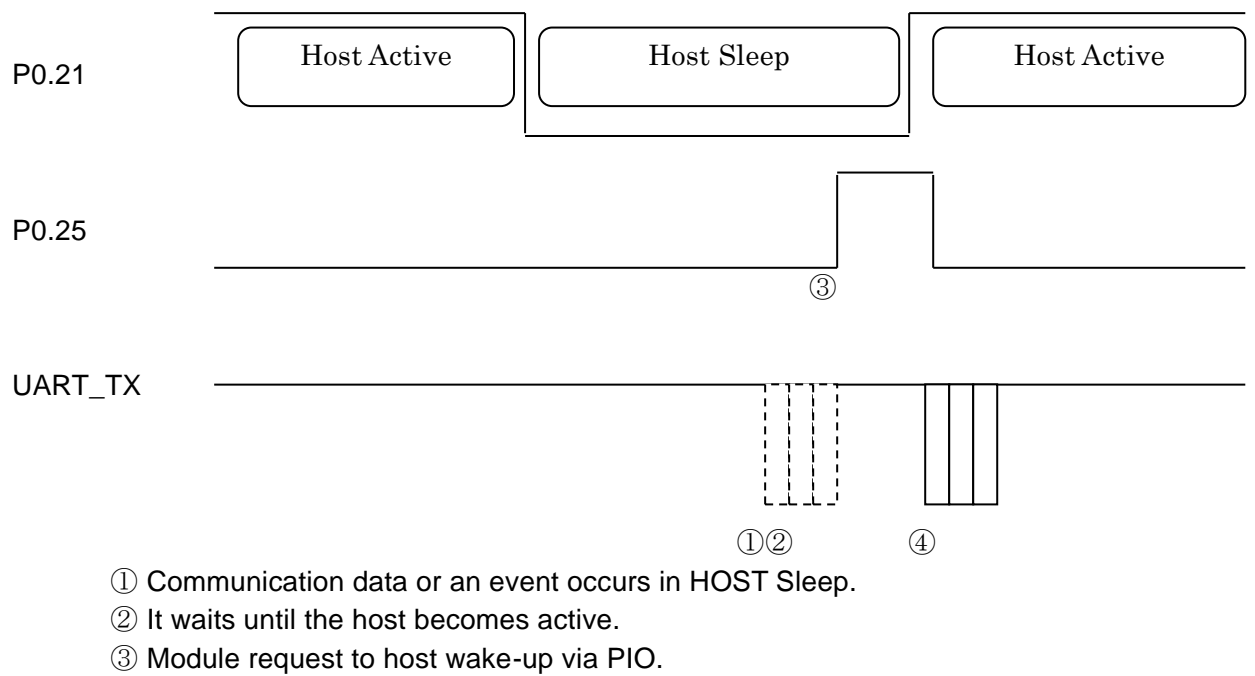

④ If HOST becomes Active and Module is active (refer 5.5.5), module send communication data or event.

**\* Buffer size : 128byte If the buffer is full, further data received is discarded without any events.**

## **5.10DTM (Direct Test Mode)**

**5.10.1. Enter DTM and exit DTM (one-time)**

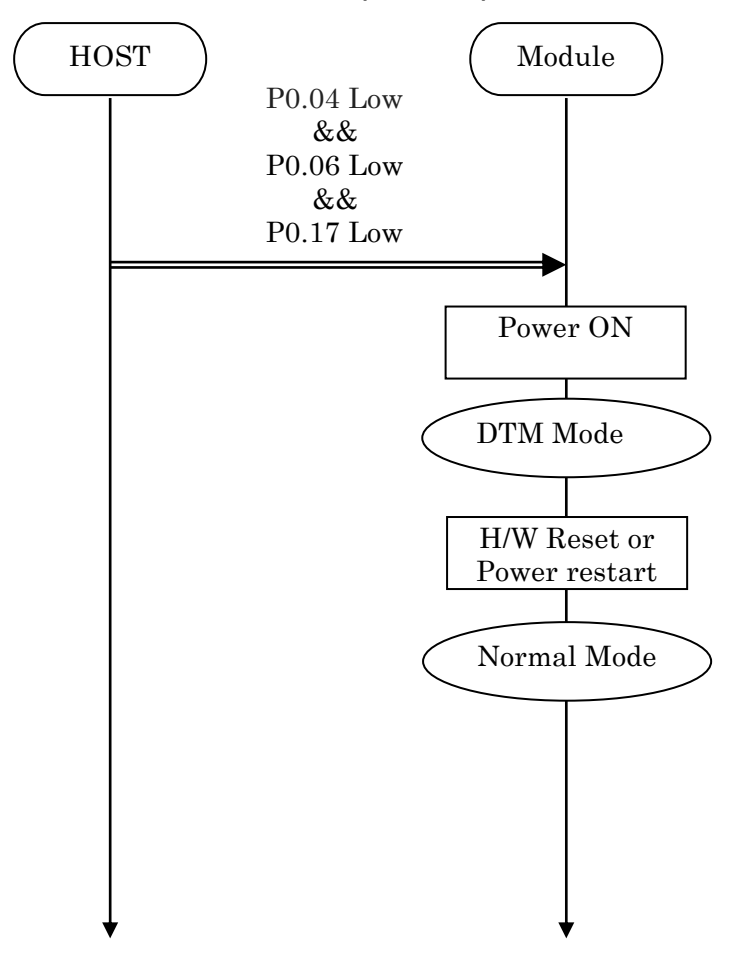

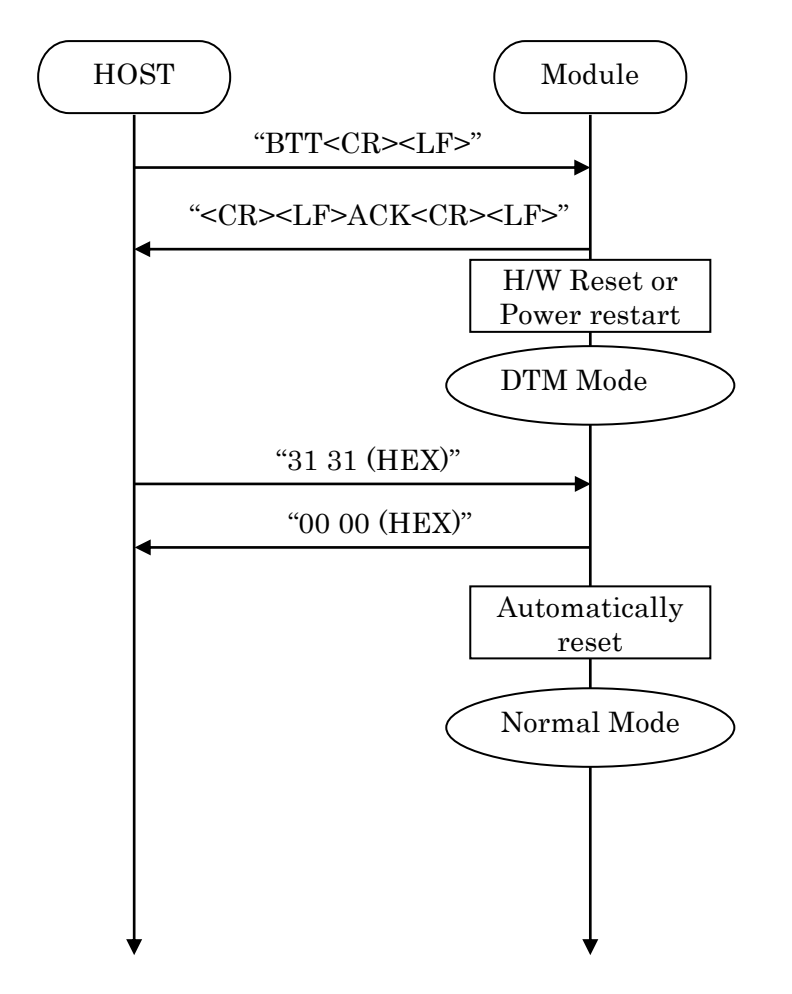

#### **5.10.2. Enter DTM and exit DTM with UART command (permanent)**

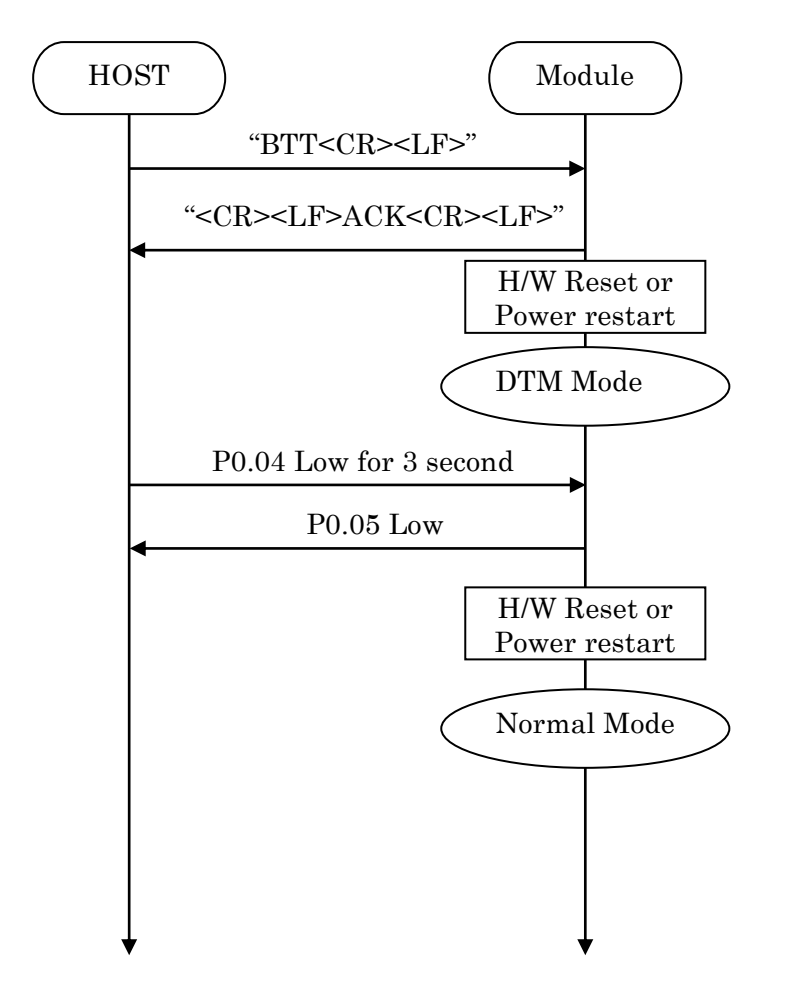

### **5.10.3. Enter DTM and exit DTM with GPIO command (permanent)**

#### **5.10.4. DTM Commands/Events**

These commands/events are conforming to DTM of *Bluetooth*® specifications V4.0. Please refer to *Bluetooth*® specifications V4.0.

(Core System Package [Low Energy Controller volume] Part F, Direct Test Mode)

### **5.11GPIO check**

Host can inspect GPIO by special commands in DTM.

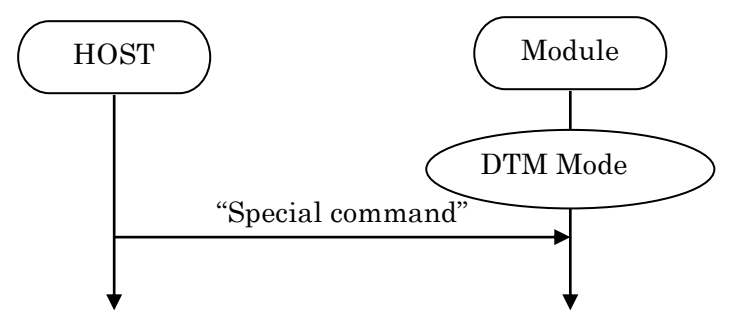

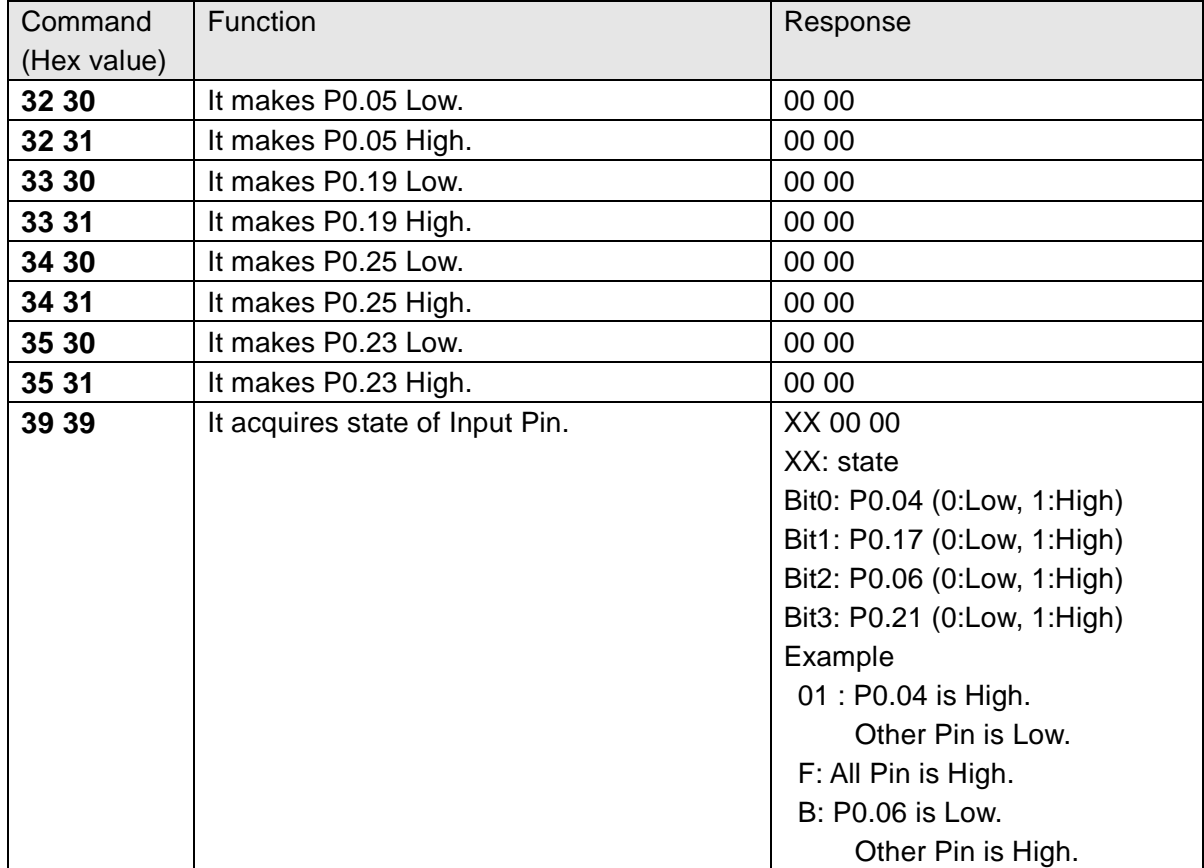

## **5.12Sleep Mode (SYSTEM ON)**

This Sleep is available in during Scanning and Connection. UART I/F is not usable during Sleep.

## **5.12.1. Enter sleep mode**

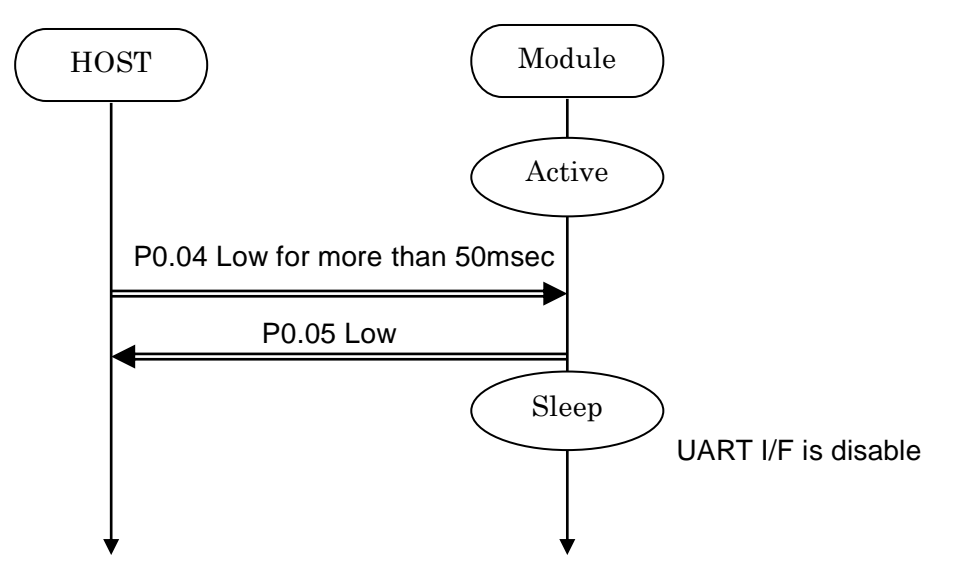

In case of UART data happen, the module notify to Host via P0.25. It is same as "Host wake-up".

## **5.12.2. Exit sleep mode**

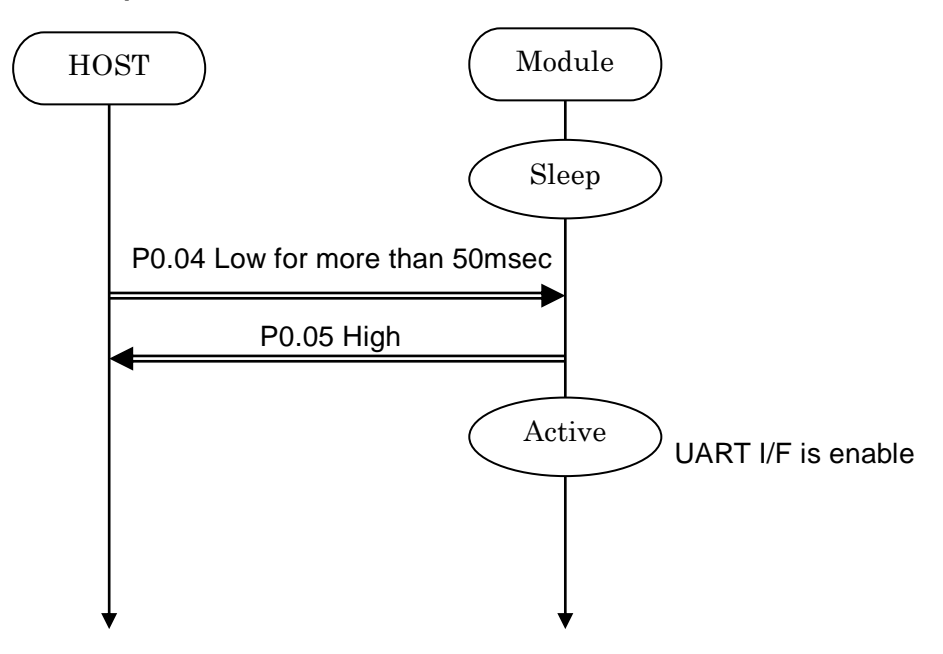

## **5.13Power saving mode (SYSTEM OFF)**

**5.13.1. On startup (In case of PSKEY\_USER09='0001')**

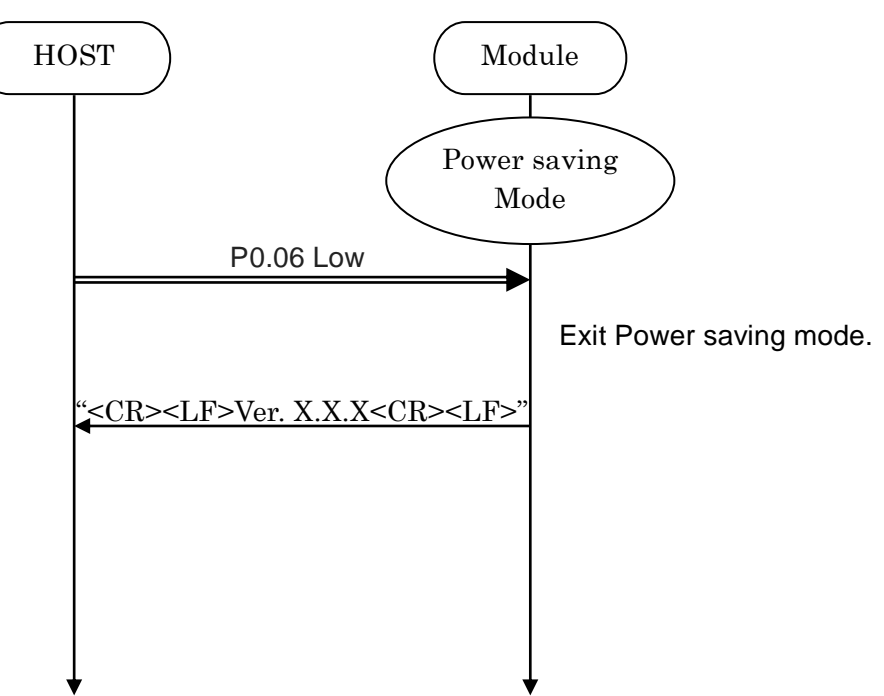

### **5.13.2. BSP command**

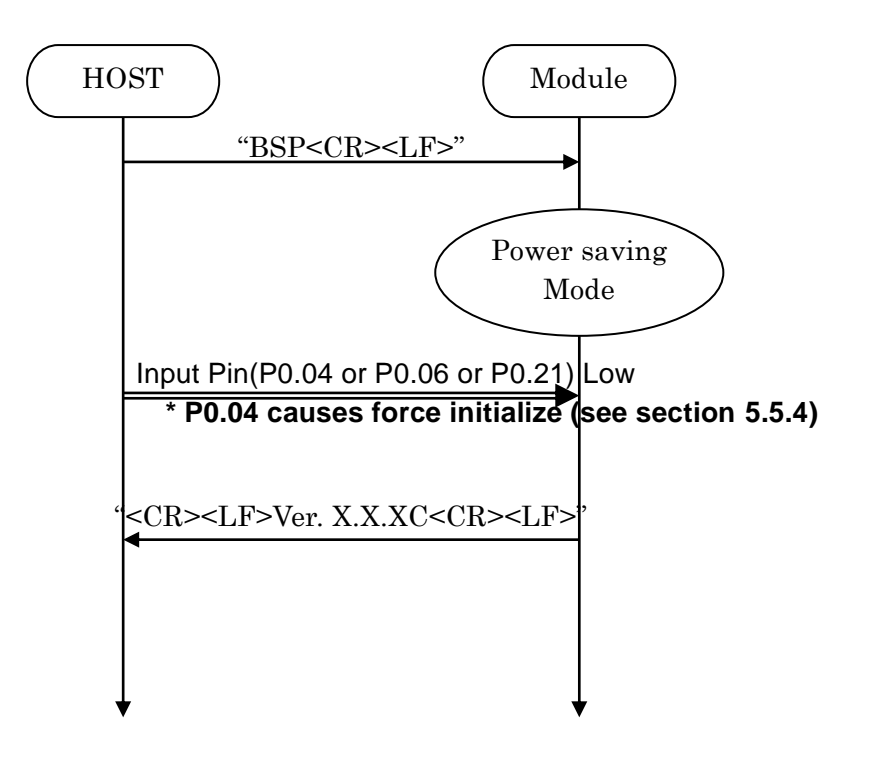

## TAIYO YUDEN CO., LTD.

### **5.14Device Firmware updates (DFU)**

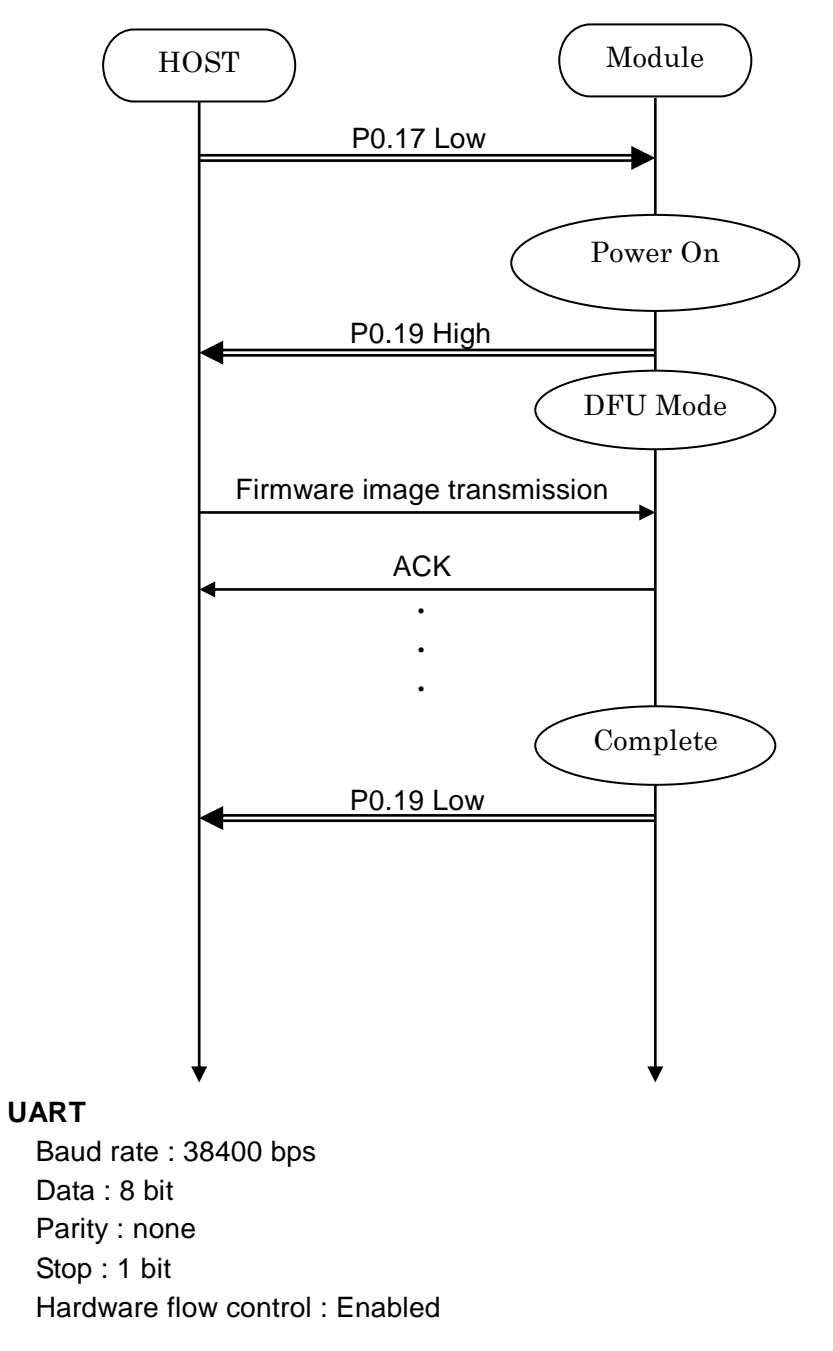

**\* Please contact TAIYO YUDEN when you use this function.**

#### **5.15RSSI and Advertising data notification**

Output RSSI value to UART according to PSKEY\_USER14.

Format

In Advertising (only Central)

<CR><LF><RSSI (signed 4-digit)><,><BD Address (12-digit)><,> <Data><CR><LF>

Example

 $\overline{a}$ 

// In Advertising (only Central) -043,DF3F7BAF76F9,0123456789ABCDEF0123456789ABCDEF -101,E647ADD614B0,0123456789ABCDEF0123456789ABCDEF -044,DF3F7BAF76F9,0123456789ABCDEF0123456789ABCDEF

When UART baudrate is too low compared to RSSI notification rate, the output data may be incomplete.

In Sleep (5.5.5) and Host Sleep (5.9), RSSI notification is suspended.

### **5.16Filter**

The filter for Scan (SC command).

In Connectable Scan, the module connect to the first device that passes the filter.

When the notification is enabled in PSKEY\_USER14, Advertising data that passes the filter is output to UART.

### **5.16.1 PSKEY**

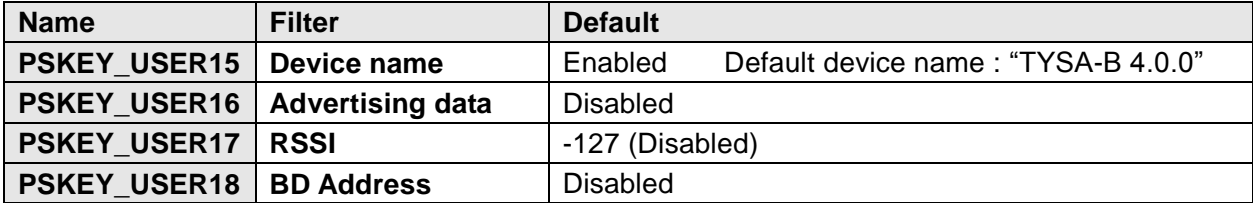

By default, only device name filter "TYSA-B 4.0.0" is enabled.

#### **5.16.2 STF command**

Parameter 0:

- **0: Initialize all filter**
- **1: Device name : PSKEY\_USER15**
	- Parameter 1:

## **Device name (ASCII 16byte Complete Local Name or Shortened Local Name)** Default target device name : "TYSA-B 4.0.0"

**2: UUID 16byte : PSKEY\_USER16**

Parameter 1:

**Index (ASCII 1-5)**

Parameter 2:

## **UUID (Hex ASCII 32byte)**

"0011" : iBeacon (UUID filter ON)

: Company ID must be set to iBeacon

"0021" : iBeacon (-ish) (UUID filter ON)

: You can use filters without having to set Company ID to iBeacon

## **3: BD Address (Allow) : PSKEY\_USER18**

```
Parameter 1:
```
**Index (ASCII 1-3)**

Parameter 2:

**BD Address (Hex ASCII 12byte)**

## **4: BD Address (Deny) : PSKEY\_USER18**

Parameter 1:

**Index (ASCII 1-3)**

Parameter 2:

**BD Address (Hex ASCII 12byte)**

## **5: Company ID (Public BD Address) (Allow) : PSKEY\_USER18** Parameter 1: **Company ID (Hex ASCII 6byte)** Please set 6 bytes from the beginning of the address **6: Company ID (Public BD Address) (Deny) : PSKEY\_USER18** Parameter 1: **Company ID (Hex ASCII 6byte)**

Please set 6 bytes from the beginning of the address

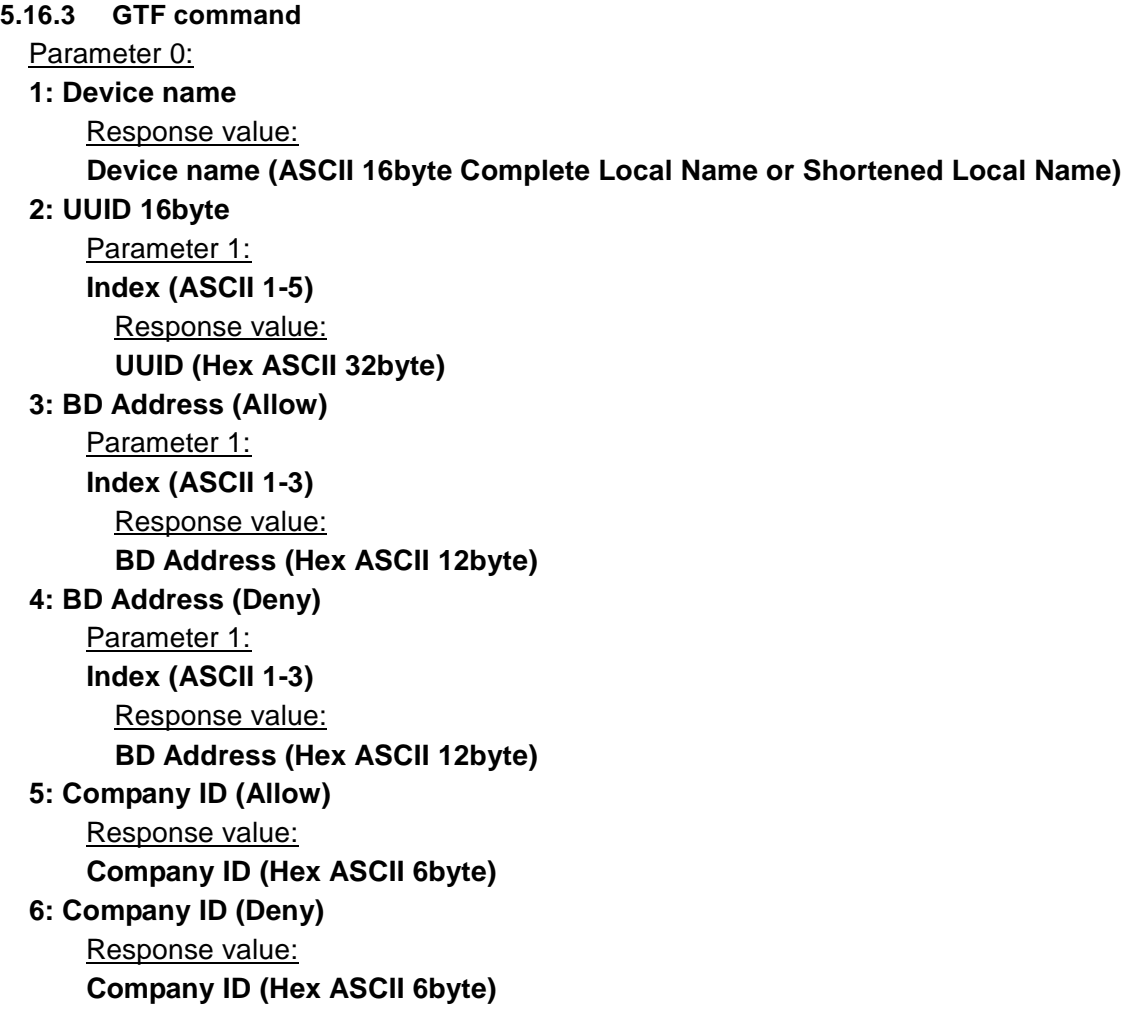

## TAIYO YUDEN CO., LTD.

## **5.17LE Secure Connection**

**5.17.1 Numeric Comparison**

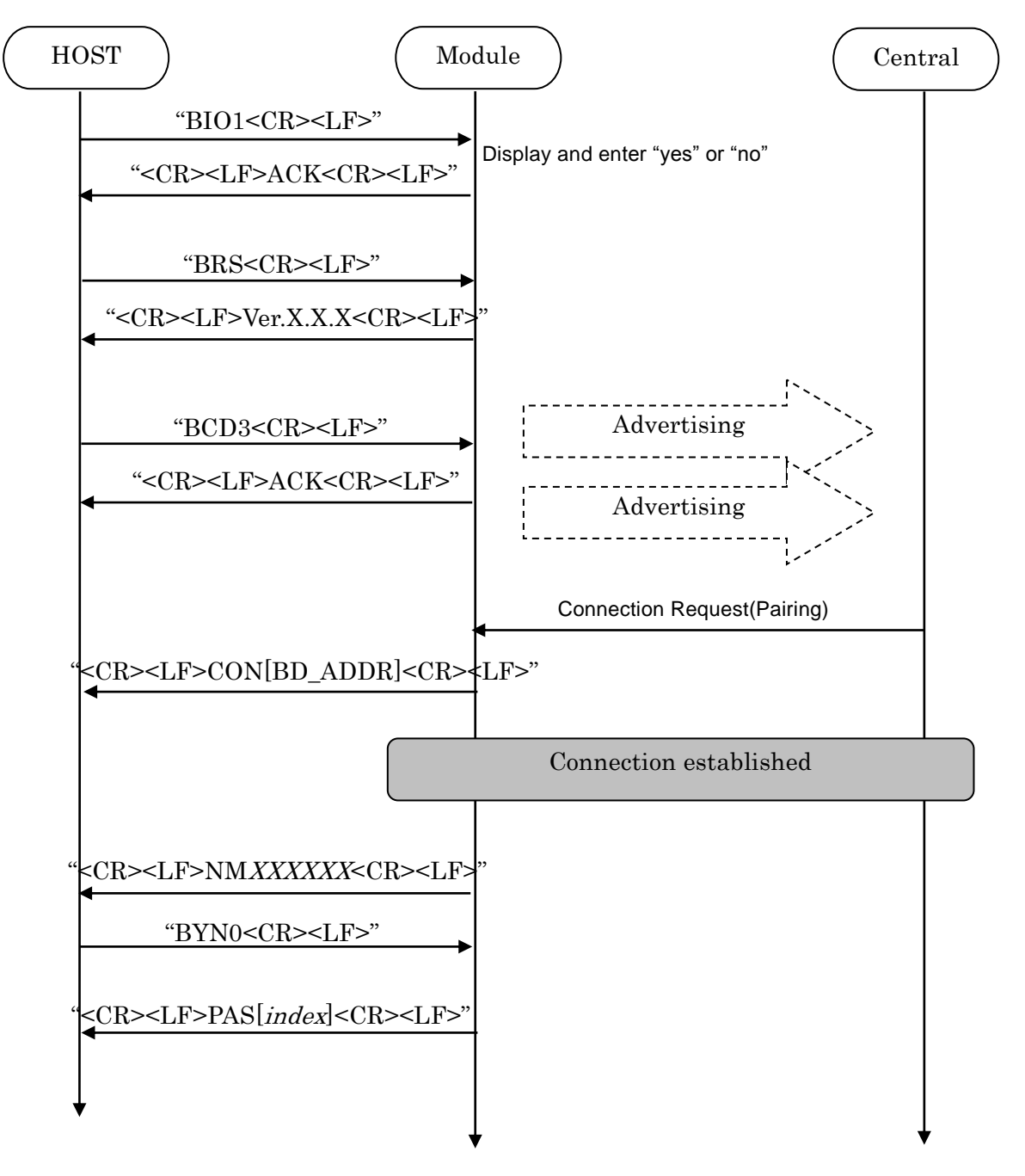

## TAIYO YUDEN CO., LTD.

#### **5.17.2 Out of Band**

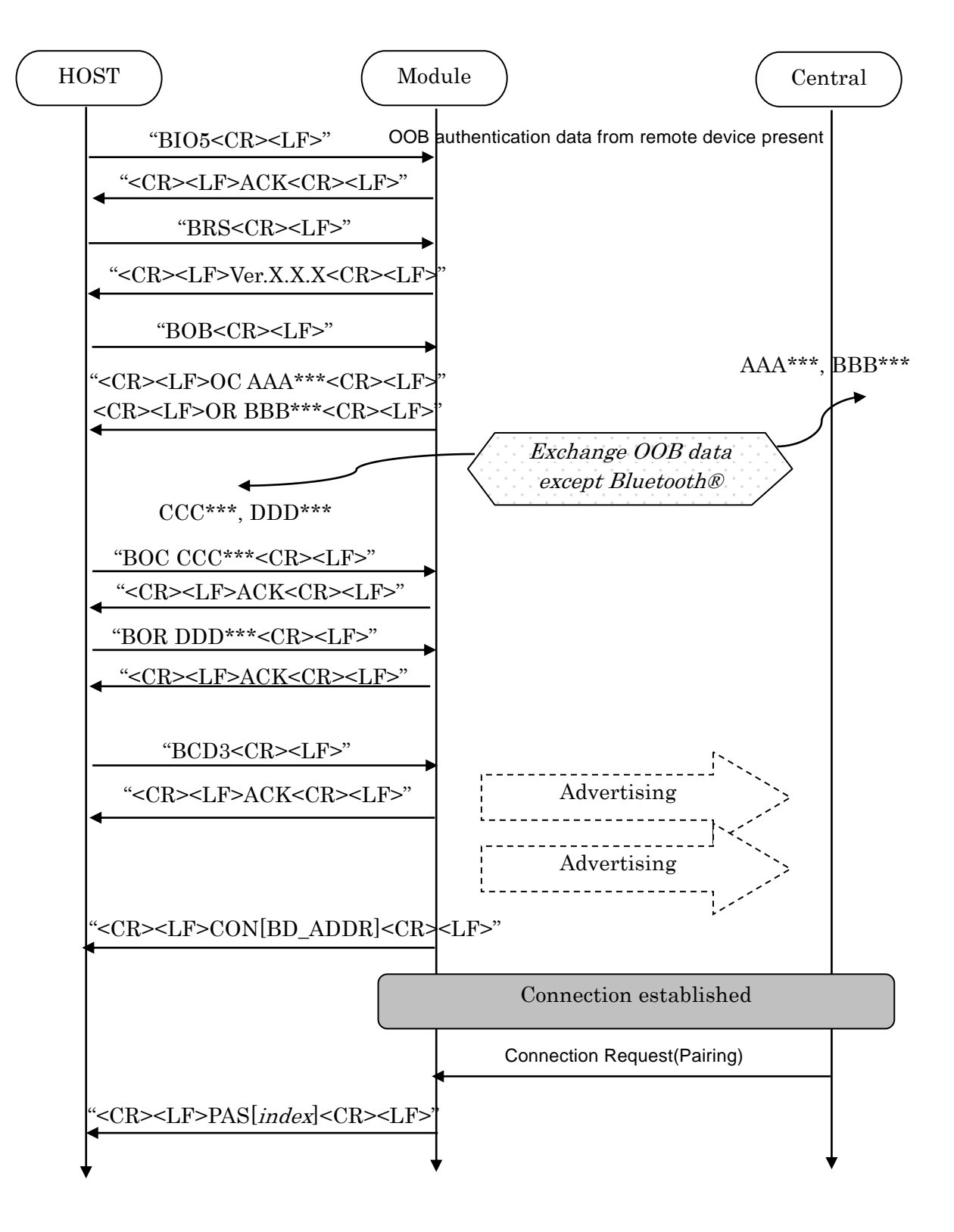

## TAIYO YUDEN CO., LTD.

#### **5.17.3 Passkey Entry, Peripheral Displays**

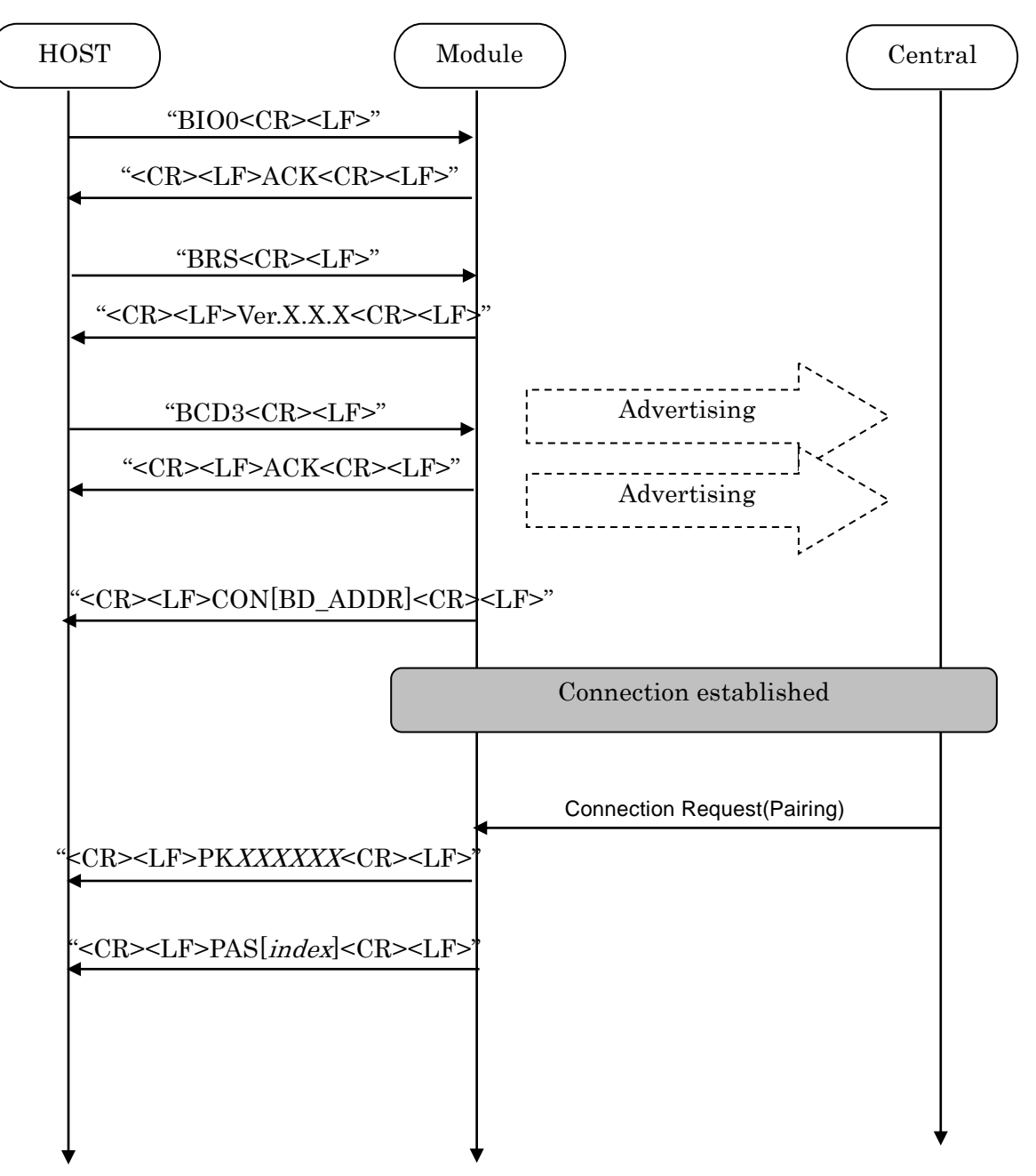

## TAIYO YUDEN CO., LTD.

#### **5.17.4 Passkey Entry, User Inputs on Peripheral**

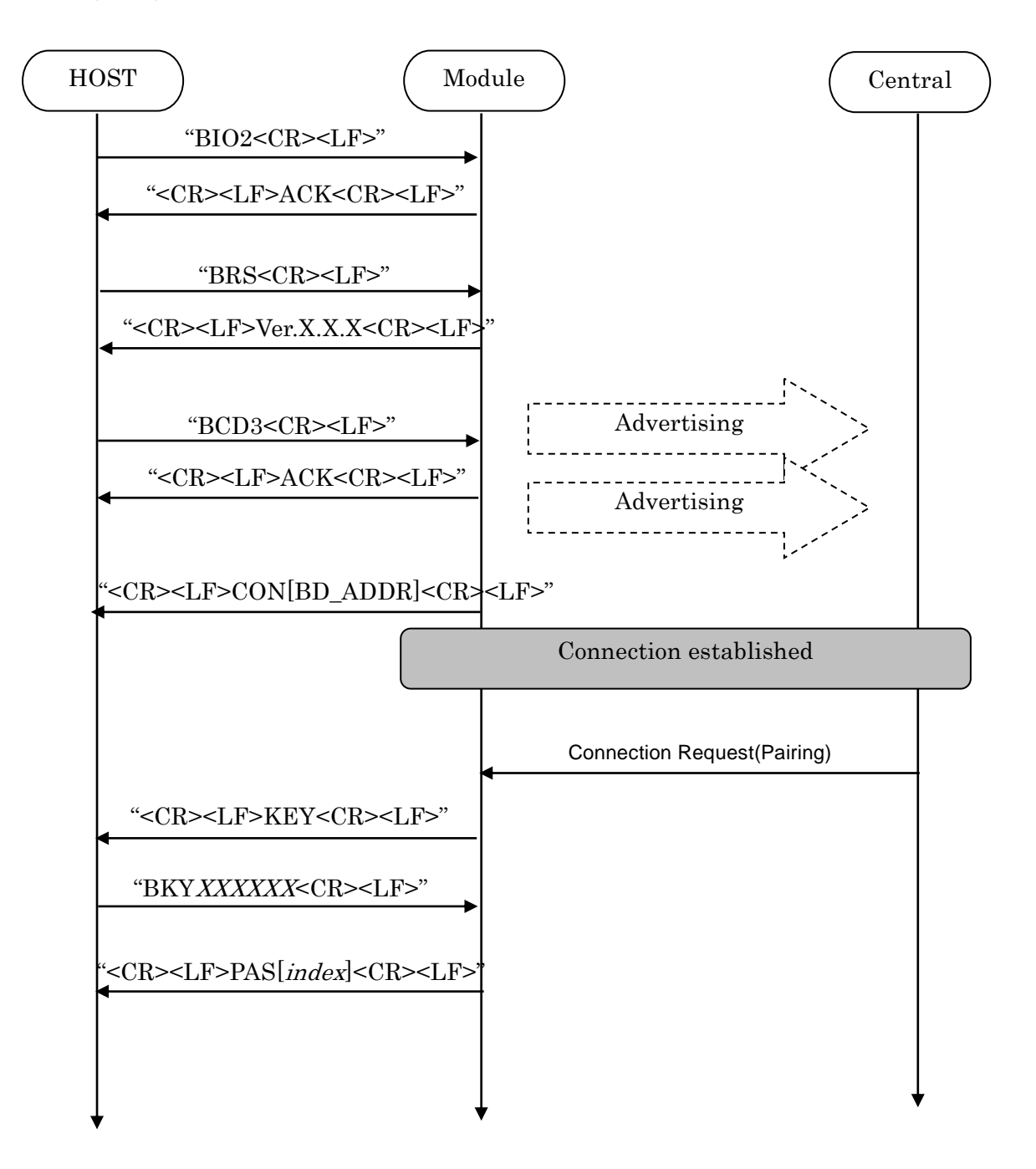
# **EYSGJNAWY-VX**

### TAIYO YUDEN CO., LTD.

#### **5.17.5 Just Works**

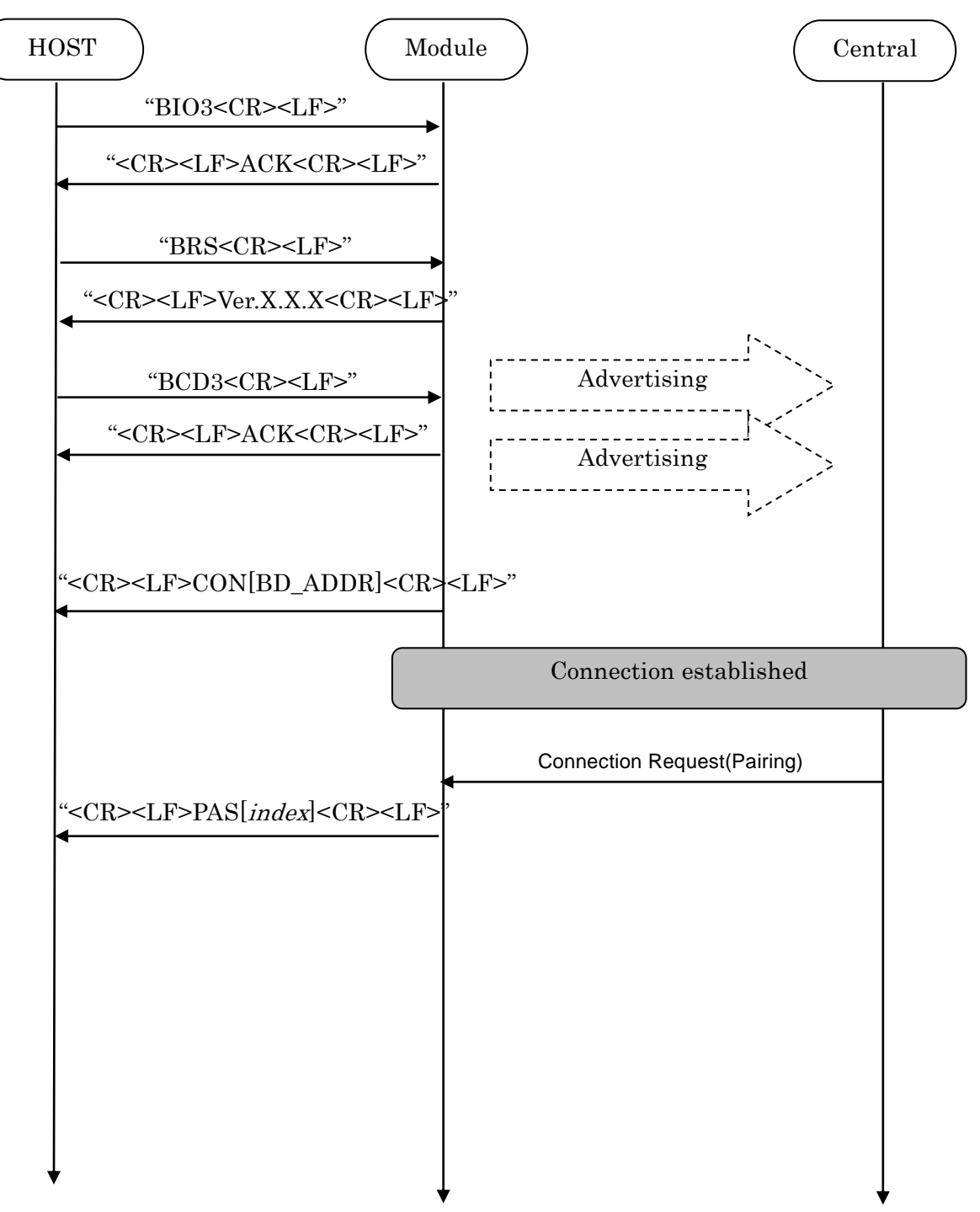

# TAIYO YUDEN CO., LTD.

#### **5.18Notices**

- 1. This application uses Softdevice S130 V2.0.1 for Central.
- 2. Central role of this application doesn't support IRK. Therefore, if Peripheral uses private random address, pairing is performed every time and bonding is not performed.
- 3. ST2 command accepts only Static Address (BLUETOOTH SPECIFICATION Version 4.2 [Vol 6 PartB] 1.3.2.1). A static address is a 48-bit randomly generated address and shall meet the following requirements.
	- The two most significant bits of the static address shall be equal to '1'.
	- All bits of the random part of the static address shall not be equal to '1'.
	- All bits of the random part of the static address shall not be equal to '0'.
- 4. The buffer size for Sleep (Section 5.5.5) is 128byte. If the buffer is full, further data received is discarded without any events.
- 5. The buffer size for Host wake-up (Section 5.9) is 128byte. If the buffer is full, further data received is discarded without any events.
- 6. TT command set the flag for Direct Test Mode. To reset the flag, input "31 31(HEX)" or set GPIO P0.04 Low for 3 second. Until the flag is reset, the module keeps DTM even after system restart.
- 7. Do not turn the power off while the data is written to FLASH memory with ST4/ST5/STF/DS/DD/TT command. It takes up to 500ms to complete the writing process asynchronously after ACK response.
- 8. The connection timer is 160 seconds. This timer starts when the module attempts to establish the connection to target device and stops when Characteristic 0x1571 (Notification) in Peripheral's GATT Server is enabled.
- 9. If connection interval is too long, the pairing fails and NAK07 because of SMP TIMEOUT (BLUETOOTH SPECIFICATION Version 4.2 [Vol 3, Part H] 3.4). The connection parameters of Central is used until Connection parameter update. To use long connection interval, set connection parameters in Peripheral side and wait Connection update request.

10. If you want to use PSKEY\_USER16 filter, you need to set Advertising data(Company ID ) to iBeacon. Please refer to Chapter 4.16 for the value of advertising data

11. It takes about 10 seconds to initialize the FLASH area when executing DFU. Please start communication after Pin0.19 goes High after completion of initialization.

# TAIYO YUDEN CO., LTD.

### その他、注意事項について (Precautions)

- 弊社製品のご使用に際しては、使用する機器に実装された状態および実際の使用環境での評価および確認を必ず行ってください。
- 当仕様書に記載の製品は、一般的な電子機器【AV 機器、OA 機器、家電製品、事務機器、情報·通信機器(携帯電話、パソコンなど)】で 使用されることを意図されています。したがいまして、生命または身体に直接危害を及ぼす可能性のある機器【輸送用機器(自動車駆動制 御装置、列車制御装置、船舶制御装置など)、交通用信号機器、防災機器、医療機器(国際分類クラスI、II、II)、公共性の高い情報通信 機器(電話交換機、電話・無線・放送などの基地局)】などへのご使用をご検討の場合は、必ず事前に弊社までお問い合わせをお願いしま す。

また、高度の安全性や信頼性が求められる機器【宇宙用機器、航空用機器、医療機器(国際分類クラスIV)、原子力用制御機器、海底用機 器、軍事用機器など】につきましては、弊社製品をご使用されないようお願いします。

なお、一般的な電子機器においても安全性や信頼性の要求が高い機器、回路などに弊社製品をご使用になる場合には、十分な安全性評価を 実施され、必要に応じて設計時に保護回路などを追加していただくことをお勧めします。

弊社の書面による事前の承諾を得ることなく、前述の弊社への問い合わせが必要な機器または弊社が使用を禁止する機器に当仕様書に記載 の製品を使用したことによりお客様または第三者に生じた損害に関して、弊社は一切の責任を負いかねますのでご了承ください。

- 当仕様書に記載の情報は、製品の代表的動作・応用を説明するためのものであり、その使用に際して弊社および第三者の知的財産権その他 の権利に対する保証または実施権の許諾を行うものではありません。
- 弊社製品の保証範囲につきましては、納入された弊社製品単体の保証に限られ、弊社製品の故障や瑕疵から誘発される損害に関して、弊社 は一切の責任を負いかねますのでご了承ください。ただし、取引基本契約書、品質保証協定書など別途書面による契約が締結されている場 合は、その内容にしたがって保証させていただきます。
- 当仕様書の記載内容につきましては、弊社の営業所・販売子会社・販売代理店(いわゆる「正規販売チャンネル」)からご購入いただいた 弊社製品に適用します。上記以外からご購入いただいた弊社製品に関しては適用対象外とさせていただきますのでご了承ください。
- 輸出注意事項 当仕様書に記載の製品の一部には、輸出の際に「外国為替及び外国貿易法」並びに米国の輸出管理関連法規などの規制をご確認の上、必要 な手続きをお取りいただく必要のある製品があります。ご不明な場合には弊社までお問い合わせください。
- Please conduct validation and verification of our products in actual condition of mounting and operating environment before using our  $\blacksquare$ products.
- The products listed in this specification are intended for use in general electronic equipment (e.g., AV equipment, OA equipment, home  $\blacksquare$ electric appliances, office equipment, information and communication equipment including, without limitation, mobile phone, and PC). Please be sure to contact TAIYO YUDEN for further information before using the products for any equipment which may directly cause loss of human life or bodily injury (e.g., transportation equipment including, without limitation, automotive powertrain control system, train control system, and ship control system, traffic signal equipment, disaster prevention equipment, medical equipment classified as Class I, II or III by IMDRF, highly public information network equipment including, without limitation, telephone exchange, and base station).

Please do not incorporate our products into any equipment requiring high levels of safety and/or reliability (e.g., aerospace equipment, aviation equipment, medical equipment classified as Class IV by IMDRF, nuclear control equipment, undersea equipment, military equipment).

When our products are used even for high safety and/or reliability-required devices or circuits of general electronic equipment, it is strongly recommended to perform a thorough safety evaluation prior to use of our products and to install a protection circuit as necessary.

Please note that unless you obtain prior written consent of TAIYO YUDEN, TAIYO YUDEN shall not be in any way responsible for any damages incurred by you or third parties arising from use of the products listed in this specification for any equipment requiring inquiry to TAIYO YUDEN or prohibited for use by TAIYO YUDEN as described above.

- Information contained in this specification is intended to convey examples of typical performances and/or applications of our products and is  $\blacksquare$ not intended to make any warranty with respect to the intellectual property rights or any other related rights of TAIYO YUDEN or any third parties nor grant any license under such rights.
- Please note that the scope of warranty for our products is limited to the delivered our products themselves and TAIYO YUDEN shall not be in п any way responsible for any damages resulting from a fault or defect in our products. Notwithstanding the foregoing, if there is a written agreement (e.g., supply and purchase agreement, quality assurance agreement) signed by TAIYO YUDEN and your company, TAIYO YUDEN will warrant our products in accordance with such agreement.

#### TAIYO YUDEN CO., LTD.

#### HQ-BK-002\_02

The contents of this specification are applicable to our products which are purchased from our sales offices or authorized distributors  $\blacksquare$ (hereinafter "TAIYO YUDEN's official sales channel"). Please note that the contents of this specification are not applicable to our products irchased from any seller other than TAIYO YUDEN's official sales channel.

Caution for Export  $\blacksquare$ 

> Some of our products listed in this specification may require specific procedures for export according to "U.S. Export Administration Regulations", "Foreign Exchange and Foreign Trade Control Law" of Japan, and other applicable regulations. Should you have any questions on this matter, please contact our sales staff.

### **X-ON Electronics**

Largest Supplier of Electrical and Electronic Components

*Click to view similar products for* [Bluetooth Modules - 802.15.1](https://www.x-on.com.au/category/embedded-solutions/wireless-rf-modules/bluetooth-modules-802-15-1) *category:*

*Click to view products by* [Taiyo Yuden](https://www.x-on.com.au/manufacturer/taiyoyuden) *manufacturer:* 

Other Similar products are found below :

[A2541R24A10GM](https://www.x-on.com.au/mpn/anaren/a2541r24a10gm) [CYBLE-212023-10](https://www.x-on.com.au/mpn/cypress/cyble21202310) [BM78SPP05NC2-0002AA](https://www.x-on.com.au/mpn/microchip/bm78spp05nc20002aa) [BM78SPP05MC2-0002AA](https://www.x-on.com.au/mpn/microchip/bm78spp05mc20002aa) [CYW20732S](https://www.x-on.com.au/mpn/cypress/cyw20732s) [968EMB0019](https://www.x-on.com.au/mpn/advantech/968emb0019) [E73-](https://www.x-on.com.au/mpn/ebyte/e732g4m08s1cx) [2G4M08S1CX](https://www.x-on.com.au/mpn/ebyte/e732g4m08s1cx) [TB-03F](https://www.x-on.com.au/mpn/ai-thinker/tb03f) [TB-03F-AT\\_Mesh](https://www.x-on.com.au/mpn/ai-thinker/tb03fatmesh) [TB-04](https://www.x-on.com.au/mpn/ai-thinker/tb04) [TB-04--AT\\_Mesh](https://www.x-on.com.au/mpn/ai-thinker/tb04atmesh) [BT3L\(jibu\)](https://www.x-on.com.au/mpn/tuya/bt3ljibu) [BT5S\(xoft\)](https://www.x-on.com.au/mpn/tuya/bt5sxoft) [BT5S\(4k43\)](https://www.x-on.com.au/mpn/tuya/bt5s4k43) [BT5S\(jcyv\)](https://www.x-on.com.au/mpn/tuya/bt5sjcyv) [1327](https://www.x-on.com.au/mpn/adafruit/1327) [RN42HID-](https://www.x-on.com.au/mpn/microchip/rn42hidirm)[I/RM](https://www.x-on.com.au/mpn/microchip/rn42hidirm) [ENW-89829C3KF](https://www.x-on.com.au/mpn/panasonic/enw89829c3kf) [BLE113-A-V1](https://www.x-on.com.au/mpn/siliconlabs/ble113av1) [BM71BLES1FC2-0B02AA](https://www.x-on.com.au/mpn/microchip/bm71bles1fc20b02aa) [BM70BLE01FC2-0B03AA](https://www.x-on.com.au/mpn/microchip/bm70ble01fc20b03aa) [ACN52832](https://www.x-on.com.au/mpn/aconno/acn52832) [A2541E24A10GM](https://www.x-on.com.au/mpn/anaren/a2541e24a10gm) [RN42-](https://www.x-on.com.au/mpn/microchip/rn42irm630) [I/RM630](https://www.x-on.com.au/mpn/microchip/rn42irm630) [NINA-B112-02B](https://www.x-on.com.au/mpn/u-blox/ninab11202b) [MOTG-BLUETOOTH](https://www.x-on.com.au/mpn/4dsystems/motgbluetooth) [ABBTM-2.4GHz-52-T](https://www.x-on.com.au/mpn/abracon/abbtm24ghz52t) [ABBTM-2.4GHz-T](https://www.x-on.com.au/mpn/abracon/abbtm24ghzt) [ABBTM-2.4GHz-T2](https://www.x-on.com.au/mpn/abracon/abbtm24ghzt2) [ACN52840](https://www.x-on.com.au/mpn/aconno/acn52840) [4076](https://www.x-on.com.au/mpn/adafruit/4076) [AFERO-BL24-01](https://www.x-on.com.au/mpn/afero/aferobl2401) [BLED112](https://www.x-on.com.au/mpn/siliconlabs/bled112) [BM62SPKS1MC2-0001AA](https://www.x-on.com.au/mpn/microchip/bm62spks1mc20001aa) [BM78SPPS5MC2-0002AA](https://www.x-on.com.au/mpn/microchip/bm78spps5mc20002aa) [PX0880/1](https://www.x-on.com.au/mpn/bulgin/px08801) [CYBLE-224110-00](https://www.x-on.com.au/mpn/cypress/cyble22411000) [DAT12](https://www.x-on.com.au/mpn/teledyneflirextech/dat12) [BM833F](https://www.x-on.com.au/mpn/fanstel/bm833f) [BT680F](https://www.x-on.com.au/mpn/fanstel/bt680f) [PBA31309V1.00 S LK64](https://www.x-on.com.au/mpn/intel/pba31309v100slk64) [ATSAMB11-MR510CA](https://www.x-on.com.au/mpn/microchip/atsamb11mr510ca) [BM20SPKA1NBC-0001AA](https://www.x-on.com.au/mpn/microchip/bm20spka1nbc0001aa) [BM20SPKS1NBC-0001AA](https://www.x-on.com.au/mpn/microchip/bm20spks1nbc0001aa) [BM23SPKS1NB9-](https://www.x-on.com.au/mpn/microchip/bm23spks1nb90b02aa) [0B02AA](https://www.x-on.com.au/mpn/microchip/bm23spks1nb90b02aa) [BM64SPKS1MC2-0002AA](https://www.x-on.com.au/mpn/microchip/bm64spks1mc20002aa) [BM70BLE01FC2-0B04AA](https://www.x-on.com.au/mpn/microchip/bm70ble01fc20b04aa) [BM70BLE01FC2-0B05BA](https://www.x-on.com.au/mpn/microchip/bm70ble01fc20b05ba) [BM77SPP03MC2-0007AA](https://www.x-on.com.au/mpn/microchip/bm77spp03mc20007aa) [BM77SPP03MC2-](https://www.x-on.com.au/mpn/microchip/bm77spp03mc20008aa) [0008AA](https://www.x-on.com.au/mpn/microchip/bm77spp03mc20008aa)